### WIKTIONNAIRE rencontrons le un outil lexicographique collaboratif

Lille – 21-22 février 2024

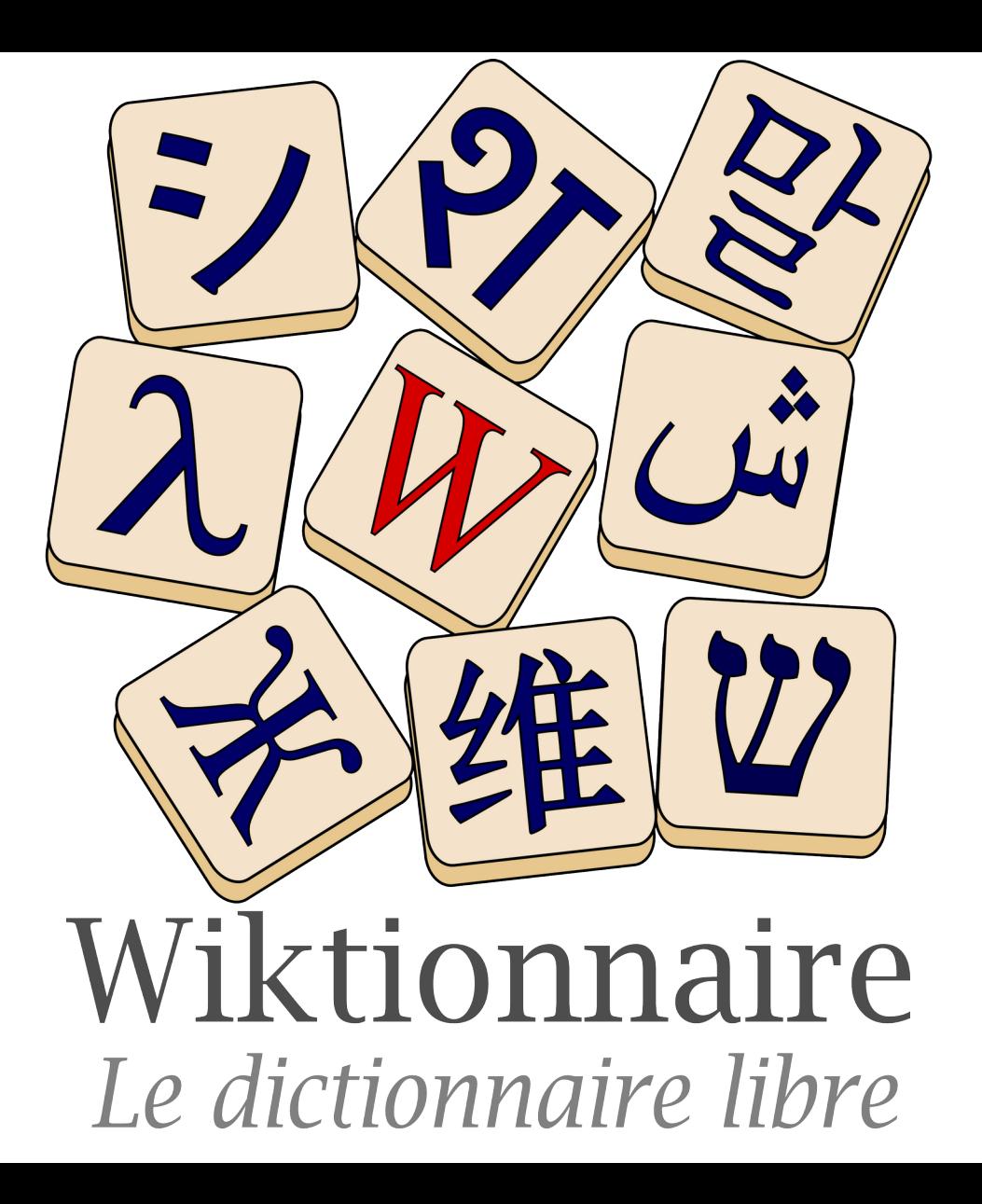

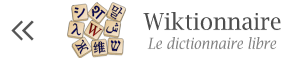

Rechercher dans le Wikfionnaire

 $\circ$ 

Page d'accueil Recherche avancée anagrammes et rimes Portails Page au hasard Page au hasard par langue Poser une question

#### Contribuer

Journal des contributeurs La Wikidémie Communauté **Discuter sur Discord** Modifications réceptes Faire un don

Aide Forum d'entraide Aide Modèles Conventions Créer un article Télécharge

Outils

Pages liées Suivi des pages liées Téléverser un fichier Pages spéciales Lien permanent Informations sur la page Élément Wikidata

Imprimer / exporter

Créer un livre Télécharger comme PDF Version imprimable

Dans d'autres projets Wikimedia Commons

MediaWiki Méta-Wiki

Wikispecies Wikilivres

### Accueil Discussion

Bienvenue sur le Wiktionnaire Le dictionnaire libre et gratuit que chacun peut améliorer

Lire Voir le texte source Voir l'historique

3 938 877 pages décrivent en français les mots de plus de 4 800 langues Branche francophone du projet Wiktionary Version pour appareil mobile #wiktionnaire sur Twitter

Francais — Lexiques — Thématiques — Langues — Alphabets

具 **Entrée en lumière** 

#### **Francais**

#### autrice

#### Étymologie

(1477-1478) Attesté d'abord sous la forme actrixe, ensuite (1503) auctrixe, puis (1524) sous la forme *auctrice* dans une lettre de Guillaume Briconnet à Marguerite d'Angoulême. Puis sous le pluriel autrices en 1554 dans La Claire, de Louis Le Caron. Du latin auctrix (« agente, autrice, fondatrice, instigatrice », « conseillère », en droit « garante d'une vente »). Emprunt savant au latin, l'évolution phonétique classique du c devant t (k implosif devant t : factum qui donne fait) en roman et en ancien français n'a pas joué, elle était déjà achevée en moyen français, bien avant les premières attestations du mot.

#### Nom commun

autrice \o.tsis\ féminin (pour un homme on dit : auteur)

- 1. Personne à l'origine de quelque chose.
	- Cette situation familiale, prise en compte dans le processus de personnalisation des peines au même titre que la personnalité de l'auteur ou de l'autrice, la gravité et les circonstances de l'infraction, fait que, dans bien des cas, la criminelle n'est pas seule à la barre - (Lucile QUILLET, « Les femmes,

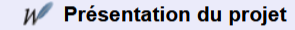

Le Wiktionnaire est un dictionnaire francophone (écrit en français), libre et gratuit, uniquement descriptif (non normatif), que chacun peut construire et qui décrit les mots, locutions, sigles, préfixes, suffixes, proverbes... de toutes les langues ainsi que les symboles et les caractères. Les pages correspondent donc à des graphies (forme écrite).

La page d'une graphie comporte une section pour chacune des langues dans lesquelles elle existe. Chacune de ces sections contient:

- · l'étymologie, les différents sens, des exemples et citations (exemple : trémie) :
- la ou les prononciations (exemple obvious):
- · des antonymes et des synonymes, entre autres (exemple : nord) :
- · des conjugaisons et déclinaisons (exemple : Annexe:Conjugaison en hindi) ;
- · des traductions vers les autres langues (exemple : bonjour) ;
- · des mots appartenant à un domaine

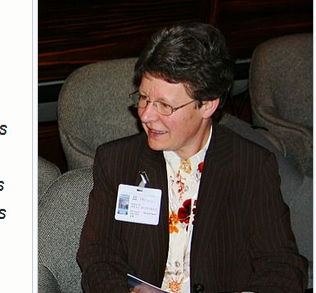

# Grandes lignes  $L$ édifice

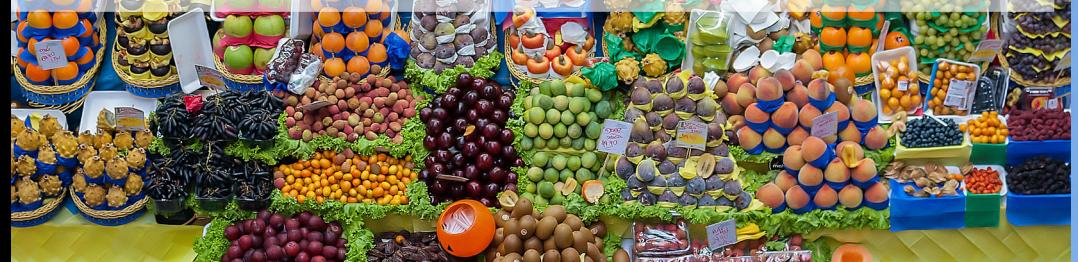

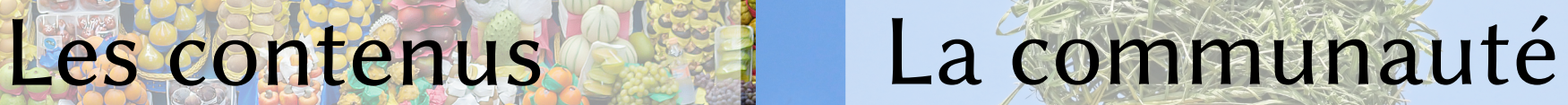

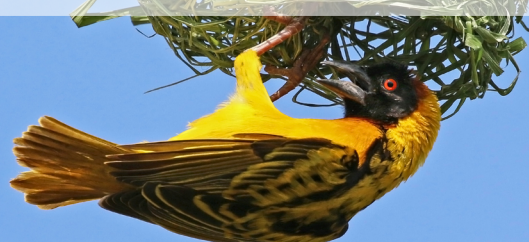

# Grandes lignes

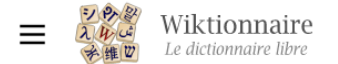

#### $\mathbf{u}$  . The set of  $\mathbf{u}$

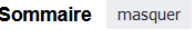

#### **Début**

- $\vee$  Francais
	- Étymologie
	- Nom commun
	- Synonymes
	- Dérivés
	- Apparentés étymologiques
	- **Hyperonymes**
	- **Hyponymes**
	- Vocabulaire apparenté par le sens
	- **Traductions**
	- Traductions à trier
	- Prononciation
	- Anagrammes
	- Voir aussi
	- **Références**

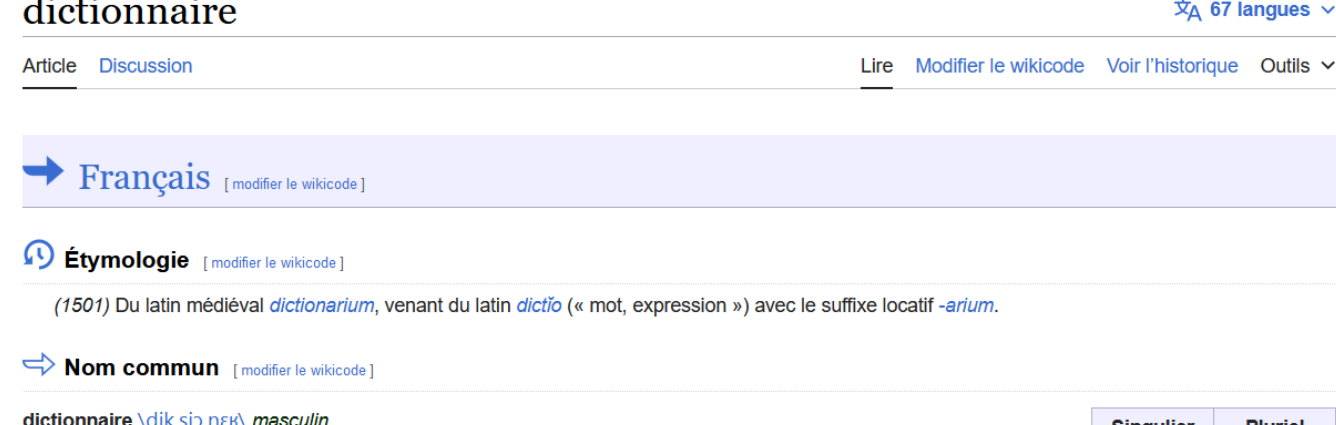

- 1. (Lexicographie) Ouvrage de référence qui répertorie des mots dans un ordre convenu (alphabétique en général) pour les expliquer avec différentes informations.
- · Le maître de danse lui fit observer, avec toute la politesse possible, qu'on devait dire le coude-pied, parce que, disait-il, en joignant l'exemple au précepte, le pied fait le coude en cet endroit. Cette raison ne me paraissant pas satisfaisante, je proposai une autre orthographe, mais on me ferma la bouche en me montrant le Dictionnaire de l'Académie. — (Alexandre Boniface, Manuel des amateurs de la langue francaise, 1<sup>re</sup> année, 1813, Paris : chez l'auteur, chez Pillet, chez Le Normant, chez Périsse & Compère, chez Alex. Johanneau, de

l'Imprimerie Pillet, 1814, page 151)

- · Il était d'ailleurs plus empressé que d'autres à acheter des grammaires et des dictionnaires, et il écrivait fièrement son nom à la première page. - (René Vallery-Radot, La vie de Pasteur, Hachette, 1900, Flammarion, 1941, page 12)
- À côté de moi, Lagneau étudiait, avec un très vif intérêt, le dictionnaire français-latin. Je lui demandai la raison de ce zèle. Il chuchota :

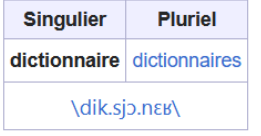

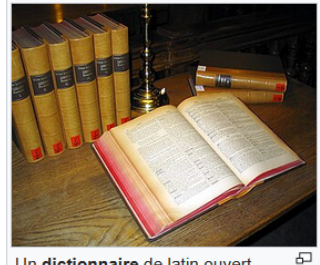

Un dictionnaire de latin ouvert.

« Dans les dictionnaires de mon père, il y a tous les gros mots. Dans celui-là, il n'y a même pas cul de bouteille... - (Marcel Pagnol, Le temps des secrets, 1960, collection Le Livre de Poche, pages 309-310)

· Soudain il se levait et courait empoigner le Dictionnaire, remède évident à tous les maux d'imagination, consolateur absolu, livre des livres. - (Richard Jorif, Le Burelain, éditions François Bourin, 1989, page 42)

# Grandes lignes

### Principes Vie du projet Environnement

#### **Descriptif** Collaboratif Descriptif Libre

Principes

# Collaboratif

- Production commune à plusieurs personnes
- Partage du pouvoir éditorial
- Les conventions sont établies collectivement
- Le savoir se construit par touches et l'ébauche est acceptée

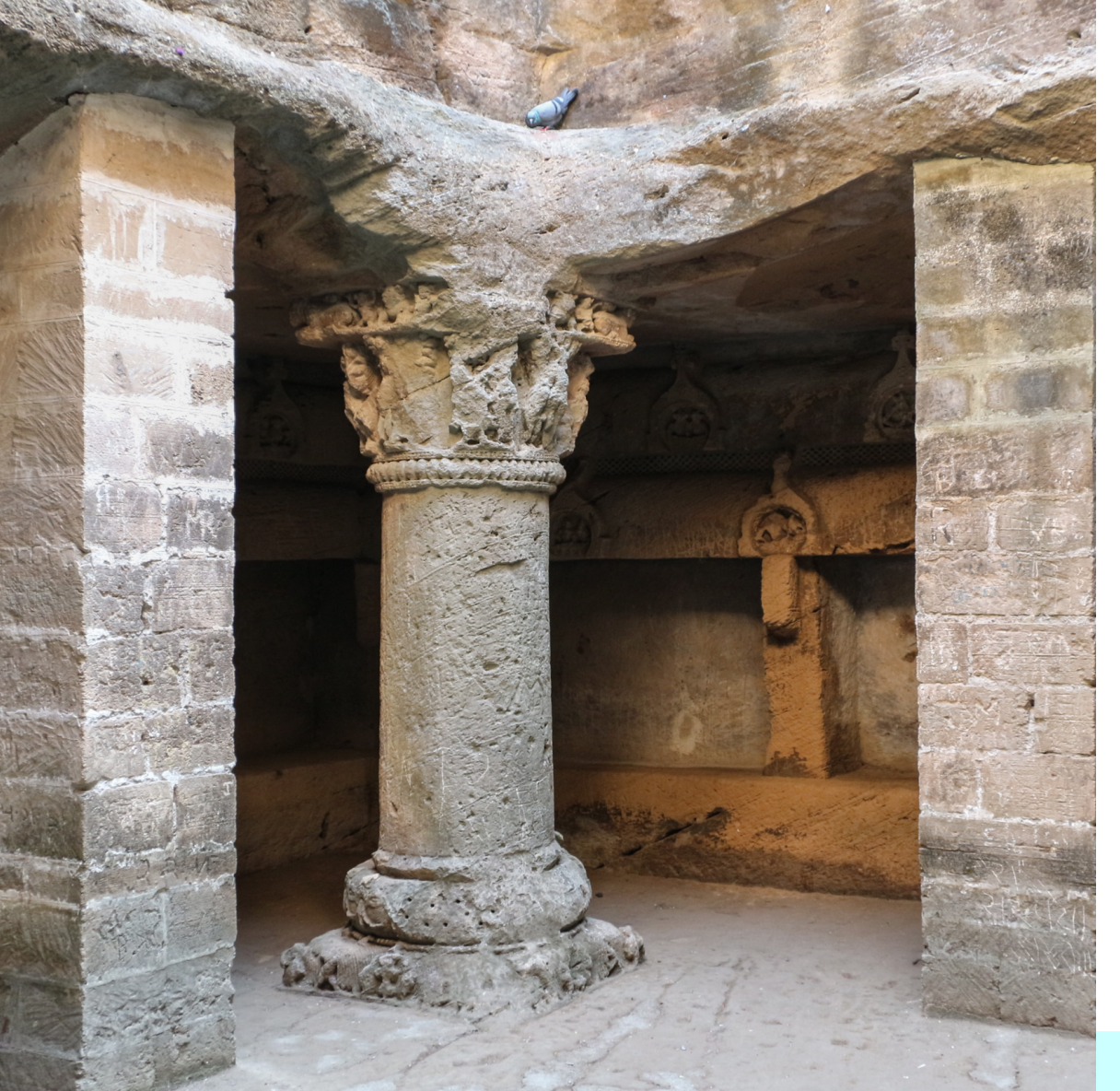

# 3 piliers centraux

## Respect du droit d'auteur Neutralité de point de vue Respect du travail des autres

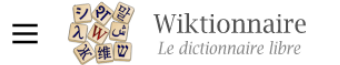

Raccourcis [+]

**WT:C WT:CONV** 

#### $T = T$ - -

#### **Sommaire** masquer

#### **Début**

Intitulé des pages d'entrée

Organisation des pages

Conventions particulières pour les langues

Contenu des entrées

Autres types de pages

Conventions d'écriture

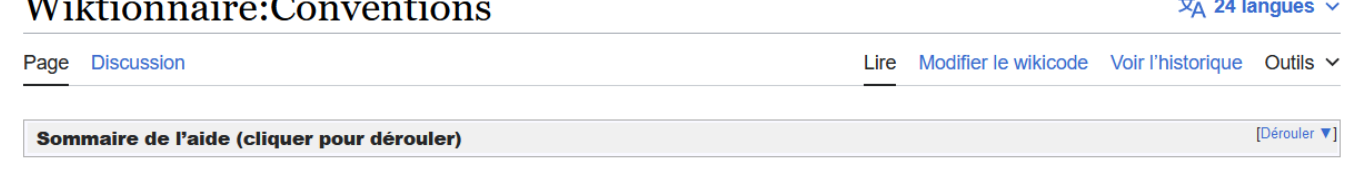

### Conventions

Cette page récapitule l'ensemble des pages de conventions utilisées dans le Wiktionnaire.

Intitulé des pages d'entrée [modifier le wikicode]

#### Critères d'acceptabilité des entrées

Pour savoir quels mots peuvent constituer des entrées dans le Wiktionnaire.

#### Organisation des pages [modifier le wikicode]

#### **Structure des pages**

Comment sont agencées les informations dans une page.

#### Différentes orthographes pour un même terme

Lorsqu'un mot a plusieurs graphies possibles (par exemple à cause des réformes orthographiques), comment rédiger les entrées correspondantes.

#### Homonymie

Que faire en cas de mots homographes (qui s'écrivent de la même manière) mais qui sont d'origine différente, ont un genre différent, etc.

#### **Flexions**

Rédaction d'entrées sur des formes accordées, déclinées, conjuguées (notamment en cas d'homonymie).

#### **Redirections**

Dans quels cas il faut faire des redirections.

« Décrire tous les mots de toutes les langues dans toutes les langues. »

## Décrire un mot?

- Définition rédigée, avec des liens hypertextes
- Informations grammaticales
- Prononciations
- Indication de l'usage
- Exemples
- Mots liés

## Tous les mots ?

- Communs et rares
- Nouveaux et anciens
- Locaux, d'usage confidentiel ou poétique
- D'argots, de jargons
- Scientifiques, techniques

# De toutes les langues ?

- Langues actuelles et langues passées, communes comme rares
- Avec indication des variantes dialectales
- Basé sur des sources linguistiques ou connaissances des gens

+ langues construites notables (espéranto, elfique, etc.)

# Dans toutes les langues ?

- Des Wiktionnaires
- 168 langues d'écriture donc 168 façons de définir toutes les langues
- Chaque langue a sa vision du monde
- Chaque culture a sa vision des langues
	- Catégories grammaticales et thématiques particulières
	- Traditions de description des langues
	- Exemples marqués culturellement

# Libre

- Pas de dépendance financière
- Pas de cahier des charges, ni de directives (temps, sujets)
- Pas d'exigence de perfection des résultats
- Une ligne éditoriale pouvant être rediscutée en permanence
- Anonymat ou pseudonymat

# Libre

- Sous licence libre Creative Commons BY-SA :
	- Liberté de modification, diffusion et commercialisation
	- Paternité, reconnaissance aux auteurs
	- Partage selon la même licence

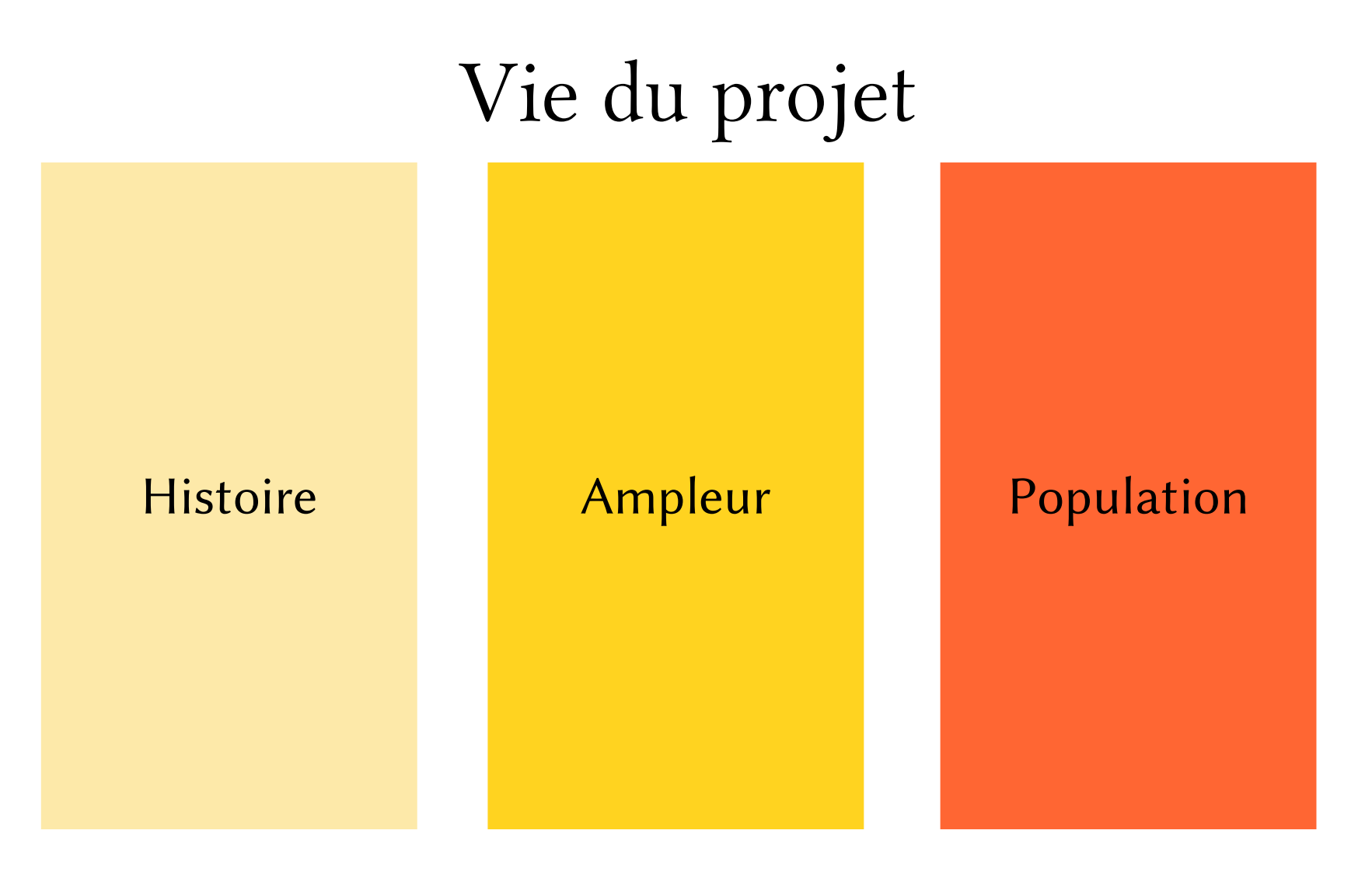

## Création

- En 2001, complément lexical sur Wikipédia
- Décembre 2002, Daniel Alston (alias Fonzy) crée le projet et déplace du contenu lexical sur : wiktionary.org
- 22 mars 2004, création de fr.wiktionary.org (et de pl.wiktionary.org) à la demande de contributeurs francophones (et polonais)

### Premières années

- 2004 : création du Wiktionnaire francophone
- 2006 : renouvellement de l'équipe, import du *Dictionnaire de l'Académie* française 8<sup>e</sup> édition, de 7 à 15 contributeurs réguliers
- 2008 : un million d'entrées, rencontres entre participants, structuration du contenu
- 2012 : plus de 2 500 langues, des contributions plus qualitatives

# Quelques jalons

- 2015- : conférences publiques et rencontres mensuelles à Lyon
- 2018- : ateliers de formations, partenariats et cours
- 2019- : réusages et améliorations structurelles des lexiques
- 2020 : développement majeure des thésaurus
- 2024 : le Wiktionnaire francophones a vingt ans

Des millions de pages

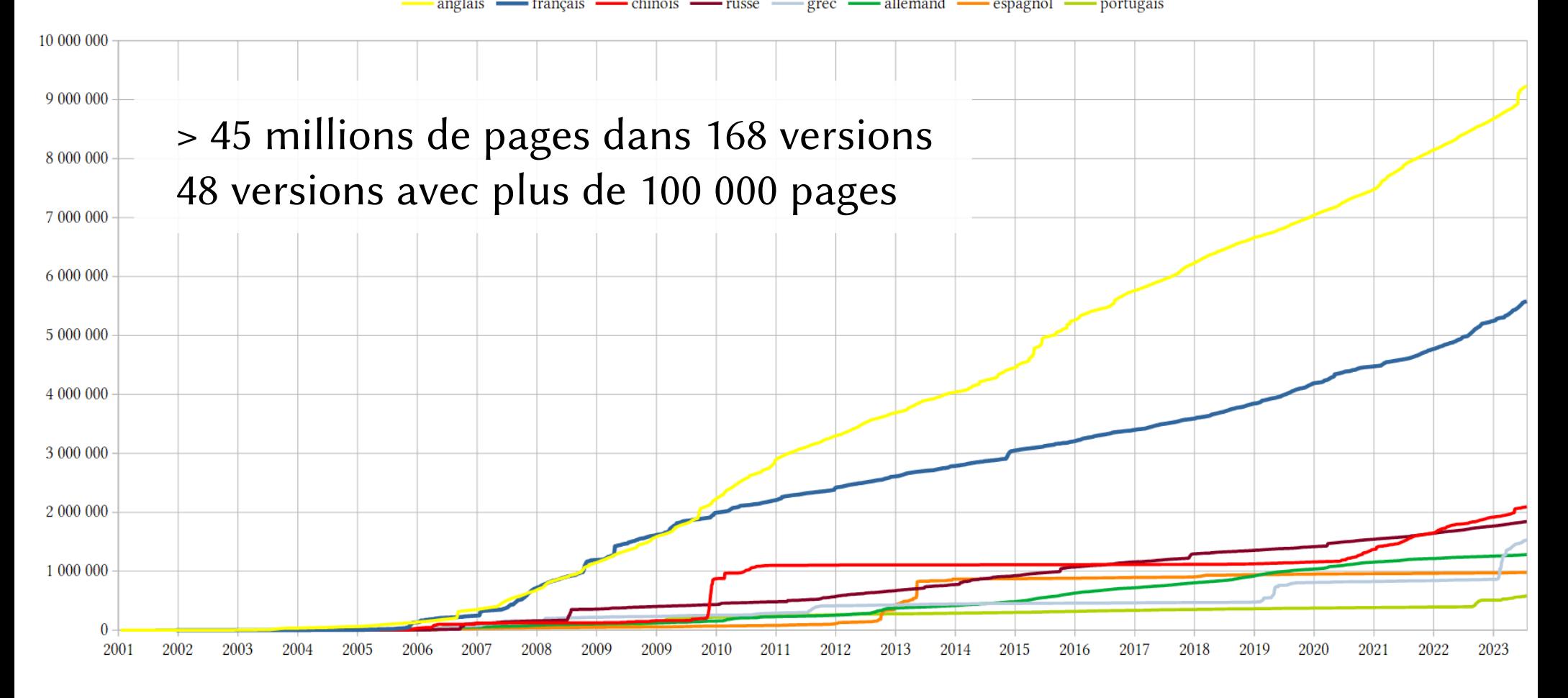

Sources : <http://wikistats.wmflabs.org/display.php?t=wt> <https://stats.wikimedia.org/v2/#/fr.wiktionary.org>

# Ampleur du Wiktionnaire francophone

- $\bullet$  > 5 225 000 entrées pour plus de 5 000 langues
- $\bullet$  > 1 975 000 entrées en français
	- Incluant les formes fléchies (pluriel, formes conjuguées)
- 425 000 lemmes, 668000 définitions
	- > 201 000 noms communs
	- > 36 000 verbes
	- > 70 000 adjectifs

 $\rightarrow$  Wiktionnaire : Statistiques

# Population

### Sur le Wiktionnaire francophone :

- 300 à 350 personnes font au moins 5 contributions par mois
- dont 50 personnes qui font plus de 100 contributions par mois
- $\bullet$   $\approx$  13 millions de consultations mensuelles depuis la France
- $\approx$  62 millions de consultations mensuelles

Sources : <http://wikistats.wmflabs.org/display.php?t=wt> <https://stats.wikimedia.org/v2/#/fr.wiktionary.org>

# Nombre de personnes contribuant chaque mois, selon le nombre de modifications de modifications

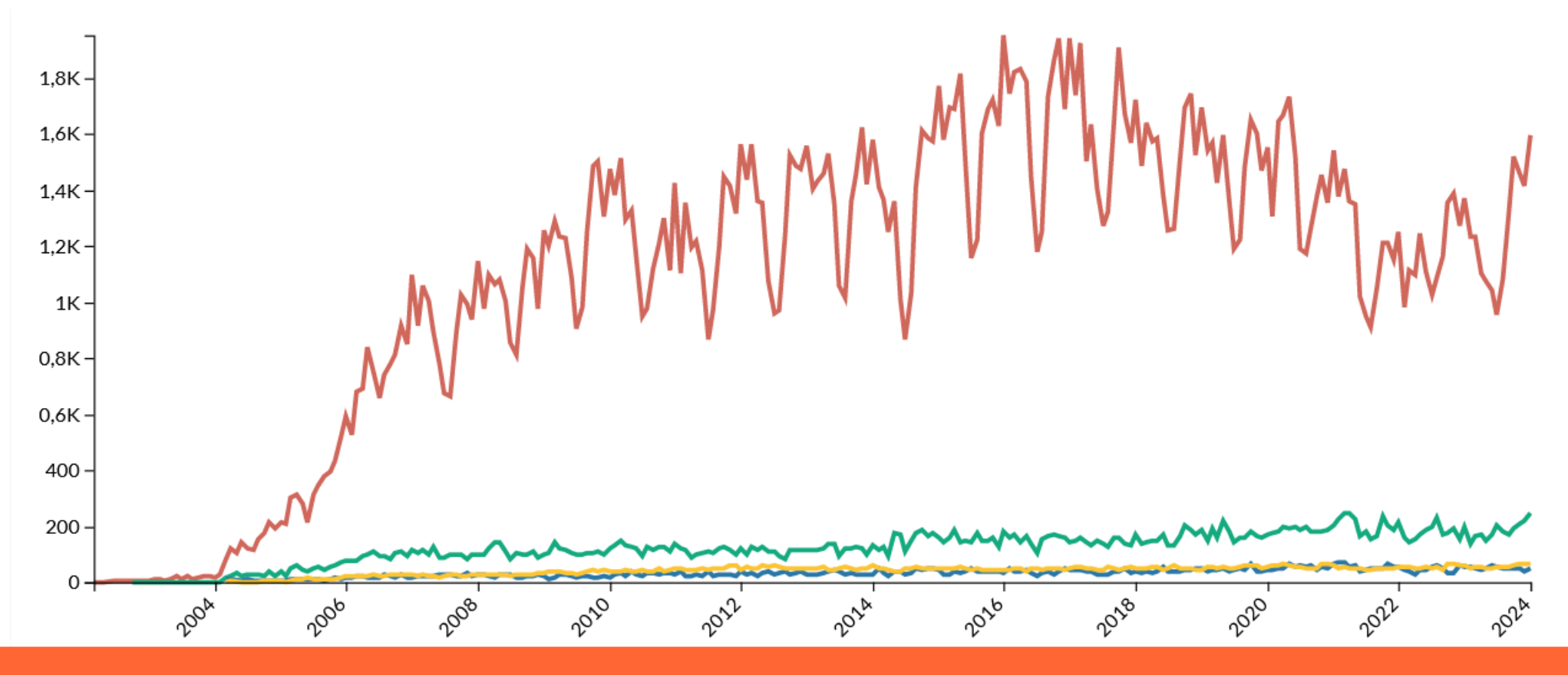

### Nombre de personnes contribuant chaque mois, selon leurs profilsRobot inscrit Utilisateur **Anonyme**

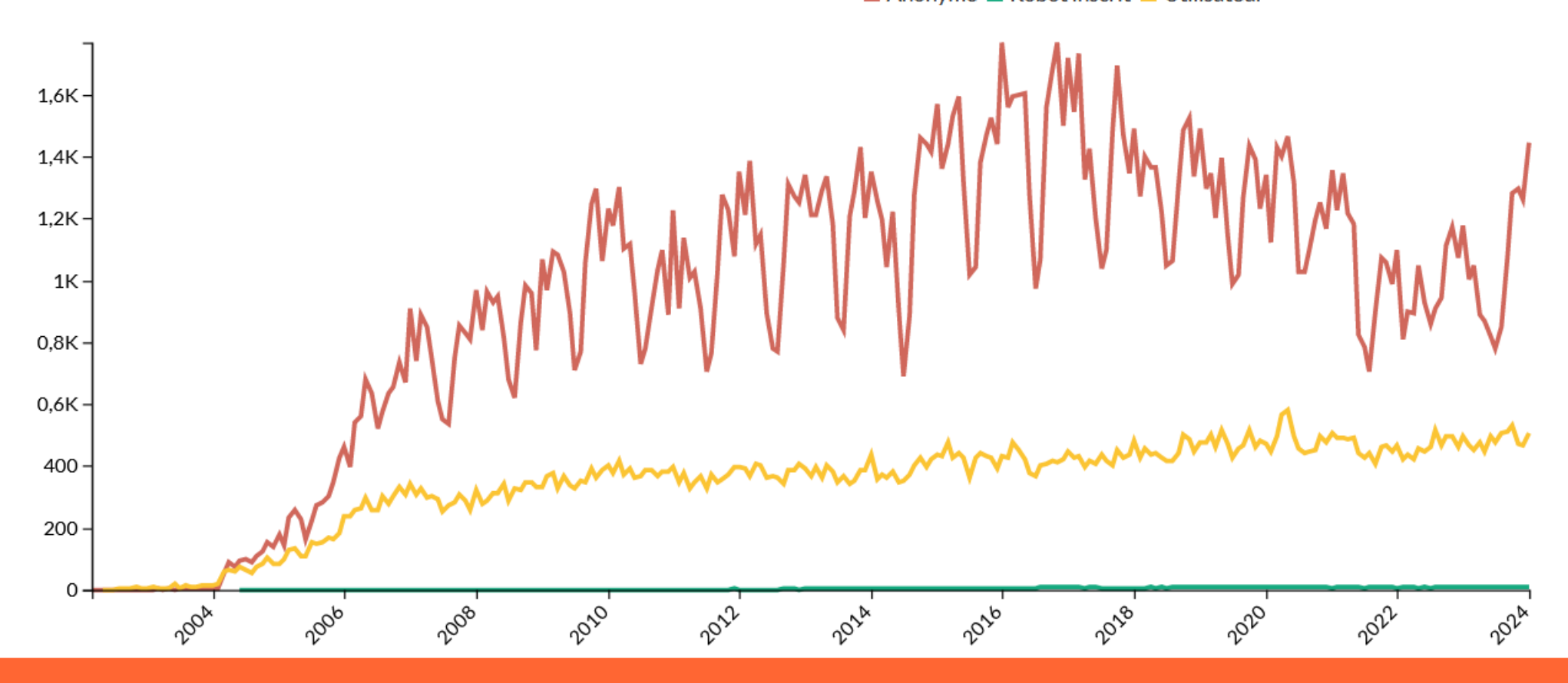

### Nombre de pages consultées en un mois par pays

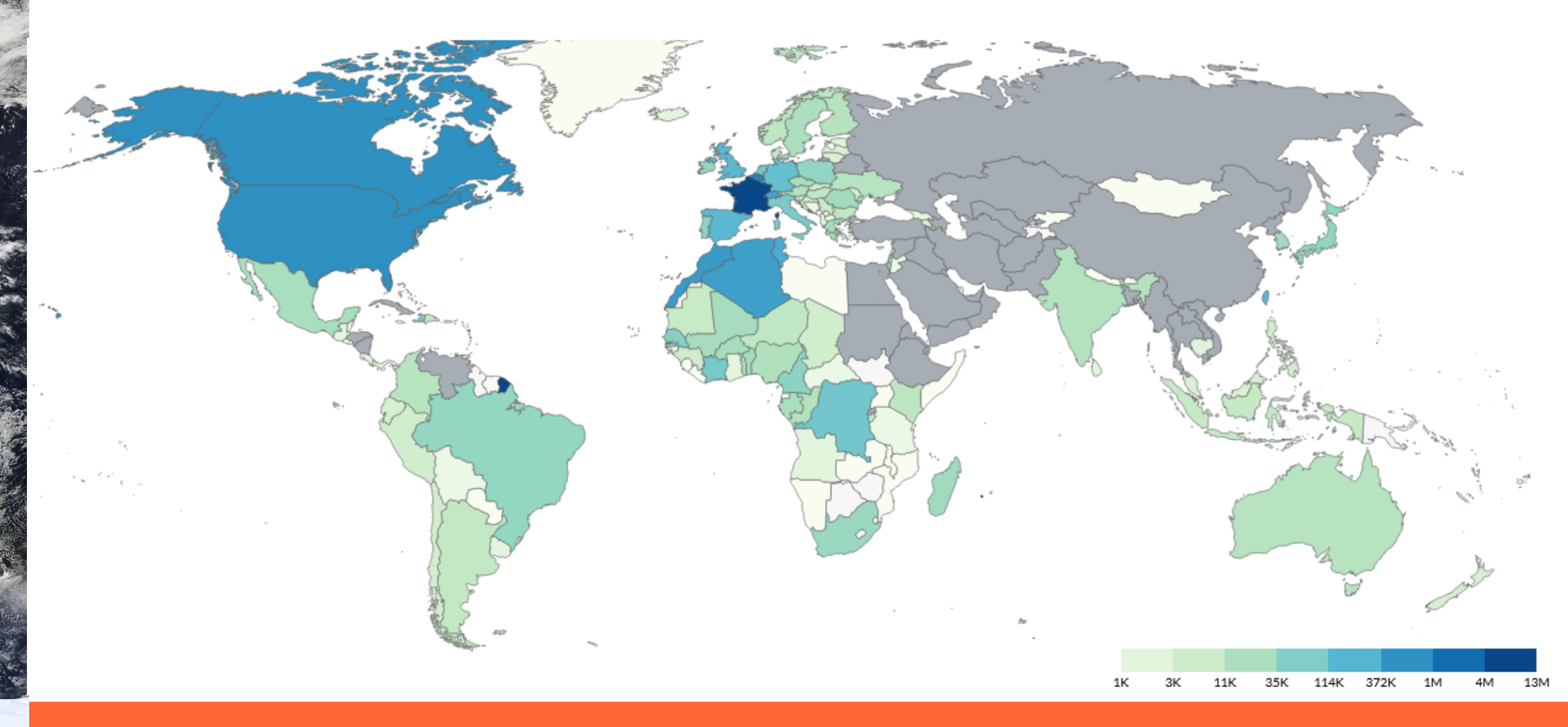

# Avoir un compte utilisateur

### Contribuer sans compte est possible

Un compte

- facilite la communication entre les membres
- facilite la relecture collective (patrouille)
- permet de retrouver ses contributions passées
- permet de personnaliser son interface et d'avoir accès à des outils pour mieux contribuer

### Environnement

Projets Wikimedia

Lingua Libre

Les autres dictionnaires et la recherche

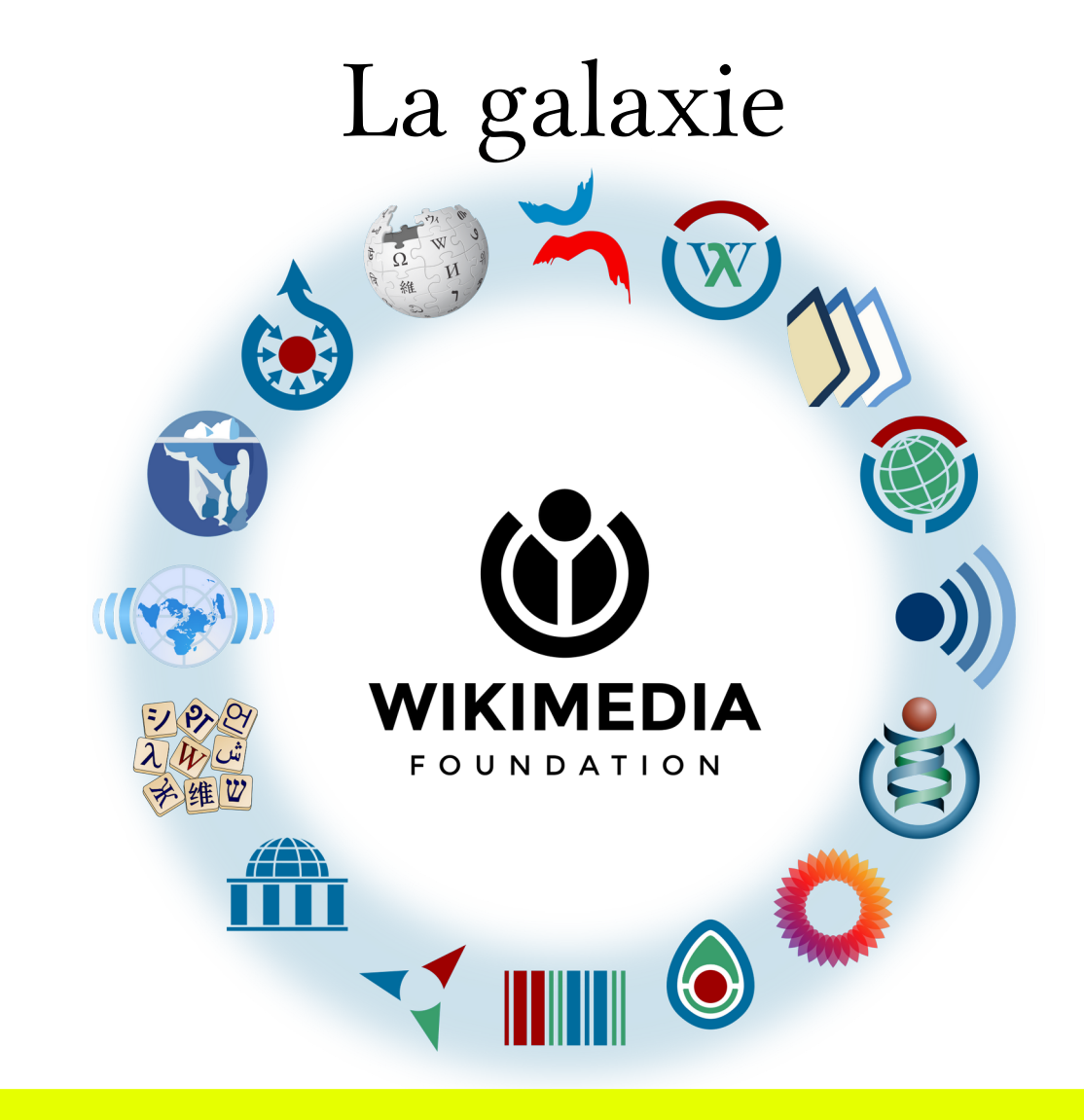

# Mouvement Wikimedia

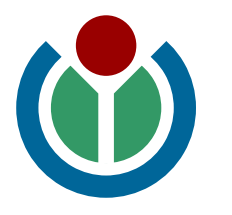

- Bénévolat
- Groupes locaux d'activité

# Wikimedia Foundation

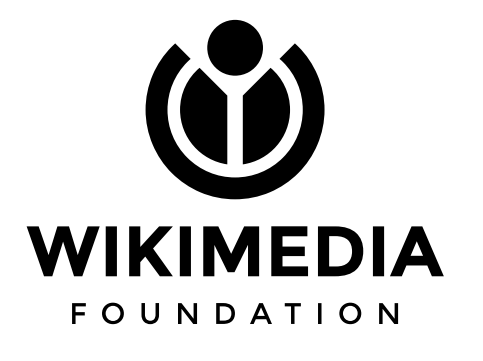

- Fondation à but non lucratif étasunienne
- Associations nationales

# Wikimedia Commons

- Une base d'images pour illustrer
- Une base de sons, dont les prononciations

# Wikisource

- Une base de textes pour les exemples d'usage
- Une base de sources, surtout des vieux dictionnaires

# Wikipédia

- Certains concepts ont seulement besoin d'une définition
- Certaines définitions ont besoin d'un développement encyclopédique

# Wikidata

- Relie les pages d'organisation (Catégorie:)
- Développe un projet indépendant d'inventaire lexical

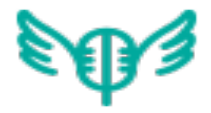

# Lingua Libre

- Outil en ligne multilingue lié aux projets Wikimedia
- Enregistrement de listes de mots + de 1000 mots en 45 minutes avec les méta-données de base

• Plus de 1 200 000 enregistrements dans plus de 230 langues

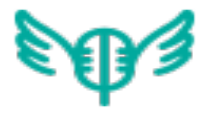

# Développement

- 2015-2018 pour la v. 1 puis 2018-2023 pour la v. 2.
- Échanges avec des linguistes pour la conception
- Développement bénévole puis soutenu
- Implication internationale
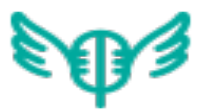

## Des partenaires

**MINISTÈRE DE LA CULTURE** 

Liberté Égalité Fraternité

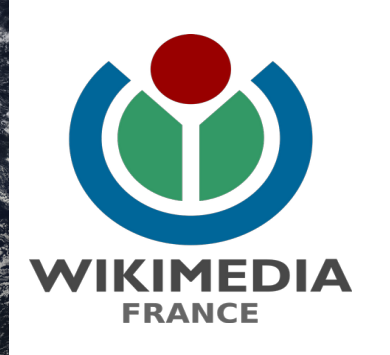

ORGANISATION<br>INTERNATIONALE DE la francophonie

Délégation générale à la langue française<br>et aux langues de France

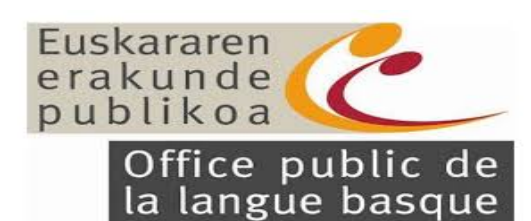

Erasmus+

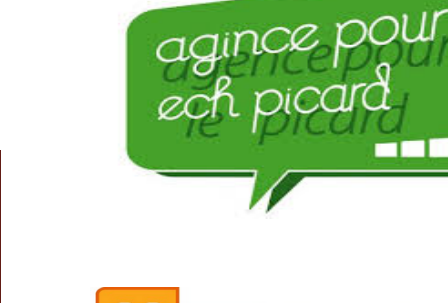

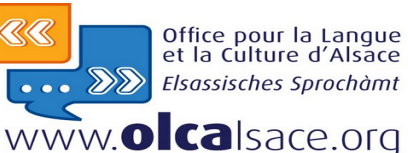

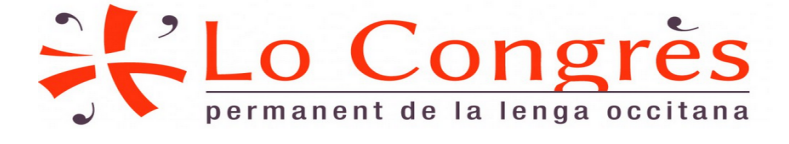

**Gau un Griis** 

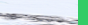

## Collaborations avec l'extérieur

- Logoscope (université de Strasbourg)
	- Repérage et définition des néologismes
- Exploitations par des tiers
	- Sites miroirs : motsavec.fr
	- Application mobile : Dictionnaire de français par Livio (10 000 000 téléchargements), Dictionnaire des francophones
	- Bases de données : GLAWI (univ. de Toulouse), Dbnary (univ. de Grenoble), Wikidata
- Dons de contenu
	- Dictionnaire des sciences animales : intégration par son auteur (2010-2018)
	- Comité Français de Cartographie : don d'un lexique spécialisé en 2018

## Publications sur le Wiktionnaire – 1

- Pedro A. Fuertes-Oliveira, "The Function Theory of Lexicography and Electronic Dictionaries: Wiktionary as a Prototype of Collective Free Multiple-Language Internet Dictionary". In: Lexicography at a Crossroads: Dictionaries and Encyclopedias Today, Lexicographical Tooks Tomorrow, published by Henning Bergenholtz, Sandro Nielsen & Sven Tarp. Peter Lang. 2009. pp. 99-135.
- Christian M. Meyer & Iryna Gurevych. "Wiktionary: A new rival for expert-built lexicons? Exploring the possibilities of collaborative lexicography". In: Electronic Lexicography, édité par Sylviane Granger & Magali Paquot. Oxford University Press. 2012. pp. 259-292.
- Franck Sajous, Nabil Hathout & Basilio Calderone, Ne jetons pas le Wiktionnaire avec l'oripeau du Web ! Études et réalisations fondées sur le dictionnaire collaboratif, 4ème Congrès Mondial de Linguistique Française (CMLF 2014), Jul 2014, Berlin, Allemagne. pp. 663-680.

## Publications sur le Wiktionnaire – 2

- Franck Sajous, Nabil Hathout et Amélie Josselin-Leray, « Du vin et devin dans le Wiktionnaire : neutralité de point de vue ou neutralité et point de vue ? », Éla. Études de linguistique appliquée, n°194, 2019, pp. 147-164.
- Sophie Piron, « Des premiers dictionnaires à la lexicographie profane numérique : parcours lexicographiques de féminisation », Éla. Études de linguistique appliquée, n°194, 2019, pp. 211-226.
- Franck Sajous, « Quantité et qualité dans le Wiktionnaire : de la diversité... à la rigueur ? », Linx [En ligne], 86 | 2023, mis en ligne le 30 septembre 2023, URL : http://journals.openedition.org/linx/9835
- Chiara Molinari et Stefano Vicari, « Quelle(s) collaboration(s) dans les dictionnaires en ligne ? Les cas du Wiktionnaire et du Dictionnaire des francophones », Linx [En ligne], 86 | 2023, mis en ligne le 30 septembre 2023, URL : http://journals.openedition.org/linx/10393

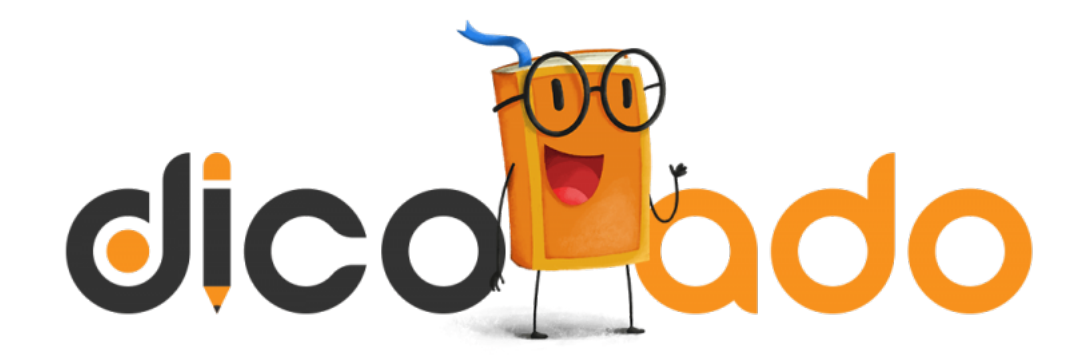

- Projet par et pour les ados (9-15 ans)
- Wiki né en septembre 2016
- Plus de 6000 entrées, en CC BY-SA
- Démarche pédagogique d'un enseignant suisse
- Transfert de compétence, activités communes et partage de visibilité

## dicoado

Rechercher Le Dico

Modifie cette page si tu souhaites l'améliorer.

## dictionnaire

nom commun (masculin)

### Définitions :

- 1. livre ou site internet qui répertorie et décrit des mots et des expressions, dans une seule langue
- 2. livre ou site internet où l'on trouve les traductions des mots répertoriés (dictionnaire bilingue)
- Exemples:
	- 1. Le Wiktionnaire et le Dico des Ados sont des dictionnaires en ligne.
	- 2. Si tu ne te souviens plus du vocabulaire travaillé en allemand, sors ton dictionnaire pour traduire les mots.
- Synonyme(s): dico · glossaire
- O Voir également : encyclopédie

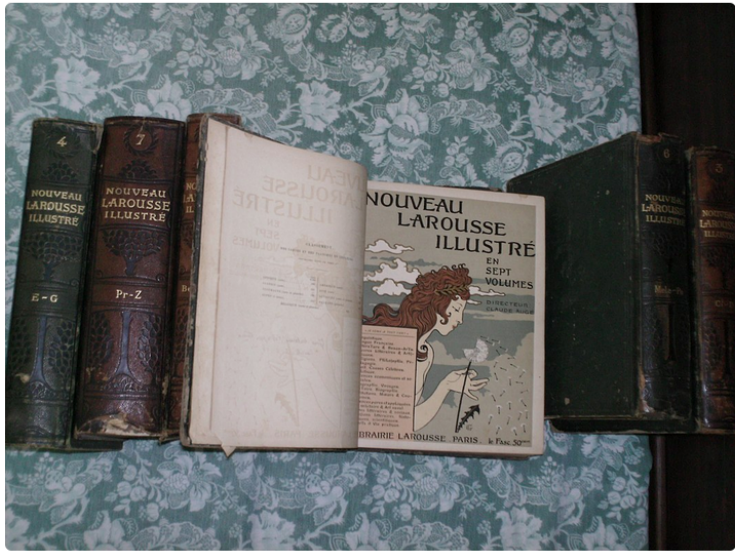

Un dictionnaire en plusieurs tomes

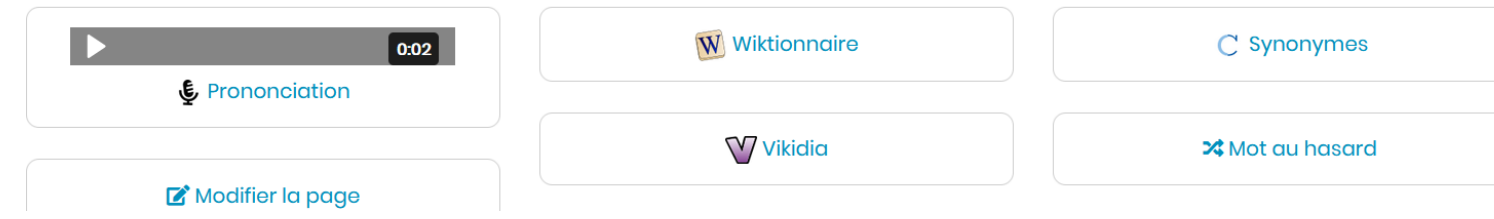

## Les autres dictionnaires

- Les payants : Larousse, Le Robert, Cordial, Antidote, Le Dico, etc.
- Institutionnels gratuits : TLFi, Dictionnaire électronique des synonymes, Dictionnaire de l'Académie française, Usito
- Terminologie et enrichissement : FranceTerme, Termium+, GDT
- Sociétés d'informatique : Dictionnaire.net (Storpub), Linguee (DeepL), le-dictionnaire (Blue Painter), dico-mots.fr (1&1 Internet), extraits optimisés (Google)
- Linguistes : dictionnaires de traductions le plus souvent
- Projets collaboratifs : Le Dico de la Zone, La Parlure, Bob, Le Dico des Ados

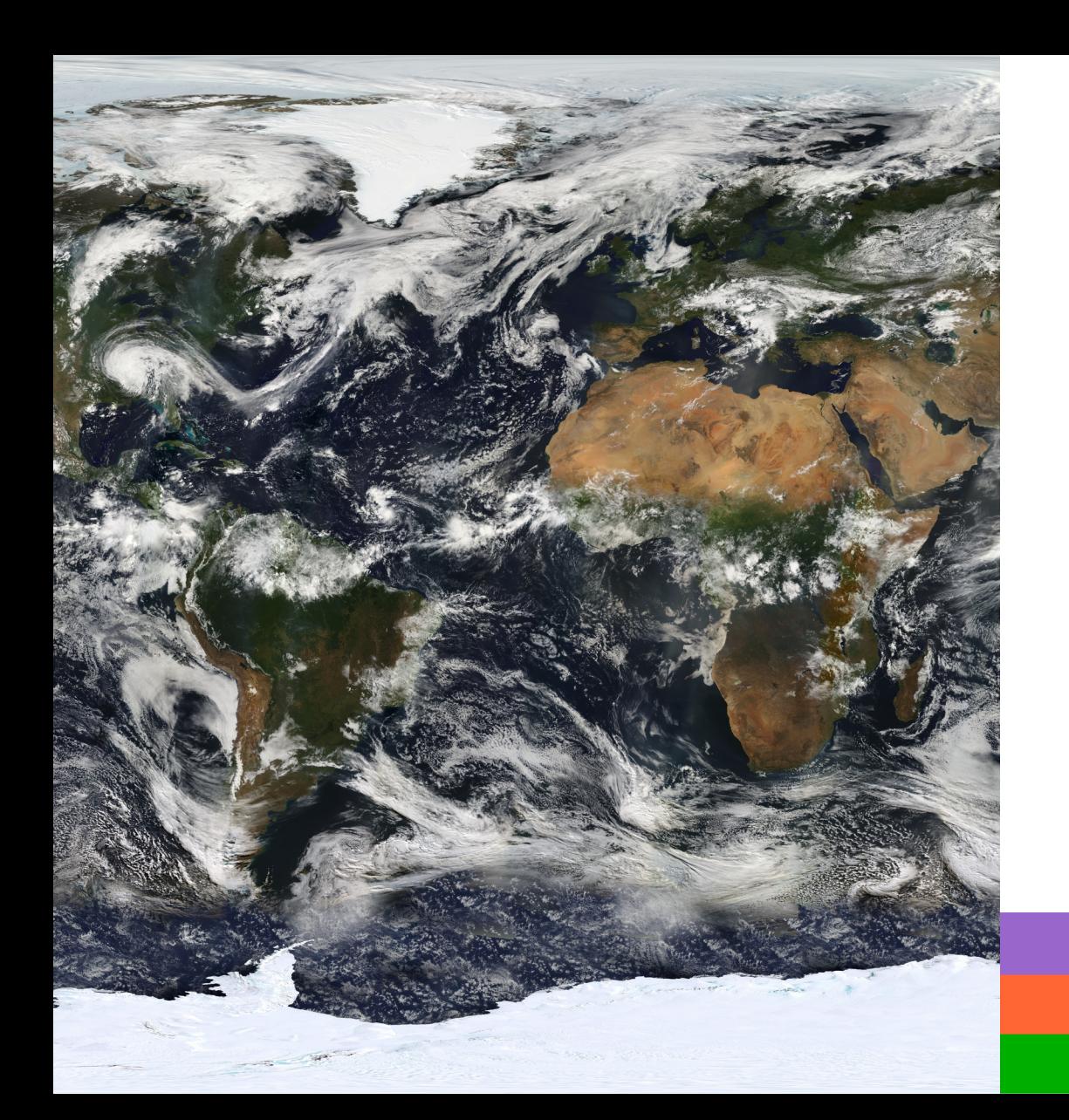

## Les grandes lignes c'était

- Des grands principes
- Un projet d'ampleur
- Au sein d'un écosystème

## ➢ Des questions ?

# Découvrir l'édifice

 $H_{II}$ 

## L'édifice

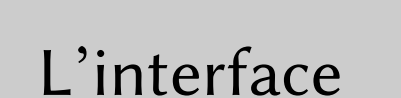

Espaces partagés

L'interface Espaces La structure d'ensemble

La structure d'une page

## L'interface

Quatre onglets principaux :

- Consultation
- Discussion
- Modification
- Historique

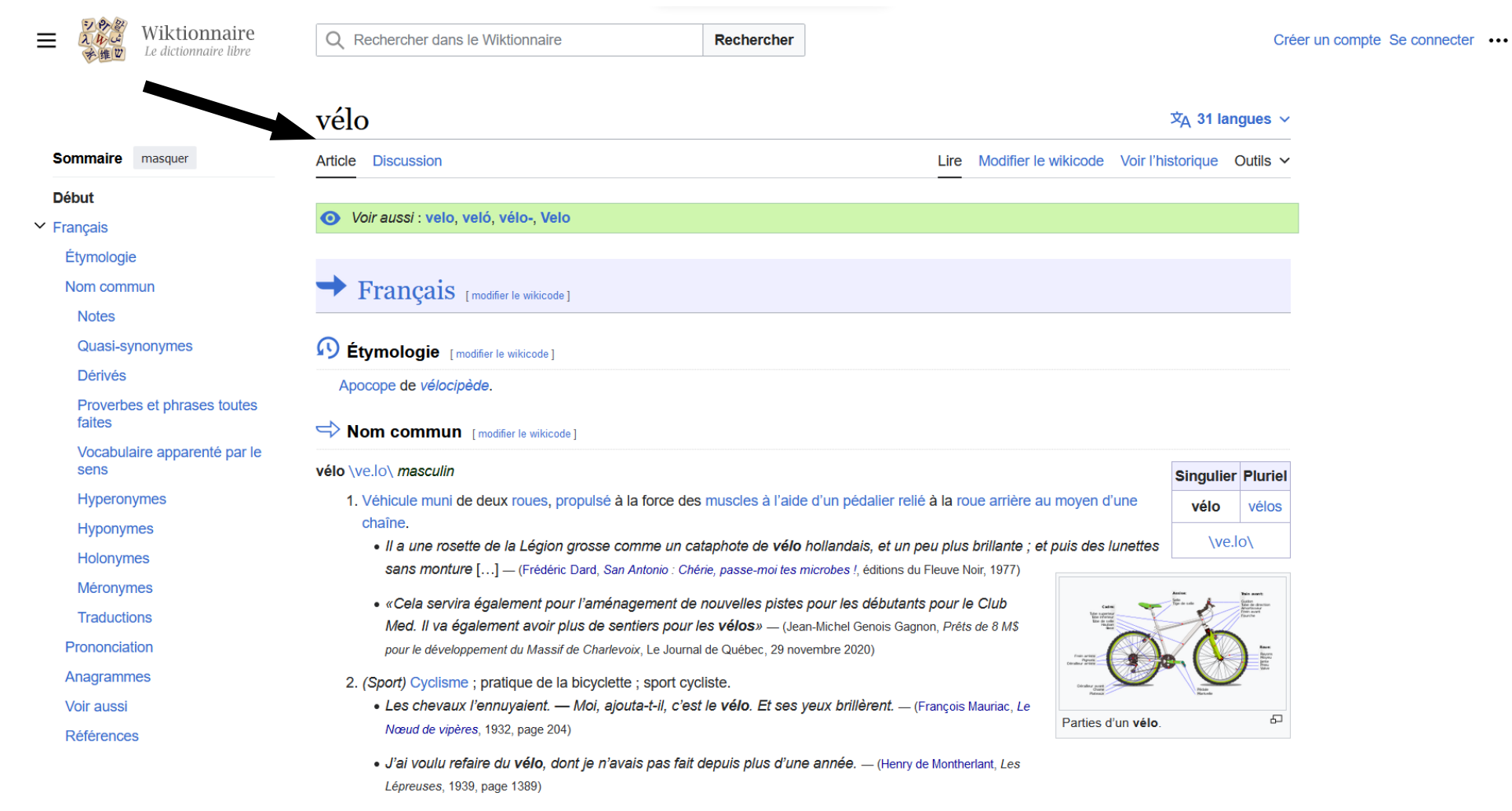

· Il œuvre dans le domaine du plein air (randonnée pédestre, escalade, vélo, ski de fond, etc.) depuis une quinzaine d'années et a été recherchiste pour l'émission de télévision Oxygène (1992-1993). - (Yves Seguin, Randonnée pédestre à Laval, Ulysse, 2014, à propos de l'auteur)

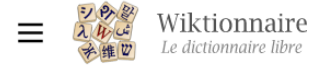

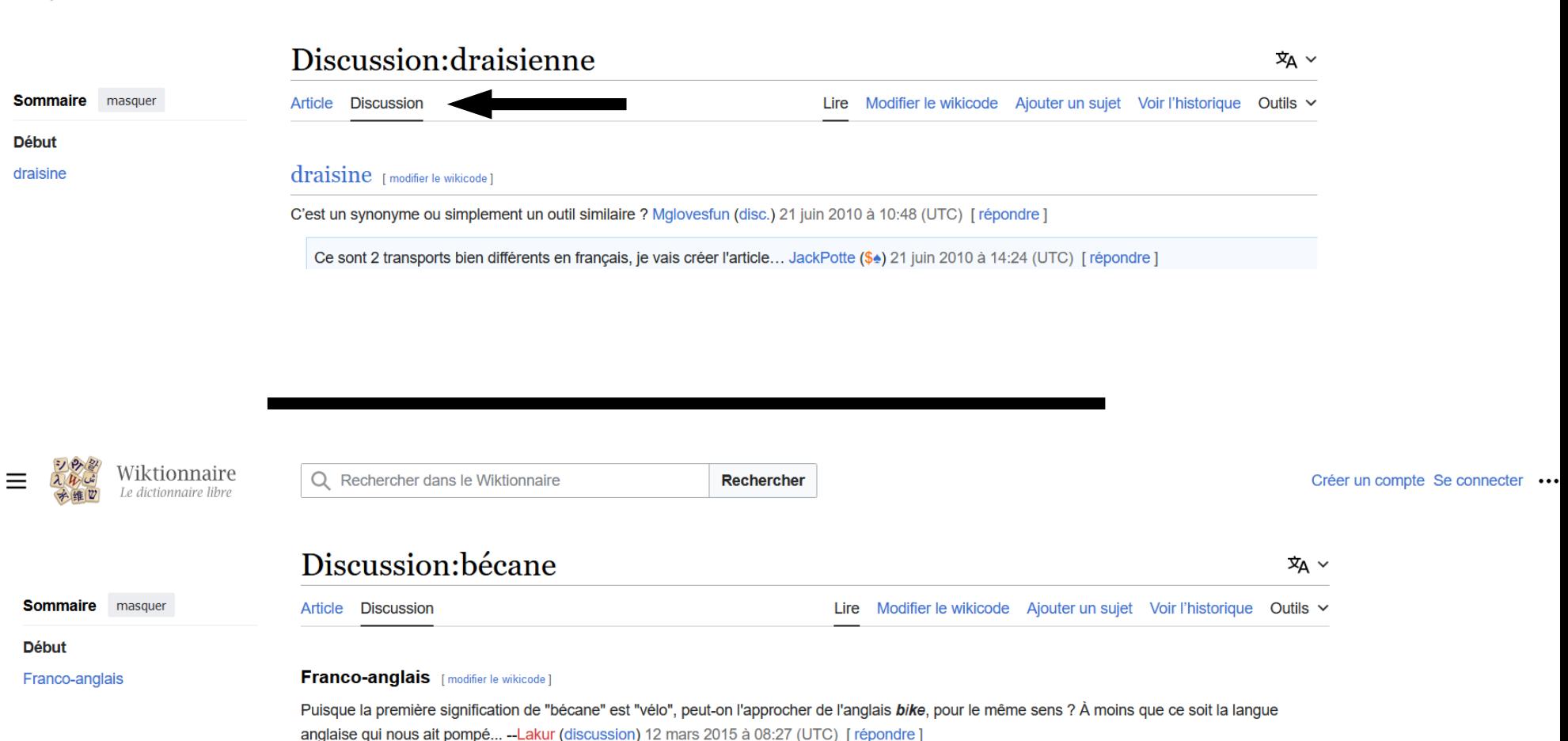

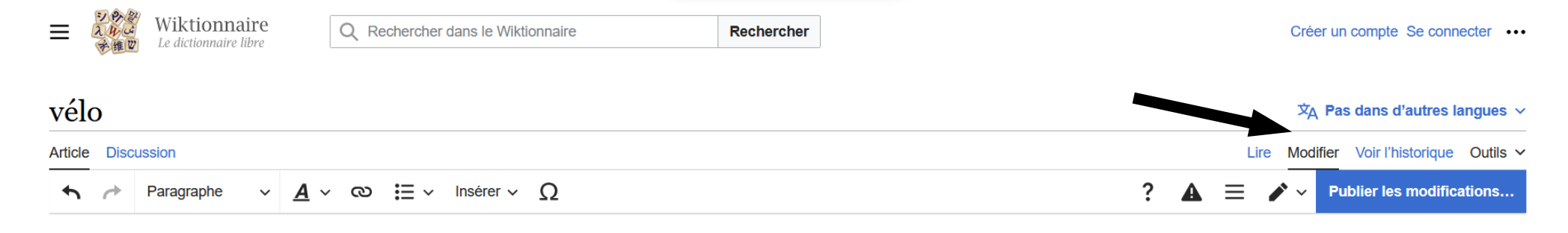

#### Voir aussi : velo, veló, vélo-, Velo  $\bullet$

### Français

### 49 Étymologie

Apocope de vélocipède.

### $\Rightarrow$  Nom commun

### vélo \ve.lo\ masculin

- 1. Véhicule muni de deux roues, propulsé à la force des muscles à l'aide d'un pédalier relié à la roue arrière au moyen d'une chaîne.
	- · Il a une rosette de la Légion grosse comme un cataphote de vélo hollandais, et un peu plus brillante ; et puis des lunettes sans monture [...] (Frédéric Dard, San Antonio : Chérie, passe-moi tes microbes !, éditions du Fleuve Noir, 1977)
	- . «Cela servira également pour l'aménagement de nouvelles pistes pour les débutants pour le Club Med. Il va également avoir plus de sentiers pour les vélos» (Jean-Michel Genois Gagnon, Prêts de 8 M\$ pour le développement du Massif de Charlevoix, Le Journal de Québec, 29 novembre 2020)
- 2. (Sport) Cyclisme ; pratique de la bicyclette ; sport cycliste.
	- · Les chevaux l'ennuyaient. Moi, ajouta-t-il, c'est le vélo. Et ses yeux brillèrent. (François Mauriac, Le Nœud de vipères, 1932, page 204)
	- · J'ai voulu refaire du vélo, dont je n'avais pas fait depuis plus d'une année. (Henry de Montherlant, Les Lépreuses, 1939, page 1389)

· Il œuvre dans le domaine du plein air (randonnée pédestre, escalade, vélo, ski de fond, etc.) depuis une quinzaine d'années et a été recherchiste pour l'émission de télévision Oxygène (1992-1993). - (Yves Seguin,

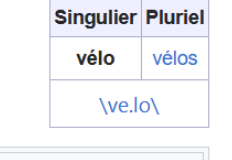

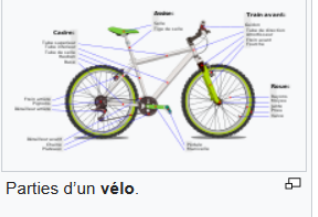

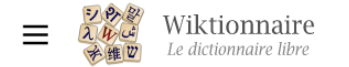

## Modification de « vélo »

 $\overline{X}_{A}$  Pas dans d'autres langues  $\vee$ 

Article Discussion

Lire Modifier le wikicode Voir l'historique Outils v

Les pages du Wiktionnaire suivent une structure homogène, voir Wiktionnaire: Structure des pages.

Vous n'êtes pas connecté en tant qu'utilisateur mais en tant qu'anonyme. Votre adresse IP sera enregistrée dans l'historique des modifications de cette page.

 $G$   $I$   $\infty$   $\blacksquare$   $\blacksquare$   $\lozenge$  > Avancé > Caractères spéciaux > Aide **国** Apercu  $\{\{\textsf{voir}/\textsf{velo}\}\}\$  $==$  {{langue|fr}} ==  $==$  {{S|étymologie}} === : {{apocope|fr|m=1}} de ''[[vélocipède#fr|vélocipède]]''.  $== {S \mid nom | fr}$  ===  ${ffr-rég[ve-lo]}$ [[Image:Bicycle diagram-fr (3).svg|vignette|Parties d'un '''vélo''' ]] ""vélo"" {{pron|ve.lo|fr}} {{m}} # [[véhicule|Véhicule]] [[munir|muni]] de deux [[roue]]s, [[propulsé]] à la force des [[muscle]]s [[à l'aide d']]un [[pédalier]] [[relié]] à la [[roue]] [[arrière]] [[au moyen d']]une [[chaîne]]. #\* ''Il a une rosette de la Légion grosse comme un cataphote de '''vélo''' hollandais, et un peu plus brillante ; et puis des lunettes sans monture ''[...] {{source|{{w|Frédéric Dard}}, ''[[w:San-Antonio (série) San Antonio]] : {{w|Chérie, passe-moi tes microbes !}}'', éditions du Fleuve Noir, 1977}} #\* ''«Cela servira également pour l'aménagement de nouvelles pistes pour les débutants pour le Club Med. Il va également avoir plus de sentiers pour les '''vélos'''»'' {{source|Jean-Michel Genois Gagnon, ''Prêts de 8 M\$ pour le développement du Massif de Charlevoix'', Le Journal de Québec, 29 novembre 2020}} # {{lexique|sport|fr}} [[cyclisme#fr-nom|Cyclisme]] ; pratique de la bicyclette ; sport cycliste. #\* ''Les chevaux L'ennuyaient. - Moi, ajouta-t-il, c'est le '''vélo'''. Et ses yeux brillèrent.'' {{source|{{w|François Mauriac}}, ''{{w|Le Nœud de vipères}}'', 1932, page 204}} #\* ''J'ai voulu refaire du '''vélo''', dont je n'avais pas fait depuis plus d'une année.'' {{source|{{w|Henry de Montherlant}}, ''Les Lépreuses'', 1939, page 1389}} #\* ''Il œuvre dans le domaine du plein air (randonnée pédestre, escalade, '''vélo''', ski de fond, etc.) depuis une quinzaine d'années et a été recherchiste pour l'émission de télévision Oxygène (1992-1993). " {{source Yves Seguin, "Randonnée pédestre à Laval", Ulysse, 2014, à propos de l'auteur}} # [[vélocipède#fr|Vélocipède]], ciseau de graveur sur bois. # {{lexique|cartes à jouer|fr}} {{term|Tarot}} carte sans valeur (synonyme de carte basse)  $== = \{ \{ \underline{s} | \text{notes} \} \}$  ==== ; Citation contenant les deux sens du mot \* "-Moi. ie dis touiours « cvclisme ». pas « '''vélo''' »...<br>> Ah oui? <br>> Oui. ie pense au'il v a un ravonnement supérieur dans le mot « '''cvclisme''' » aui convient mieux au sport en

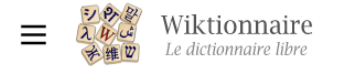

Lire Modifier le wikicode Voir l'historique Outils ∨

**2** Aide

## « vélo » : historique des versions

Article Discussion

Voir les opérations sur cette page

### $\vee$  Filtrer les versions

Outils externes et statistiques : Liste des auteurs · Rechercher l'auteur d'un passage de l'article · Modifications · Consultations · Nombre de suivi

Légende : (actu) = différence avec la version actuelle, (diff) = différence avec la version précédente, m = modification mineure

(les plus récentes | les plus anciennes) Voir (50 plus récentes) (50 plus anciennes) (20 | 50 | 100 | 250 | 500).

### Comparer les versions sélectionnées

- $\bullet$  (actu | diff) **①** 16 février 2024 à 16:33 Culex (discussion | contributions)  $\mathbf{m}$ . (6 964 octets) (+5).  $\therefore$  (→ Prononciation: + prononc.) (annuler)
- $\bullet$  (actu | diff)  $\odot$ 16 février 2024 à 06:05 Lingua Libre Bot (discussion | contributions) . . (6 959 octets) (+87) . . (Ajout d'un fichier audio de prononciation depuis Lingua Libre) (annuler)
- $\bullet$  (actu | diff)  $\circlearrowright$ 7 février 2024 à 14:50 BiblioCanet66 (discussion | contributions) m . . (6 872 octets) (+5) . . (→ Prononciation : + prononc.) (annuler)
- (actu | diff)  $\bigcirc$ 19 janvier 2024 à 07:29 Lmaltier (discussion | contributions) . . (6 867 octets) (+20) . . ( $\rightarrow$ Dérivés) (annuler)
- $\bullet$  (actu | diff)  $\circlearrowright$ 18:42 Lingua Libre Bot (discussion | contributions) . . (6 847 octets) (+109) . . (Ajout d'un fichier audio de prononciation depuis Lingua Libre) (annuler)
- $\bullet$  (actu | diff)  $\circlearrowright$ 25 novembre 2023 à 18:57 Lingua Libre Bot (discussion | contributions) . . (6 738 octets) (+103) . . (Ajout d'un fichier audio de prononciation depuis Lingua Libre) (annuler)
- $\bullet$  (actu | diff)  $\circlearrowright$ 18 octobre 2023 à 07:48 Le teuf-teuf bleu (discussion | contributions) . . (6 635 octets) (-6) . . ("propulsé à la ~~seule~~ force des muscles" pour inclure le vélo électrique) (annuler)
- (actu | diff)  $\bigcirc$ 25 juillet 2023 à 07:26 Lingua Libre Bot (discussion | contributions) . . (6 641 octets) (+84) . . (Ajout d'un fichier audio de prononciation depuis Lingua Libre) (annuler)
- (actu | diff)  $\bigcirc$ 29 juin 2023 à 22:45 As de carreau (discussion | contributions) . . (6 557 octets) (+91) . . ( $\rightarrow$ Nom commun) (annuler)
- $\bullet$  (actu | diff)  $\circ$ 28 juin 2023 à 19:02 DenisdeShawi (discussion | contributions) . . (6 466 octets) (+12) . . (→Quasi-synonymes : +1.) (annuler)
- (actu | diff)  $\bigcirc$ 20 avril 2023 à 16:03 Urhixidur (discussion | contributions) . . (6 454 octets) (-7) . . (Autres projets --) (annuler)
- (actu | diff)  $\bigcirc$ 20 avril 2023 à 06:58 Sebleouf (discussion | contributions)  $\mathbf{m}$ . (6 461 octets) (0). ((diffedit)) (annuler)
- (actu | diff)  $\bigcirc$ (assisté)) (annuler) لَرُّاجَة (1) : Traductions : +arabe) . . (19 161) . . (19 161) 19 141.228.246.119 (discussion) . . (6 461 octets)
- (actu | diff)  $\bigcirc$ 19 mars 2023 à 10:51 46.193.68.195 (discussion) . . (6 399 octets) (+34) . . (Traductions : +allemand : Fahrrad (assisté)) (annuler)

## Espaces partagés

- Chaque page propose une page de discussion
- Une page centrale de discussion : La Wikidémie
- Des discussions spécialisées, maintenance et croissance
- Des pages d'aide
- Des pages de conventions

# Les pages utiles

- Chaque page propose une page de discussion
- Une page centrale de discussion : La Wikidémie
- Plusieurs pages d'aide et d'explications
- Page pour « Proposer un mot »
- Page pour « Poser une question sur un mot »
- Page pour les « Pages proposées à la suppression »

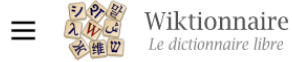

**Sommaire** masquer

**Début**  $\frac{\Sigma}{\Sigma}$  janvier 2024 > février 2024

### Wiktionnaire: Wikidémie

 $\overline{X}_{\Delta}$  113 langues  $\sim$ 

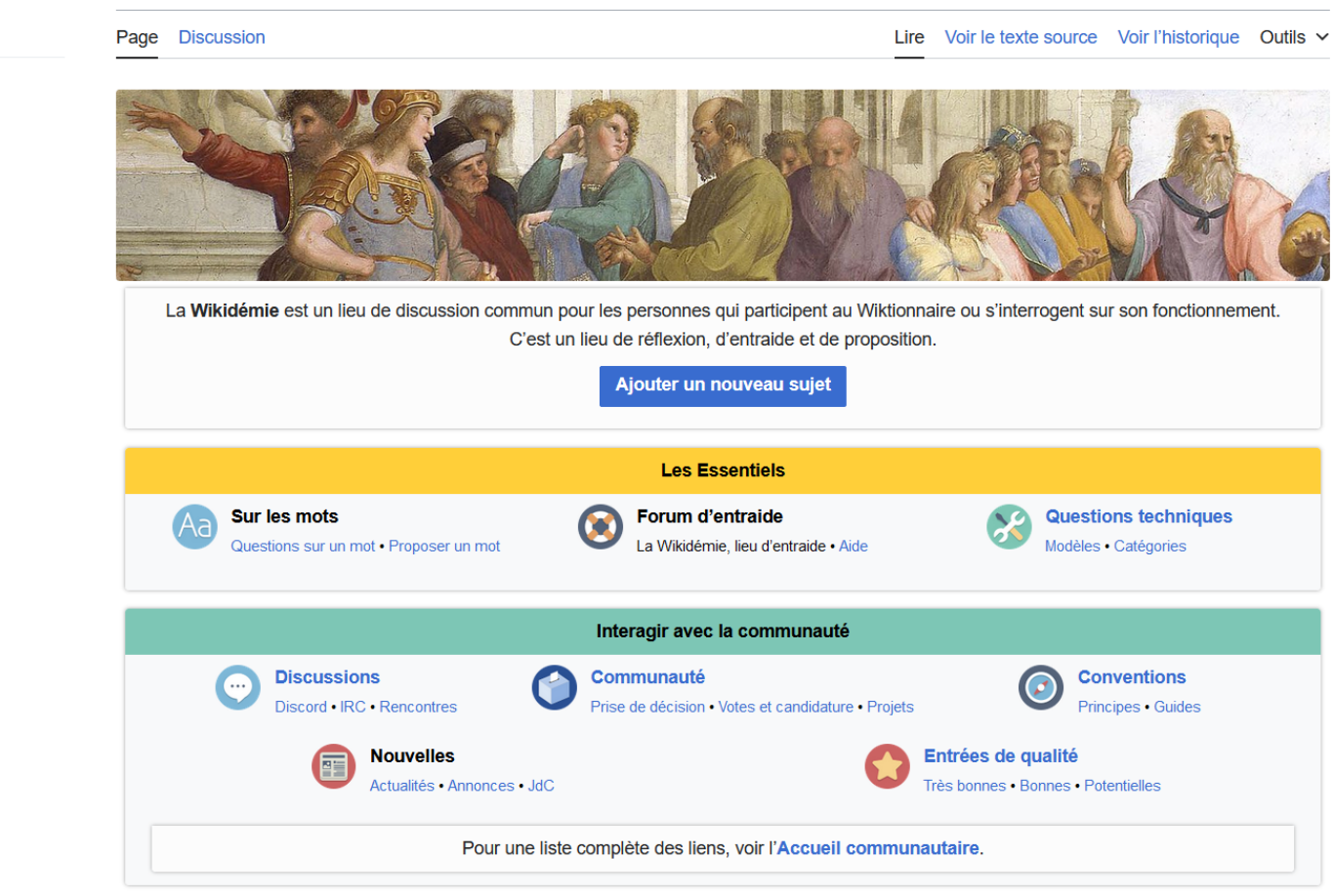

**Autres informations** 

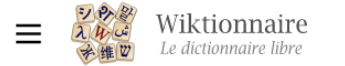

### Aide:Sommaire  $\overline{x}_{A}$  44 langues  $\sim$ Lire Voir le texte source Voir l'historique Outils v Aide Discussion [Dérouler ▼] Sommaire de l'aide (cliquer pour dérouler)

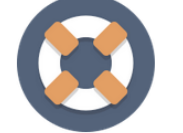

## Sommaire de l'aide du Wiktionnaire

Coette page vous permet d'avoir sous la main les liens les plus utiles pour contribuer et apprendre à vous servir du Wiktionnaire.

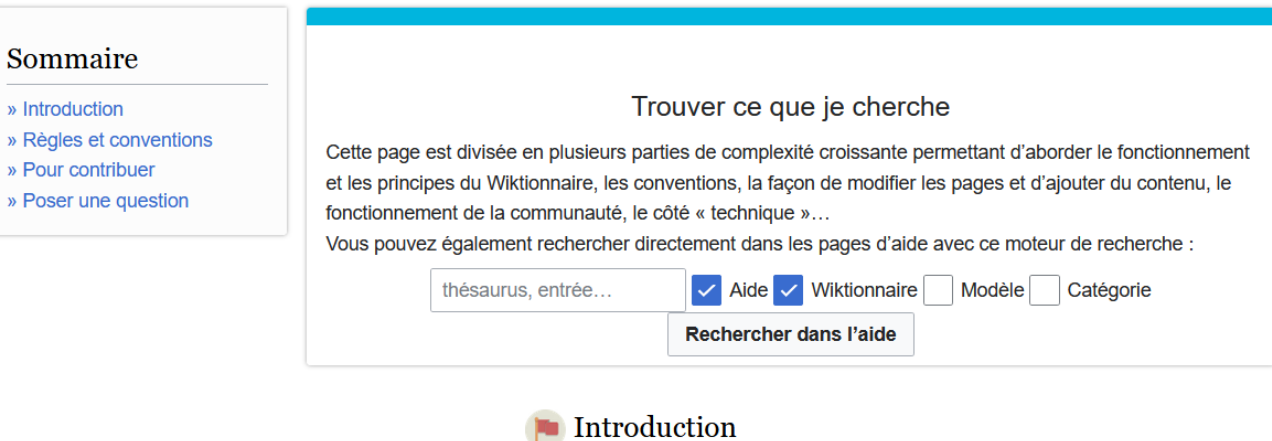

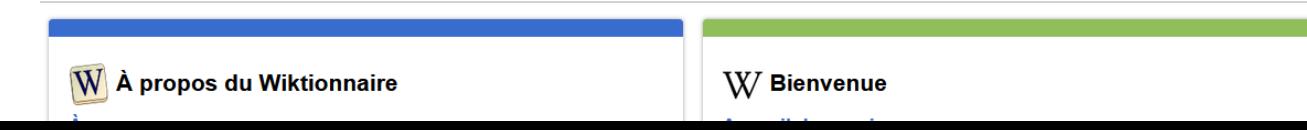

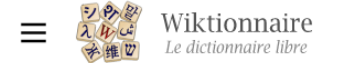

**Sommaire** masquer

**Début** 

 $\vee$  Grands principes

acceptées ? Quand un mot fait-il langue ?

particuliers

**Flexions** 

**Toponymes** Mots contenant des

Langues **Nombres** 

Redirections

Cas qui méritent encore

 $\checkmark$ 

 $\checkmark$ 

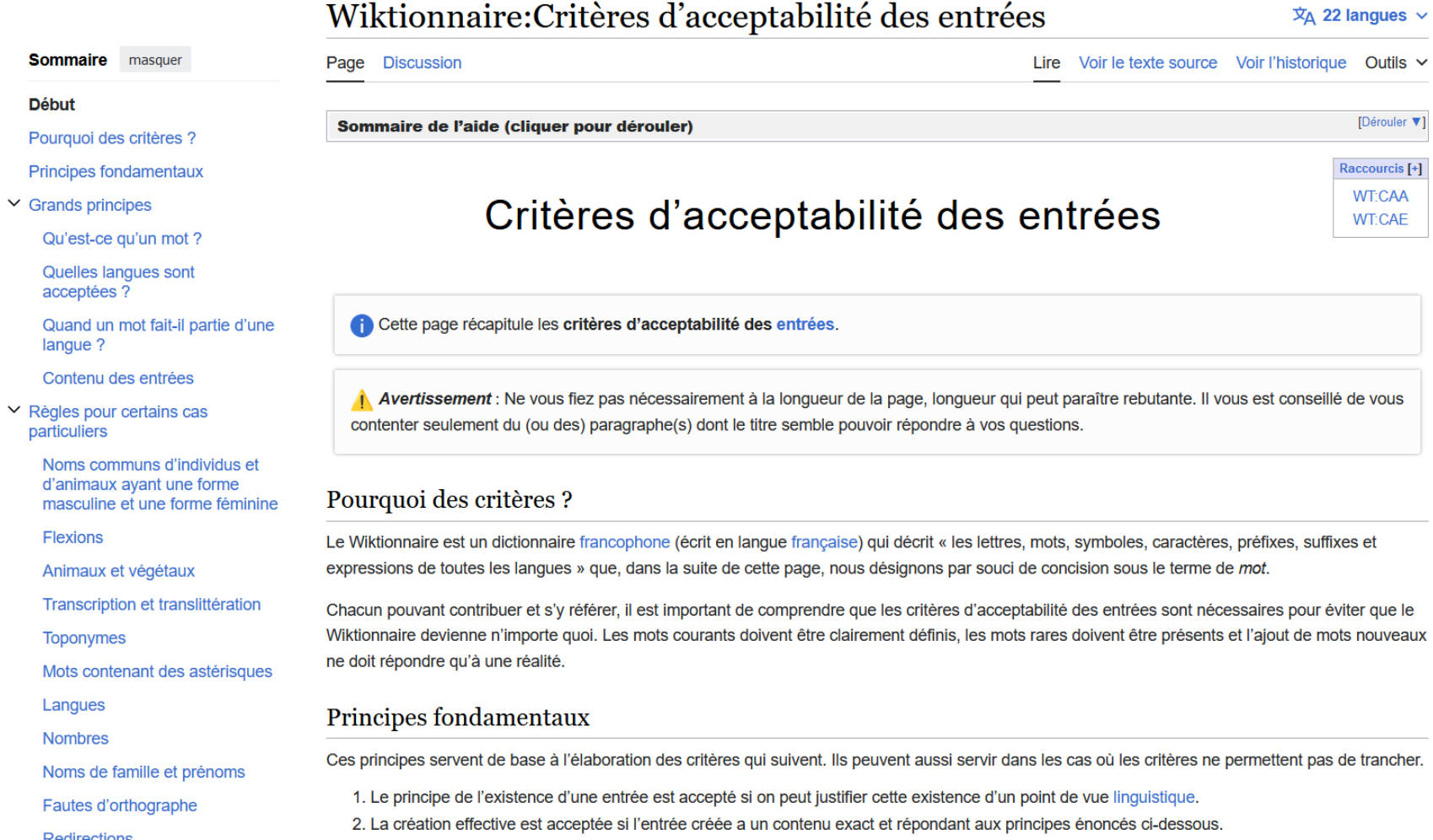

### **Grands** principes

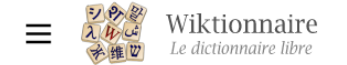

**Début** 

bijour

gardaleau masc. aller au maille

pierre de sucre cube de sucre carré de sucre

on se dit quoi être coufle être calé ça meule ça caille Jenga

Golgother androgame

**Hymen Auditif** 

Introduction

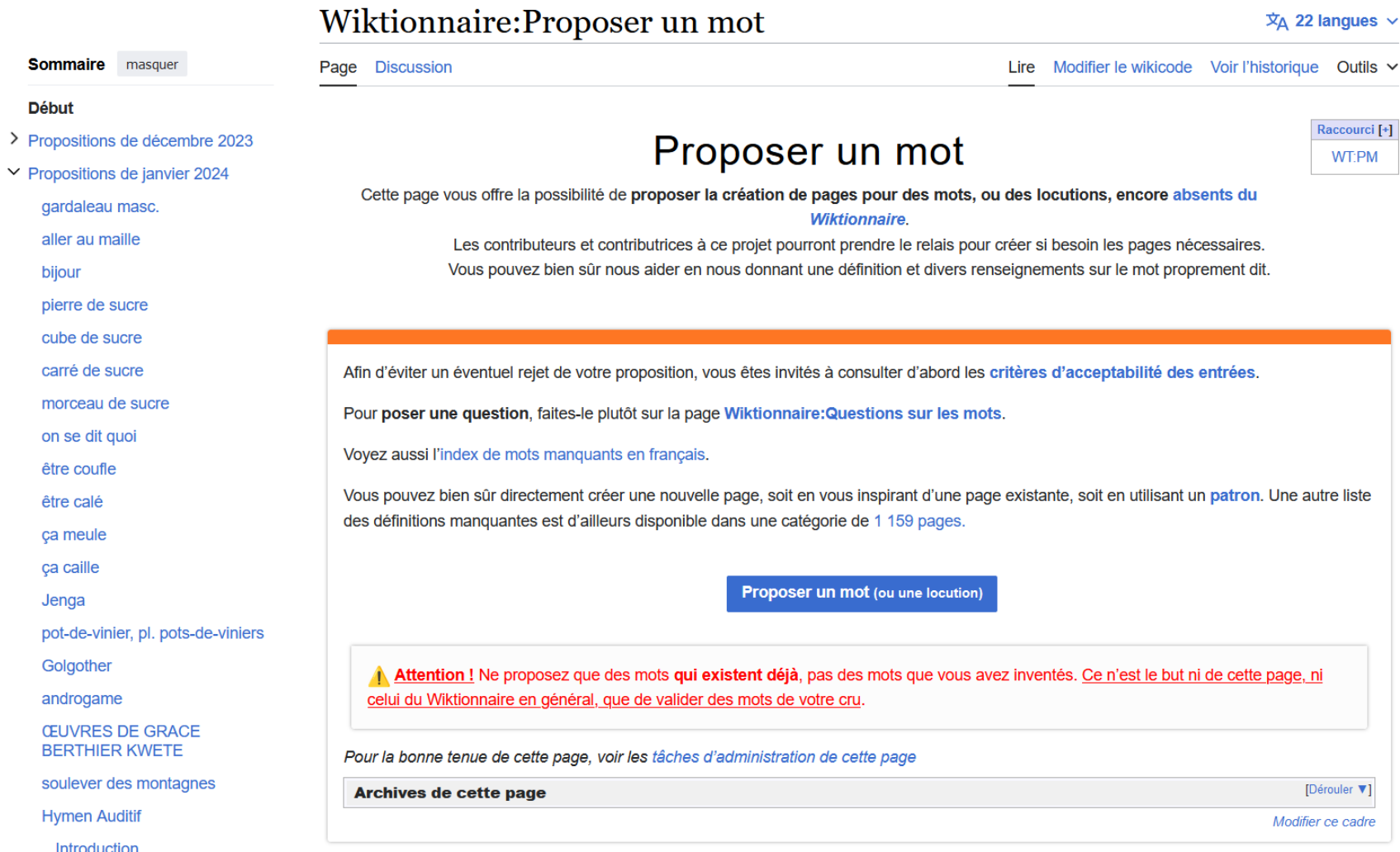

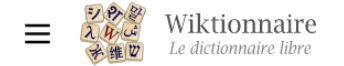

пп,  $\mathbf{L}$  of

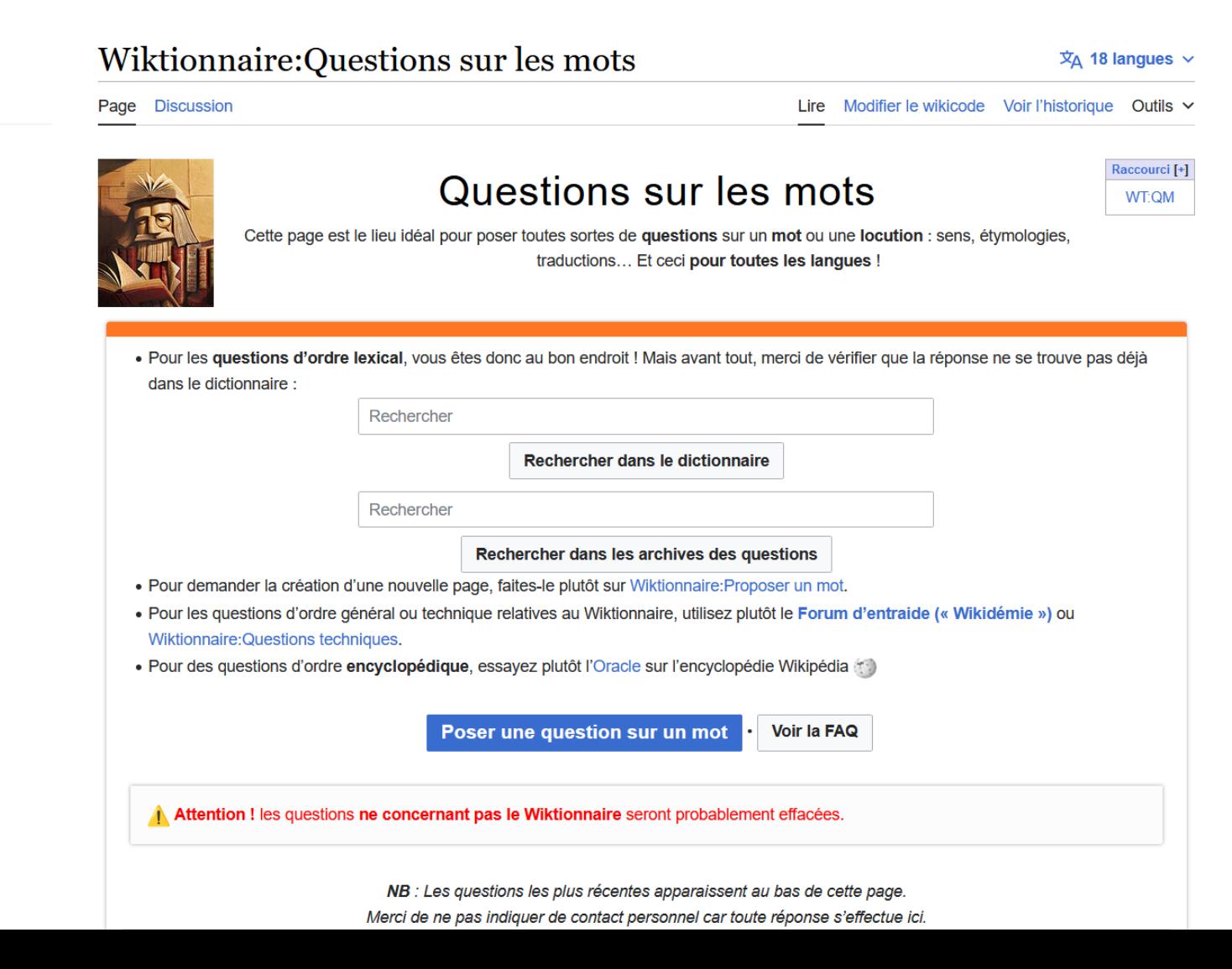

### **Début**

> Questions de janvier 2024

**Sommaire** masquer

▽ Questions de février 2024

**Histoire** 

- Caillardière, caillardière.
- Frayeur de frayère

Vanberg

mime

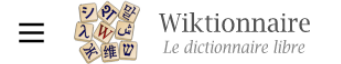

**Sommaire** masquer

> Propositions de suppression de page de décembre 2023

> Propositions de suppression de

page de janvier 2024  $\vee$  Propositions de suppression de page de février 2024

> Méthode de travail

**Début** 

'Buu

Shvarkistan

Nunavumiug

Catégorie: moldave

obédentie

### Wiktionnaire: Pages proposées à la suppression  $\overline{X}_A$  19 langues  $\sim$ Page Discussion Lire Modifier le wikicode Voir l'historique Outils v Maintenance et nettoyage { } Gestion des modèles √- Pages à formater **→ Pages à fusionner** Suppressions immédiates Pages proposées à la suppression demandées X<sup>I</sup> Pages proposées au renommage **mu** Wikidémie **Em Questions techniques** Raccourcis [+] **WT:PPS** Pages proposées à la suppression **WT:PAS WT:RFD** Cette page liste les pages candidates à la suppression

### Cette page liste les pages candidates à la suppression.

Proposer un mot sur cette page est destiné à soumettre à la communauté des arguments qui induisent son retrait (non respect des critères d'acceptabilité, absence d'attestation, attestation non utilisable du fait de l'ambiguïté du sens, variante ultra minoritaire, graphie erronée, caractère non figé d'une locution, etc.). Si vous n'avez pas le temps de vérifier l'utilisation de ce mot, confiez cette tâche à d'autres en apposant le modèle {{vérifier}} . Les lecteurs seront ainsi alertés, c'est la seule urgence.

Remarque : La question devrait être « est-ce que c'est un terme utilisé dans la langue ? » et non « faut-il inclure ce mot ? », car tous les mots sont acceptés.

Si vous êtes un contributeur chevronné, consultez éventuellement les principes et tâches d'administration de cette page

Méthode de travail [modifier le wikicode]

### **Procédure de demande** [modifier le wikicode]

## La structure de haut niveau

- Wiktionnaire ≈ édifice
- Les espace de noms  $\approx$  pièces du bâtiment
- 
- Les mots et leurs définitions  $\approx$  objets
- 
- 
- Les catégories  $\approx$  boîtes de rangement
	-

## Les espaces de noms

- Les entrées sont dans l'espace principal, sans marque
- Les autres contenus se distinguent par des noms préliminaires :
	- (principal)
	- Discussion:
	- Aide:
	- Wiktionnaire:
	- Utilisateur: et Utilisatrice:
- Conjugaison:
- Racine :
- Catégorie:
- Annexe:

– ...

## Les catégories

- Structure primordiale du Wiktionnaire
- Toutes les pages sont rangées dans au moins une catégorie

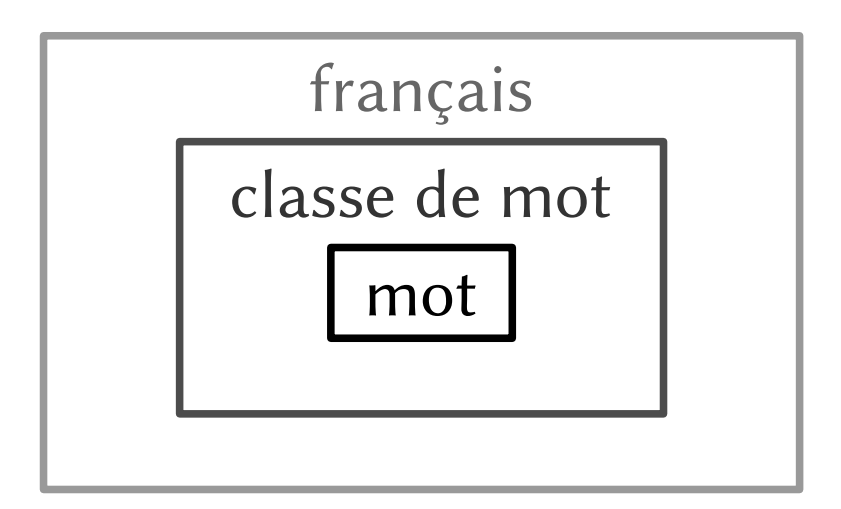

# Les catégories

- Ces boîtes sont de toutes natures :
	- langue du mot

– ...

- nature grammaticale (nom, verbe, adjectif)
- sous-division de la langue (parler lyonnais, parler du Nord)
- information lexicale (registre soutenu, mots issus du guarani)
- $-$  information orthographique (mots avec un  $\ddot{y}$ )
- Les catégories structurent et organisent les entrées par exemple pour vélo :

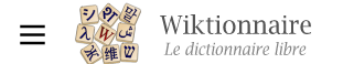

**A** Aide

#### Catégorie: Lexique en français du cyclisme  $\overline{X}_{\Delta}$  3 langues  $\sim$

Catégorie Discussion

Lire Modifier le wikicode Voir l'historique Outils v

Cette page liste les mots en français en rapport avec le cyclisme.

Le cyclisme est la pratique sportive de la bicyclette.

Pour ajouter une entrée à cette catégorie, vous pouvez utiliser le modèle {{lexique|cyclisme|fr}}, ou ajouter la catégorie manuellement.

#### Index début fin rechercher

a b c d e f g h i j k l m n o p q r s t u v w x y z

### Sous-catégories

Cette catégorie comprend seulement la sous-catégorie ci-dessous.

### $\mathbf v$

 $\triangleright$  Vélos en français - 63 P

### Pages dans la catégorie « Lexique en français du cyclisme »

Cette catégorie comprend 353 pages, dont les 200 ci-dessous.

(page précédente) (page suivante)

- $\star$
- · Thésaurus:cyclisme/français

### A

- · à la ramasse
- $\bullet$  à plat
- acatène
- courir en rat
- course à étapes
- course contre la montre
- course contre-la-montre
- course par étapes
- crevaison
- $\bullet$  cuistax
- cyclable
- fouet à chaîne
- fourche
- fourreau
- fraude technologique
- $•$  frein
- frein contre pédalage
- fugueuse

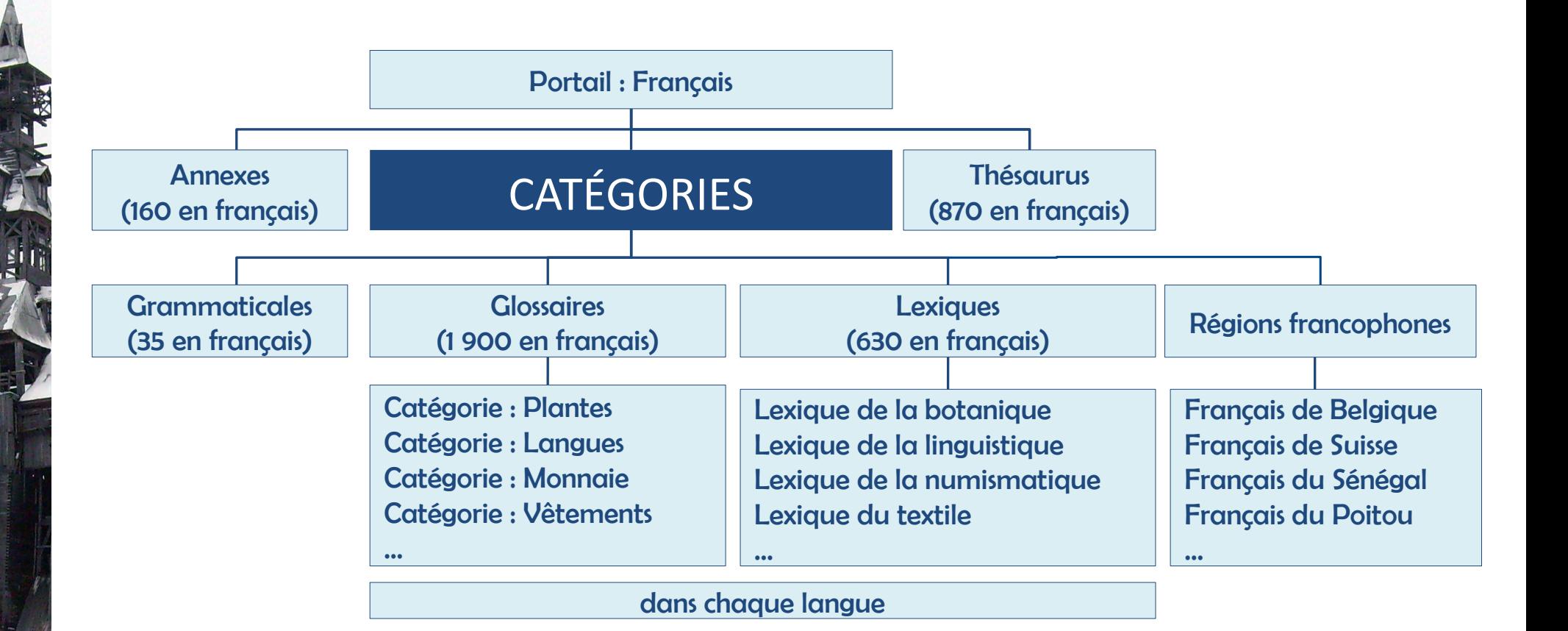

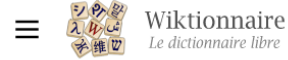

 $\overline{X}_{\Delta}$  10 langues  $\sim$ 

### Portail de la langue française et de la francophonie

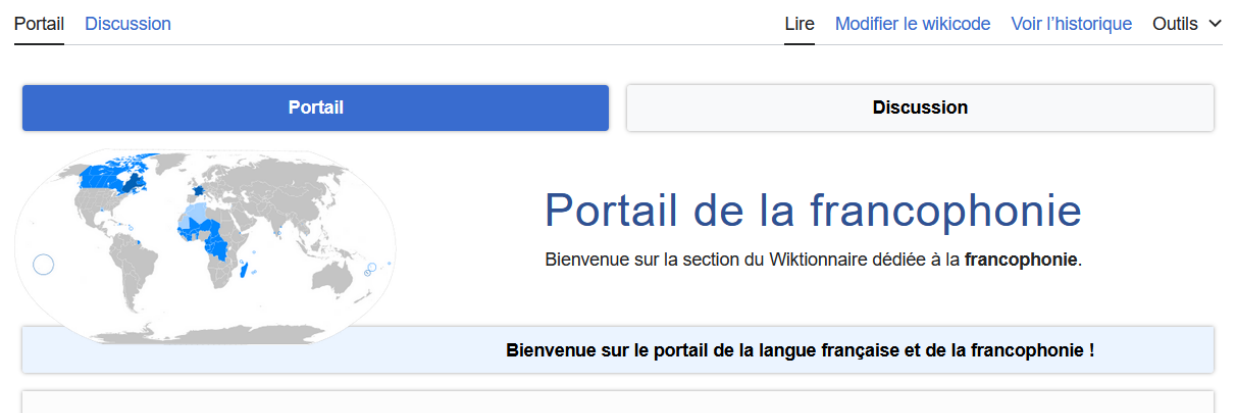

Le but de ce portail est de regrouper, de classer et de permettre un accès facile aux articles en rapport avec cette langue.

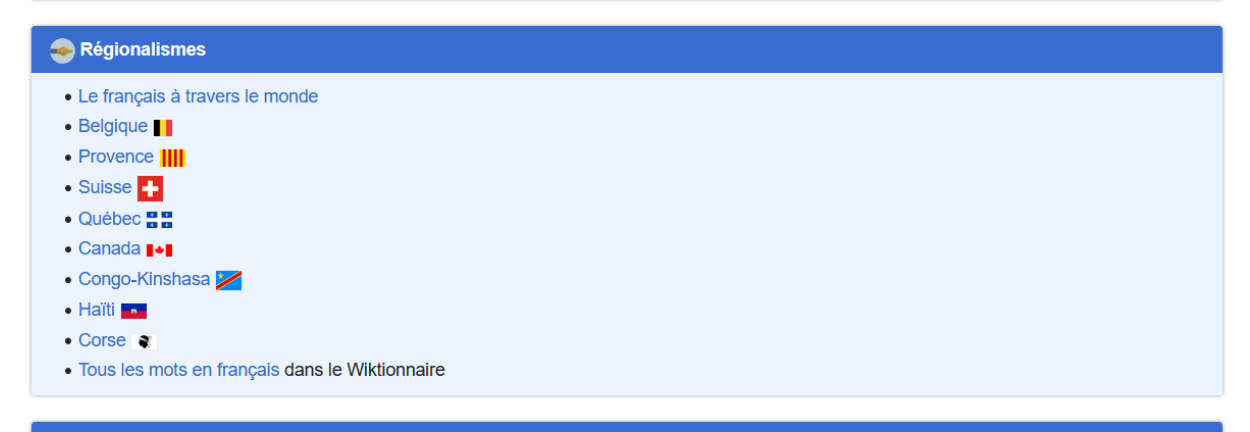

**Natures des mots** 

## La structure d'une page

- Diversité du contenu selon les pages
- Une organisation uniforme pour structurer la diversité
- Structure évolutive

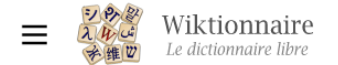

#### **Sommaire** masquer

#### **Début**

- $\vee$  Français
	- Étymologie
	- Nom commun 1
	- **Dérivés**
	- Vocabulaire apparenté par le sens
	- **Méronymes**
	- **Traductions**
	- Traductions à trier
	- Nom commun 2
	- Synonymes
	- **Traductions**
	- Nom commun 3
	- Forme de verbe
	- Prononciation
	- Anagrammes
	- Voir aussi
	- **Références**
- > Ancien français
- > Anglais
- $\geq$  Latin

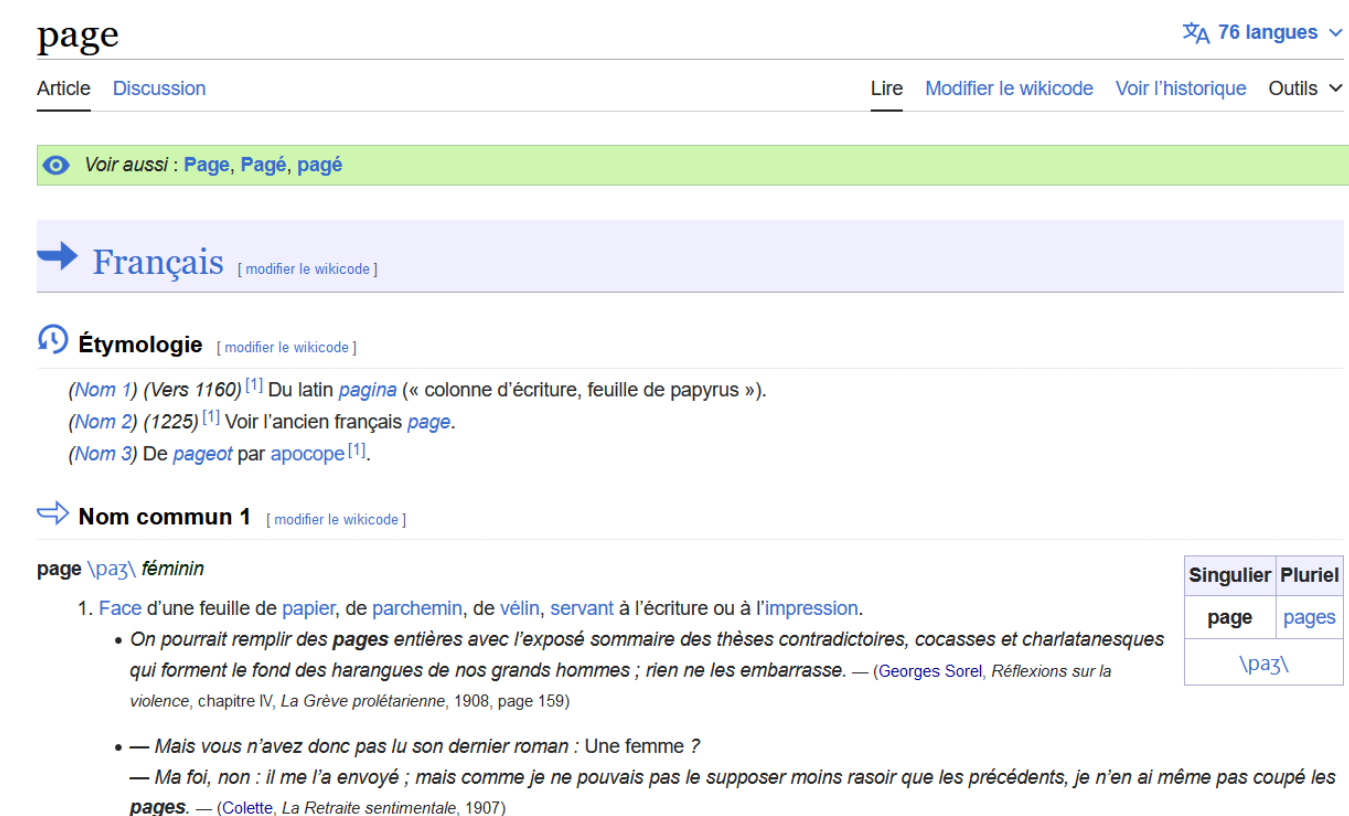

- · Chaque semaine, sur quatre pages, le journal se fera le défenseur des industriels. Hebdomadaire conçu par des patrons pour des patrons, il se veut un véritable outil de décision. - (Thibaut de Jeagher, L'Usine nouvelle a 120 ans, dans L'Usine nouvelle, n° 3266, 15 décembre 2011, page 8)
- 2. (Par métonymie) (Imprimerie) Impression contenue dans la page même.
	- · Il faut faire la page plus longue d'une ligne.
	- · Dans ce volume, la page a trente lignes, il y a trente lignes à la page.
	- · Une page à deux, à trois colonnes.

## Dans une page

- Titre de l'entrée
- Informations grammaticales principales et secondaires
- Définitions
- Exemples
- Informations sur l'usage
- Contenus supplémentaires

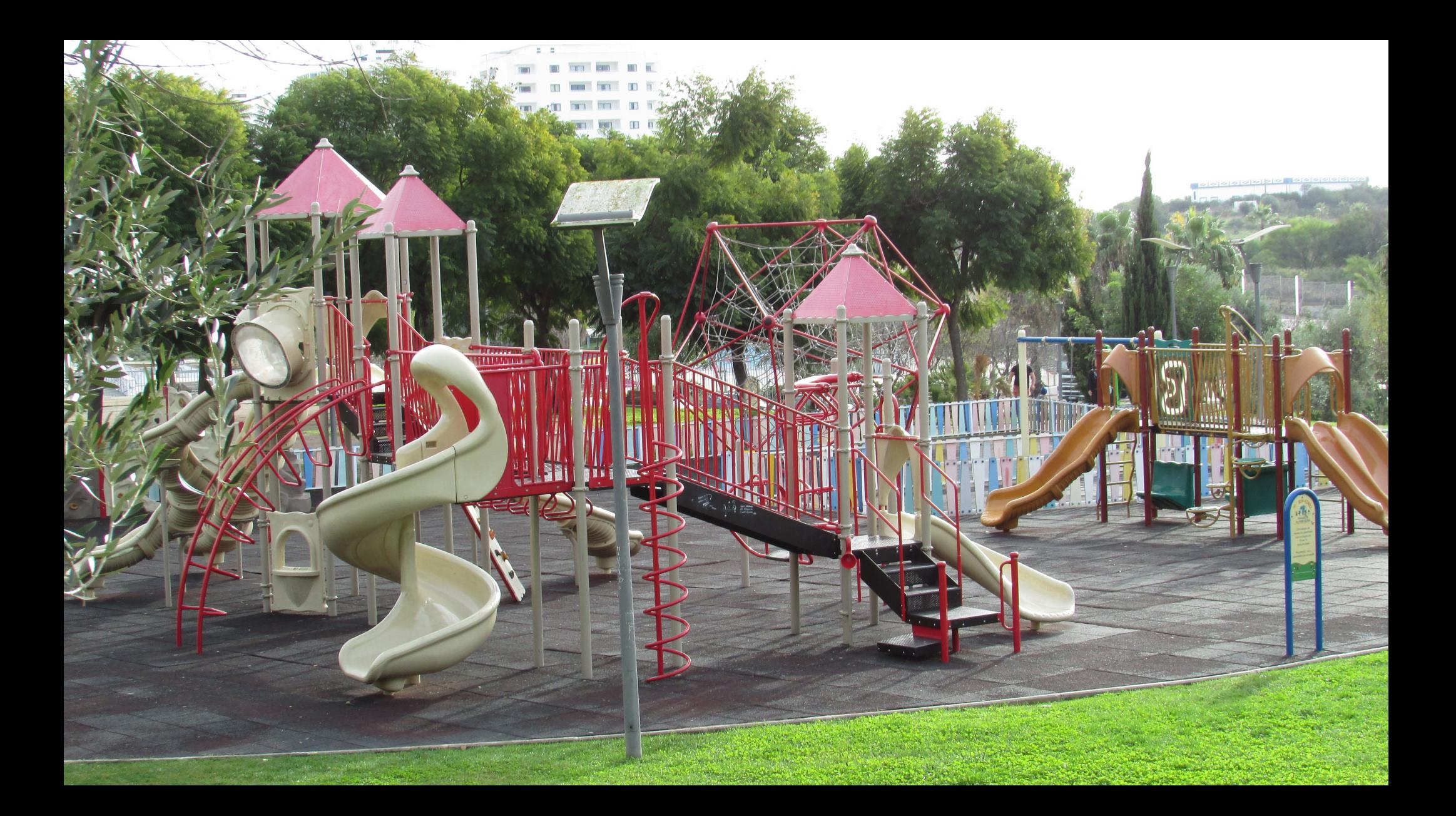

# Exercice d'observation

## Sur la page d'un mot

- La diversité entre les pages
- Les informations sur une page
- L'organisation au niveau de la page
# Temps d'observation

stilton source Lucas accroire bactériome sourdra cauteleuses ventouse comme même polycule

cent balles et un Mars **Valles Marineris** bissiet batteuse monumens luma prout fleurdelisé retriever du Labrador scrogneugneu

roi disque kinyarwanda  $|o|$ sybille ève activité nucléaire 것 rex etc.

## **Observation**

Notez où se trouve :

- Le titre de l'entrée
- Les informations grammaticales principales et secondaires
- Les définitions
- Les exemples
- Les informations sur l'usage
- Le contenu supplémentaire
- ➢ Surprises ? Problèmes ? Qualités et défauts ?

# Les contenus

**The A** 

麻原

 $\overline{\mathcal{M}}$ 

VI R. TAG

# CONTENUS DU WIKTIONNAIRE

**DÉFINITIONS ILLUSTRATIONS ANNEXES ATTESTATIONS D'USAGE** THÉSAURUS **VOCABULAIRE APPARENTÉ ENTRÉES** ANAGRAMMES **ÉTYMOLOGIE RIMES TRADUCTIONS** CONJUGAISON **PRONONCIATIONS CATÉGORIES** 

# Définitions

- Définir pour permettre la compréhension par tout public : apprenants, natifs, spécialistes
- Préciser l'usage social, temporel, géographique, technique
- Donner les informations grammaticales
- Être autant que possible neutre, accessible et précis

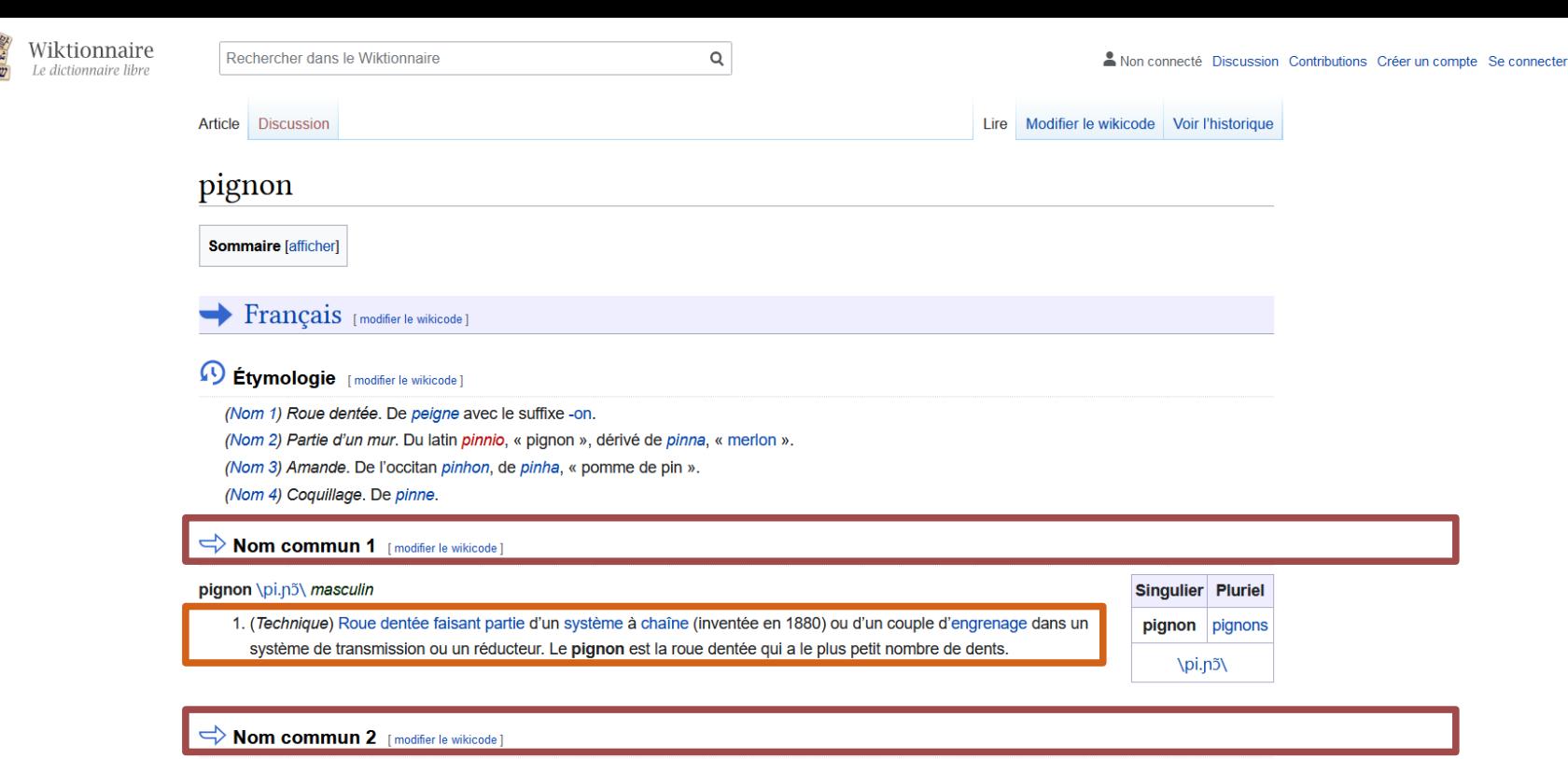

pignon \pi.n<sup>3</sup>\ masculin

 $\equiv$ 

1. (Architecture) Partie supérieure d'un mur qui se termine en pointe et dont le sommet porte le bout du faîtage d'un comble à deux pentes

 $\Rightarrow$  Nom commun 3 [modifier le wikicode]

pignon \pi.noo masculin

1. (Par ellipse) Pin pignon

. De place en place, une dune ressort sur cette platitude, donnant sa note propre avec ses grands pignons ou ses buissons de tamaris, seuls à résister au vent de la côte, et parfois de véritables bois comme cette

extraordinaire génévraie des Bièges. - (Annales de la Faculté des sciences de Marseille, 1937, p.8)

2. (Botanique) Amande de la pomme de pin

# Formalisme des définitions

- Titre de section : catégorie grammaticale
- Ligne de forme : **mot vedette** \prononciation\

et les informations grammaticales

- Ligne de définition :
	- (aire d'usage, domaines sémantiques, marques, etc.)
	- Rédaction avec des liens sur les mots clés.
- **Exemples**

# Illustrations

### + de 78 000 images (← Wikimedia Commons)

- nombreuses
- de qualité
- réutilisables
- Illustrent un sens
- Aident à la compréhension
- Pour les entrées et annexes

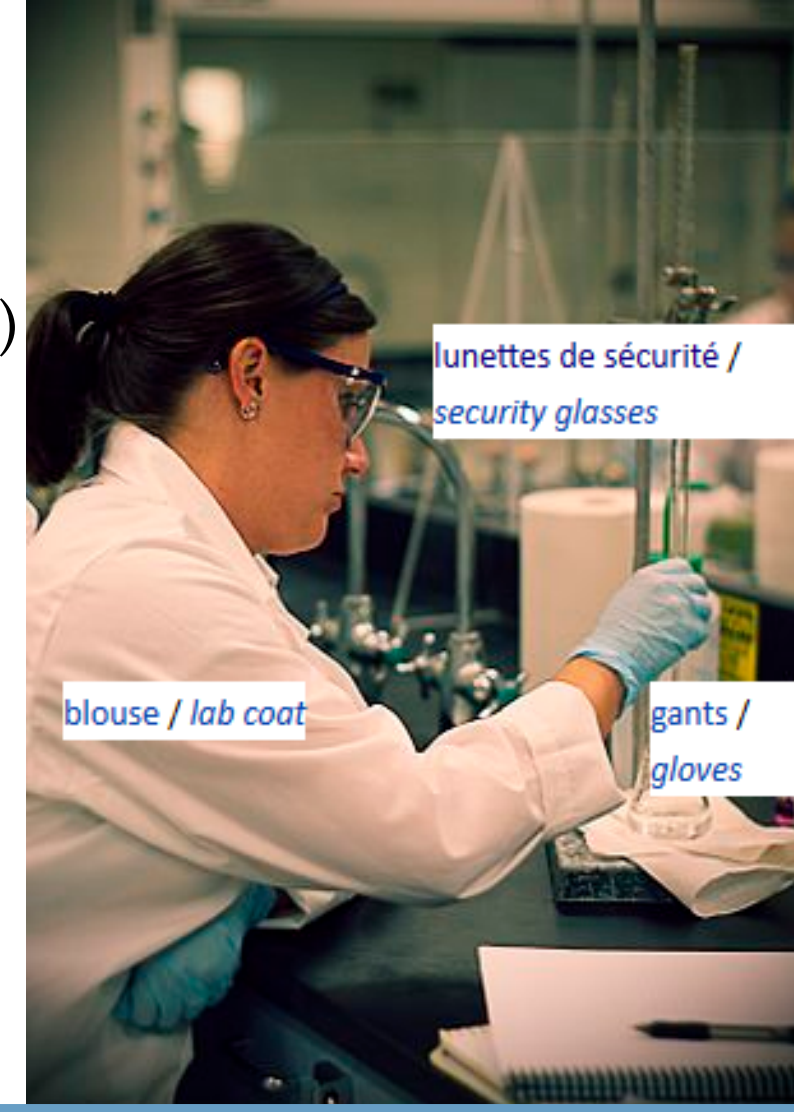

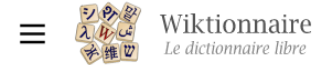

**Sommaire** masquer

**Début**  $\vee$  Français

> Étymologie Adjectif

> > Synonymes

Antonymes **Traductions** 

Prononciation

Anagrammes

Voir aussi

Références

Étymologie

**Références** 

 $\vee$  Ancien français

Adjectif Variantes

#### replet  $\overline{X}_{\Delta}$  8 langues  $\vee$ Article Discussion Lire Modifier le wikicode Voir l'historique Outils v Français [modifier le wikicode] <sup>1</sup> Étymologie [modifier le wikicode] Du latin repletus (« rempli »).  $\Rightarrow$  Adjectif [modifier le wikicode] replet \Ba.pla\ masculin Singulier Pluriel 1. Qui a de l'embonpoint, qui est bien en chair, en parlant d'une personne. replet **Masculin** • Au bout d'une heure environ, il entendit un frôlement, regarda bien vite, et apercut Boule de Suif qui /alq.ea/  $\beta$ .pl $\varepsilon$ paraissait plus replète encore sous un peignoir de cachemire bleu bordé de dentelles blanches. - (Guy de replète replètes Maupassant, "Boule de Suif", 1880, réédition Pocket, 2006, page 57) Féminin \Ba.plat\ \Ba.plat\ · Hermine, attardée près d'une table, causait avec une dîneuse seule, simple, un peu replète. - (Colette, Le toutounier, 1939) • (Sens figuré) Leur sourire béat exprima une tranquille indifférence en même temps qu'une satisfaction replète à la pensée de l'avalanche de titres russes, norvégiens, suédois qu'ils se préparaient à Dérivés dans d'autres langues déverser sur leur clientèle. - (Joseph Caillaux, Mes Mémoires, I, Ma jeunesse orgueilleuse, 1942) · Monsieur, replet, chauve, qui tondait le gazon, suivi d'un yorkshire qui jappait. - (Tatiana de Rosnay, Moka, 2006, partie II) · En dépit des apparences, ces mammifères marins de la famille des phoques, replets et placides,

sont de formidables athlètes. - (AFP, Fainéants? Pourquoi les éléphants de mer dodus prennent-ils moins de risques?, radio-canada.ca, 18 mars 2021)

### Synonymes [modifier le wikicode]

 $\rightarrow$  voir bien en chair#Synonymes

replets

모

# Ajouter une image

## Illustrer le sens d'un mot

- Prendre n'importe quel mot
- Choisir une image
- L'insérer dans la page au bon endroit
- Expliquer son choix dans le commentaire de modification

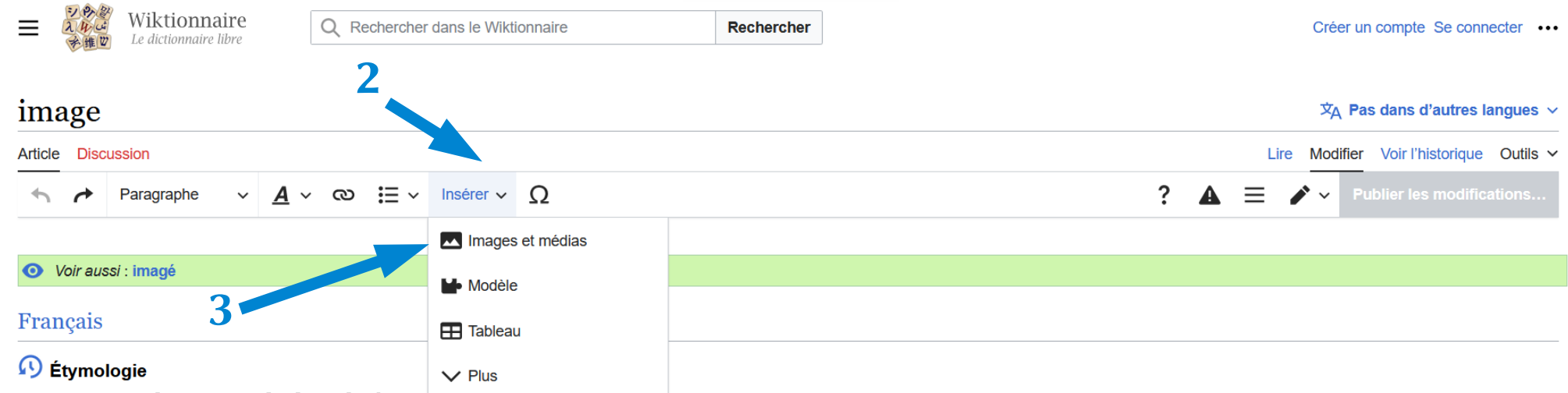

Du latin *imago* (« image artistique », « portrait », « représentation », « emgre »). De la racine mdo-européenne \*im-qui a donné *imitari* en latin, et *imiter* en français.

#### $\Rightarrow$  Nom commun

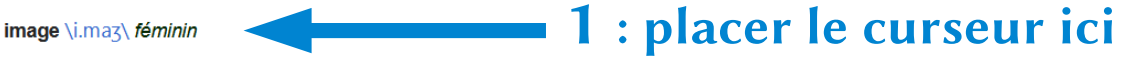

1. Représentation d'êtres ou d'objets par le dessin, la peinture, la sculpture, la gravure, la photographie, le cinéma, etc.

- · Image ressemblante, fidèle.
- La preuve tout de suite en images. Voici la preuve, regardez la vidéo. (Programme télé 'C'est mon choix')
- 2. (En particulier) Représentations pour la sculpture, la peinture, la gravure de ce qui est l'objet d'un culte religieux.
	- · Le vol des choses consacrées à Dieu était un sacrilège, parce que ce vol renfermait une profanation de choses saintes : tel était le vol des calices, ciboires, reliques, images et même des troncs d'église. - (Adolphe Chauveau & Faustin Hélie, Théorie du Code pénal, Bruxelles : Imprimerie typographique belge, 1844, vol.3, page 40)
	- · C'était un plastron en flanelle rouge, l'un de ces talismans quasi hygiéniques qui, avec les pilules et les spécialités pharmaceutiques, remplacent, chez les peuples protestants de la chrétienté, les images et les reliques miraculeuses. - (H. G. Wells, La Guerre dans les airs, 1908, traduction d'Henry-D. Davray et B. Kozakiewicz, Mercure de France, Paris, 1910, page 102 de l'édition de 1921)

Singulier Pluriel image images  $\lim_{a \leq \Lambda}$ 

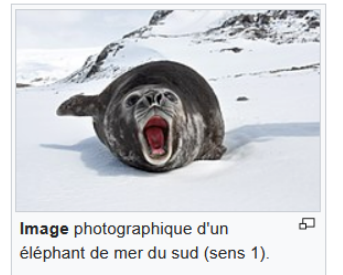

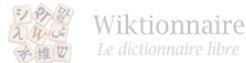

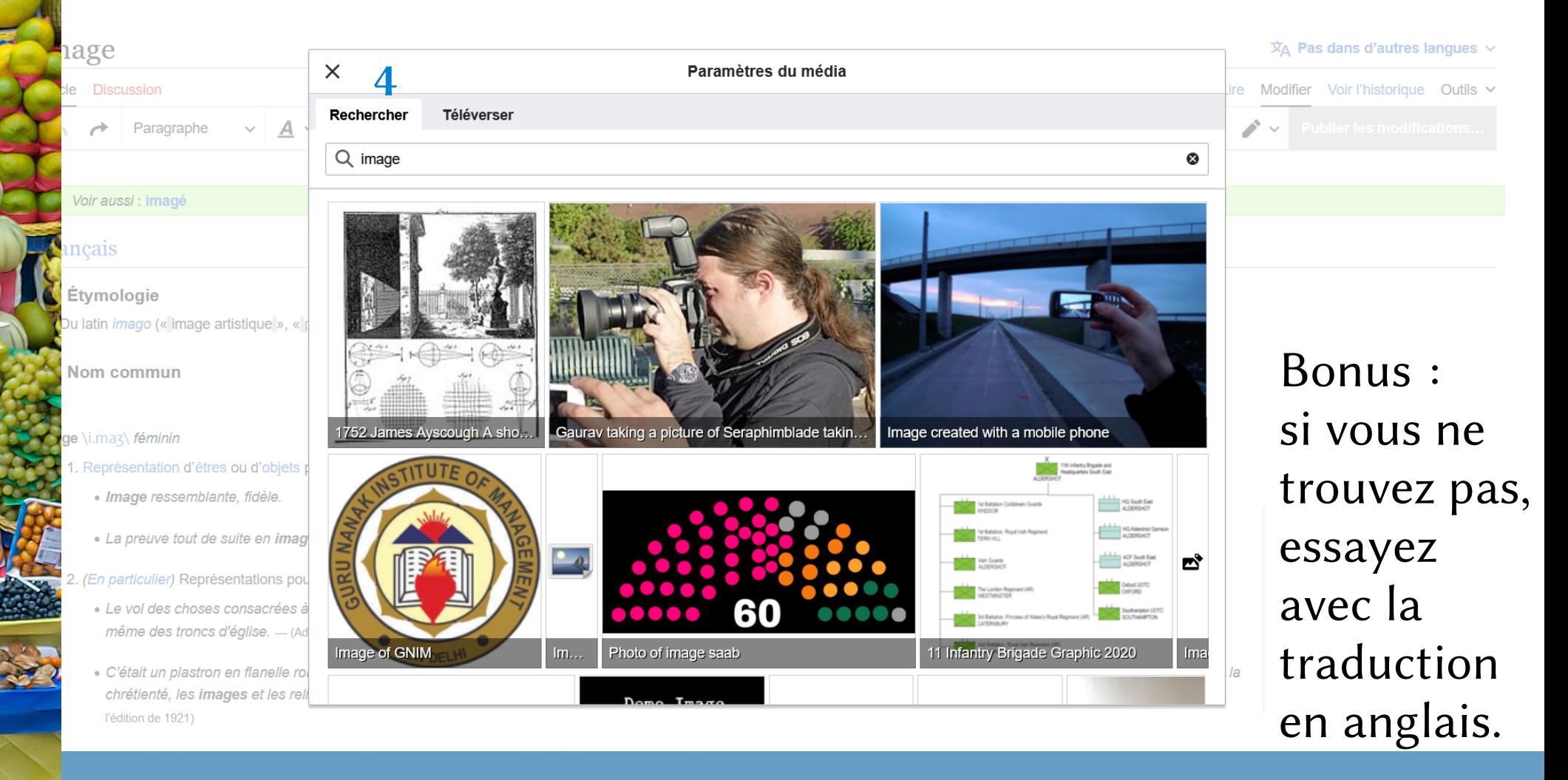

Wiktionnaire Le dictionnaire libre

5

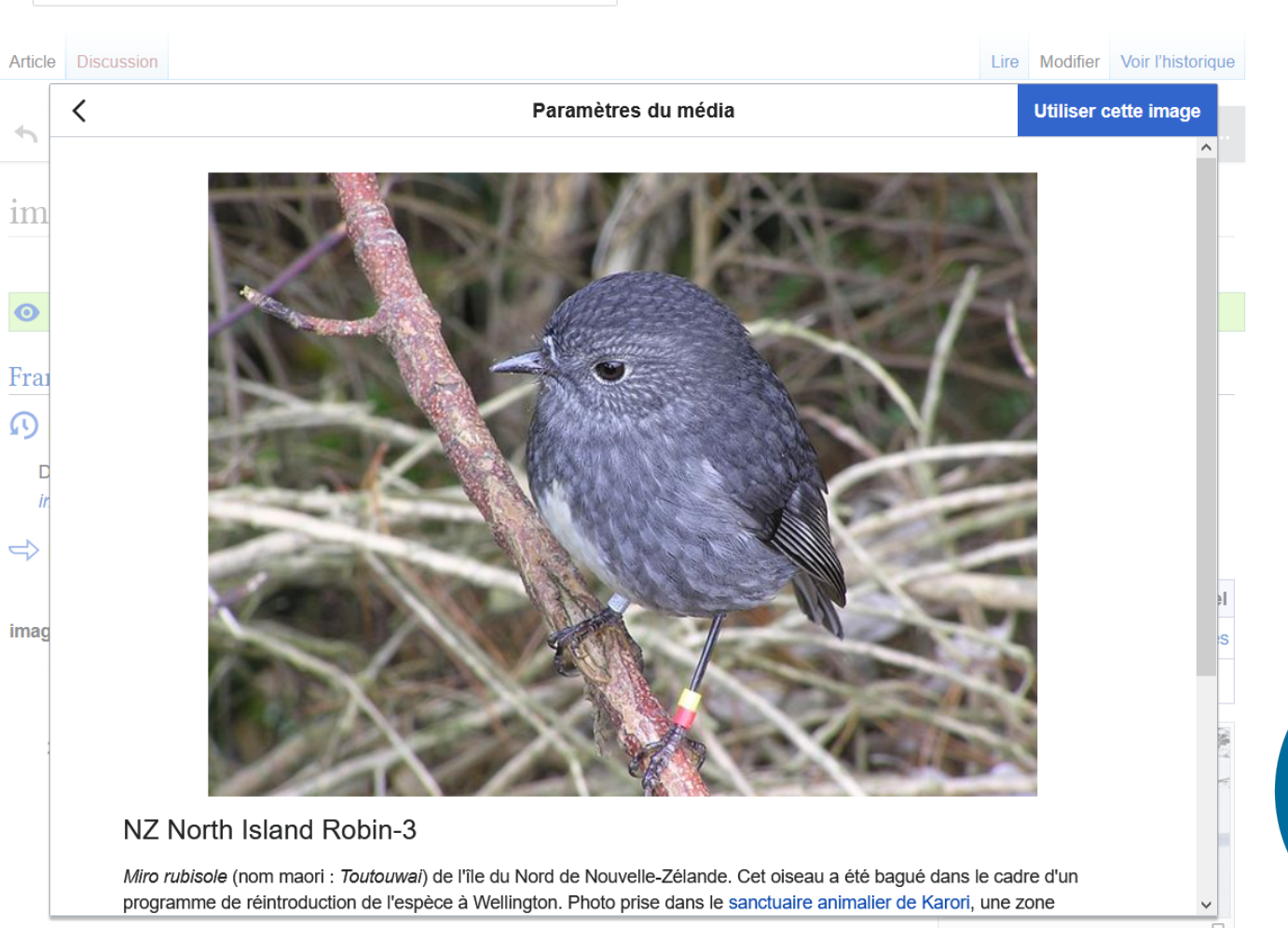

 $\mathsf Q$ 

· C'était un plastron en flanelle rouge, l'un de ces talismans quasi hygiéniques qui, avec les pilules et

Image photographique d'un éléphant de mer du sud (sens 1).

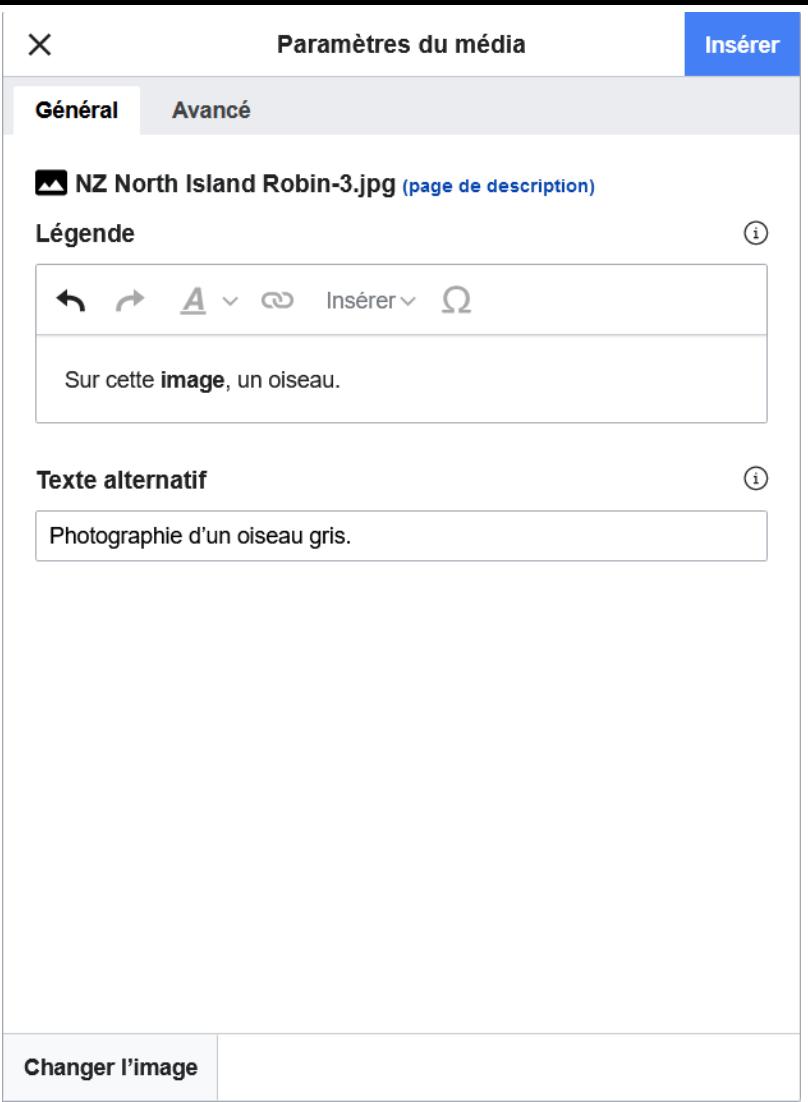

6

Légende contenant le mot défini, en gras .

Si nécessaire, le numéro du sens se place à la fin entre parenthèses.

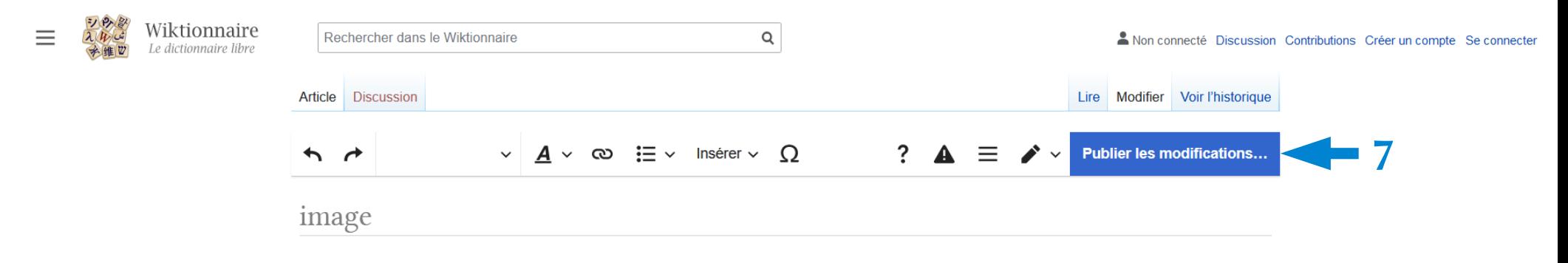

#### Voir aussi : imagé

#### Français

### 49 Étymologie

Du latin imago (« image artistique », « portrait », « représentation », « effigie »). De la racine indo-européenne \*im- qui a donné imitari en latin, et imiter en français.

#### $\Rightarrow$  Nom commun

#### image \i.maz\ féminin

- 1. Représentation d'êtres ou d'objets par le dessin, la peinture, la sculpture, la gravure, la photographie, le cinéma, etc.
	- · Image ressemblante, fidèle.
- 2. (En particulier) Représentations pour la sculpture, la peinture, la gravure de ce qui est l'objet d'un culte religieux.
	- · Le vol des choses consacrées à Dieu était un sacrilège, parce que ce vol renfermait une profanation de choses saintes : tel était le vol des calices, ciboires, reliques, images et même des troncs d'église. - (Adolphe Chauveau & Faustin Hélie, Théorie du Code pénal, Bruxelles : Imprimerie typographique belge, 1844, vol.3, page 40)
	- · C'était un plastron en flanelle rouge, l'un de ces talismans quasi hygiéniques qui, avec les pilules et

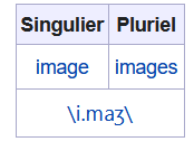

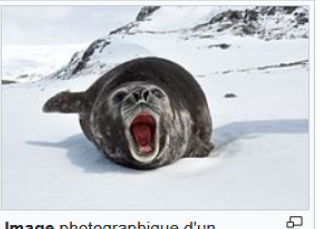

Image photographique d'un éléphant de mer du sud (sens 1).

#### $\times$ **Enregistrer vos modifications**

**Publier les modifications** 

Résumé :

### Ajout d'une illustration

En enregistrant les modifications, vous acceptez les conditions d'utilisation et le placement irrévocable de votre contribution sous les licences Creative Commons Attribution - partage dans les mêmes conditions 4.0 et GFDL. Vous acceptez qu'un hyperlien ou une URL soit une attribution suffisante sous la licence Creative Commons.

**Relire vos modifications** 

### Indiquer la nature de la contribution

# Discussion sur l'illustration

- Sur quels critères avez-vous sélectionné une illustration ?
- Des difficultés pour bien illustrer le sens d'un mot ?
- Des problèmes éthiques ou de neutralité posés par les illustrations ?

# Attestations d'usage

- $\bullet$  > 950 000 exemples
- $\bullet$  > 620 000 pour le français (500 000 fin 2021 ; 400 000 fin 2019 ; 330 000 fin 2017) (En passant : Le Grand Robert propose 326 000 citations littéraires, le Trésor de la Langue Française informatisé, 430 000 exemples)
- Tout type d'écrits : littérature, presse, scientifique, technique, paroles de chansons, extraits de films, sites internet, etc.
- Aident à comprendre le sens, le registre de langue, l'époque, la structure pour un verbe, etc.

 $\rightarrow$  Wiktionnaire : Statistiques-cita

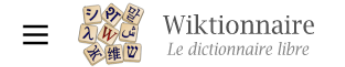

**Sommaire** masquer

Étymologie **Locution nominale** 

**Notes** Traductions Prononciation Références

**Début**  $\vee$  Français  $\overline{x}_{\text{A}}$  Pas dans d'autres langues  $\sim$ 

### pomme à l'huile

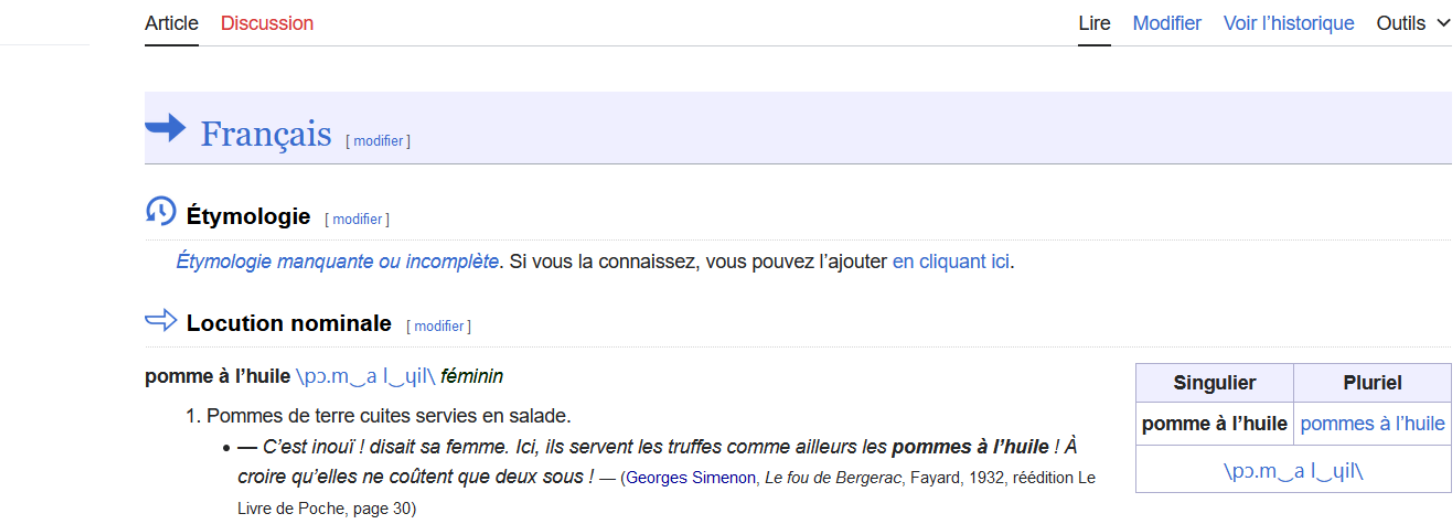

- 2. (Vulgaire) Idiot, personne pas très maligne.
	- · Faut être pomme à l'huile comme Jean-Paul pour gober tout ça...finir sa phrase avec un gentil sourire sans aucune ambiguïté. (Alphonse Boudard, Le corbillard de Jules, Éditions de la Table Ronde, 1979, page 105)
	- · Je te cause pas de Victor Hugo, hé, pomme à l'huile ! fulmine Sa Débraillance, mais de ton camarade de chambre. (San-Antonio, Vas-y, Béru !, Fleuve noir, 1965)

#### **Notes** [modifier]

. En usage populaire dans les années 1960-1970, l'expression est tombée en désuétude par la suite<sup>[1]</sup>.

# Ajouter une attestation d'usage

## Trouver un bon exemple

- Rechercher une phrase adéquate
- Rechercher dans Wikisource
- Ajouter la phrase
- Indiquer la référence précise de la phrase

# Rechercher une phrase adéquate

- Dans un livre imprimé ou numérique
- Dans un journal imprimé ou en ligne
- Dans un enregistrement sonore archivé

• Une phrase simple, où le mot est utilisé.

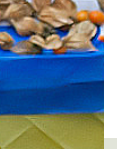

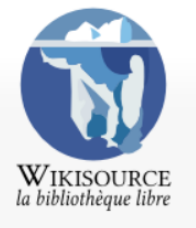

Accueil Index des auteurs Portails thématiques

Aide au lecteur Contacter Wikisource Texte au hasard

#### Accueil Discussion

#### A Non connecté(e) Discussion Contributions Créer un compte Se connecter

Lire Voir le texte source Voir l'historique

### Résultats de la recherche

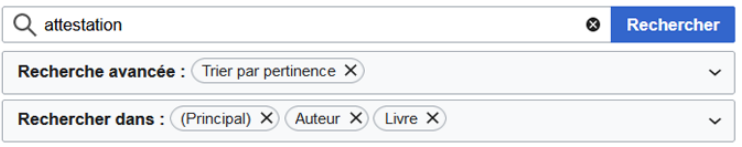

Créer la page « Attestation » sur ce wiki ! Voyez également les résultats de recherche trouvés.

#### Thresor de la langue francoise/Attestation

divu/155 Attestation, Testificatio, Attestation, Tabulæ Cic. Prendre attestation de quelques choses. Testimonium sumere in res aliquas. Attester. Testificari 346 octet (83 mots) - 15 novembre 2016 à 20:59

#### Correspondance de Voltaire/1736/Lettre 608

demande donc instamment. Ainsi, mon cher ami, envoyez-moi sur-le-champ une attestation dont je ferai usage devant les juges, et qui servira à confondre la calomnie

275 octet (246 mots) - 25 janvier 2016 à 13:24

#### L'Encyclopédie/1re édition/ATTESTATION

edition tome 1.divuDiderot - Encyclopedie 1ere edition tome 1.divu/1844 \* ATTESTATION, s. f. c'est l'action de donner un témoignage, ou une preuve de la vérité

358 octet (74 mots) - 31 mars 2012 à 10:49

#### Dictionnaire de Trévoux/6e édition, 1771/ATTESTER

Dictionnaire universel francois et latin, 6e édition 1771 (Tome 1, p. 608). **EXECUTE ATTESTATION** ATTICHE ► dictionaryDictionnaire universel francois et latin. 6e éditionJésuites 349 octet (147 mots) - 3 février 2013 à 22:13

L'Encyclopédie/1re édition/NAULAGE

Auteur au hasard Contribuer Scriptorium Forum des nouveaux Communauté Livre au hasard

Modifications récentes Faire un don

Aide

Imprimer / exporter

Télécharger comme **PDF** Version imprimable

#### Outils

Pages liées Suivi des pages liées Pages spéciales Lien permanent Informations sur la page Obtenir l'URL raccourcie Télécharger le code QR Élément Wikidata

Dans d'autres projets

**Wikimedia Commons** Fondation Wikimédia

### Bienvenue sur WIKISOURCE

une bibliothèque de 378 765 textes libres et gratuits

**Explorer les textes** 

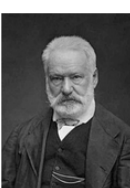

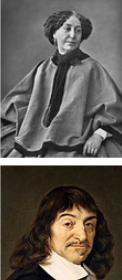

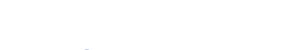

Littérature

Par genres | Par courants | Par thèmes | Littératures non francophones

#### Sciences humaines

Philosophie | Droit | Politique | Économie | Histoire | Éducation | Sociologie | Psychologie | Dictionnaires · Encyclopédies

#### $$

Architecture | Musique | Chanson | Peinture

Sciences exactes et sciences de la nature

Mathématiques | Chimie | Sciences de la nature

Religions et croyances

Taoïsme | Hindouisme | Bouddhisme | Religion celtique | Mythologie | Judaïsme | Mishnah • Talmud | Christianisme | Islam | Ésotérisme |

### ■ Textes par période | Index des auteurs | Portails

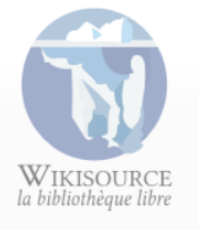

Accueil Index des auteurs Portails thématiques Aide au lecteur Contacter Wikisource

Texte au hasard Auteur au hasard

Contribuer

Scriptorium Forum des nouveaux

Communauté

Livre au hasard Modifications récentes

#### Texte Source Discussion

 $[85]$ 

Rechercher sur Wikisource

Lire Modifier Voir l'historique

Télécharger

Q

### Correspondance de Voltaire/1736/Lettre 608

< Correspondance de Voltaire

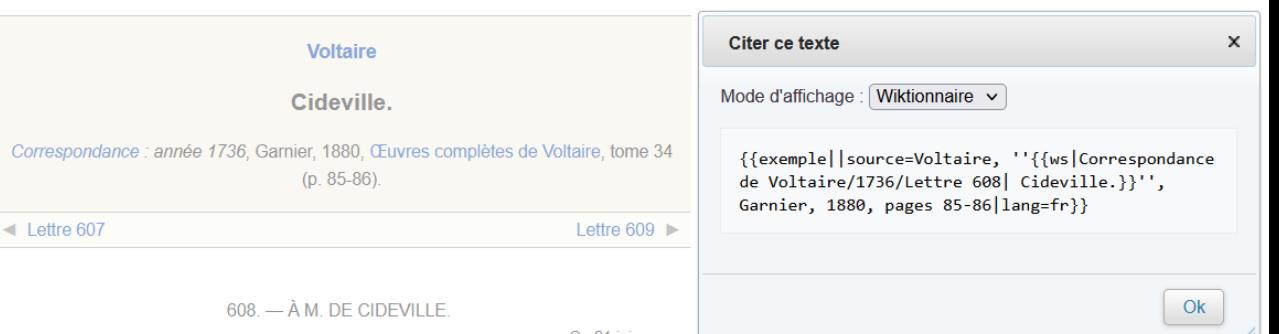

Ce 21 juin.

Malgré les ordres précis de monseigneur le garde des sceaux, malgré les soins empressés que M. Hérault a daigné prendre pour arrêter l'insolence, l'absurdité et la fourberie de Jore, ce misérable, aveuglé par Launai et par ceux qui le conduisent, a osé consommer son iniquité, et imprimer contre moi un factum ridicule. Pour toute réponse, M. Hérault le fait chercher pour le mettre dans un cul de basse-fosse ; mais comme le misérable, dans son libelle sous le nom de factum<sup>[1]</sup>, a fait imprimer que je suis venu à Rouen sous le nom d'un seigneur anglais, et que je ne l'ai pas payé ; vous, M. de Lézeau, M. de Formont, et M. Desforges, vous êtes témoins que je ne me suis jamais donné pour autre que ce que j'étais. Quand vous ne seriez pas mon ami intime, vous me devriez un témoignage de la vérité ; je vous le demande donc instamment. Ainsi, mon cher ami, envoyez-moi sur-le-champ une attestation dont je ferai usage devant les juges, et qui servira à confondre la calomnie.

1. 1 Ce factum est reconnu odieux par Jore même, dans sa lettre du 20 décembre 1738, à Voltaire (voyez ci-après).

 $\triangleleft$  Lettre 607

Δ

Lettre  $609$   $\blacktriangleright$ 

Citer ce texte

Maquette 1

Outils

Pages liées Suivi des pages liées Pages spéciales Lien permanent Informations sur la nage

Télécharger en EPUB Télécharger en MOBI Télécharger en PDF **Autres formats** 

Imprimer / exporter

Version imprimable

#### Options d'affichage

### Liens vers les pages

#### Faire un don

Aide

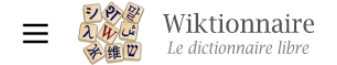

#### **Sommaire** masquer

#### **Début**

- $\vee$  Français
	- Étymologie
	- Nom commun
	- **Dérivés**
	- Vocabulaire apparenté pa sens
	- Traductions
	- Prononciation
	- Voir aussi
	- Références
- $\vee$  Anglais
	- Étymologie
	- Nom commun
	- Prononciation
	- Voir aussi
	- Références

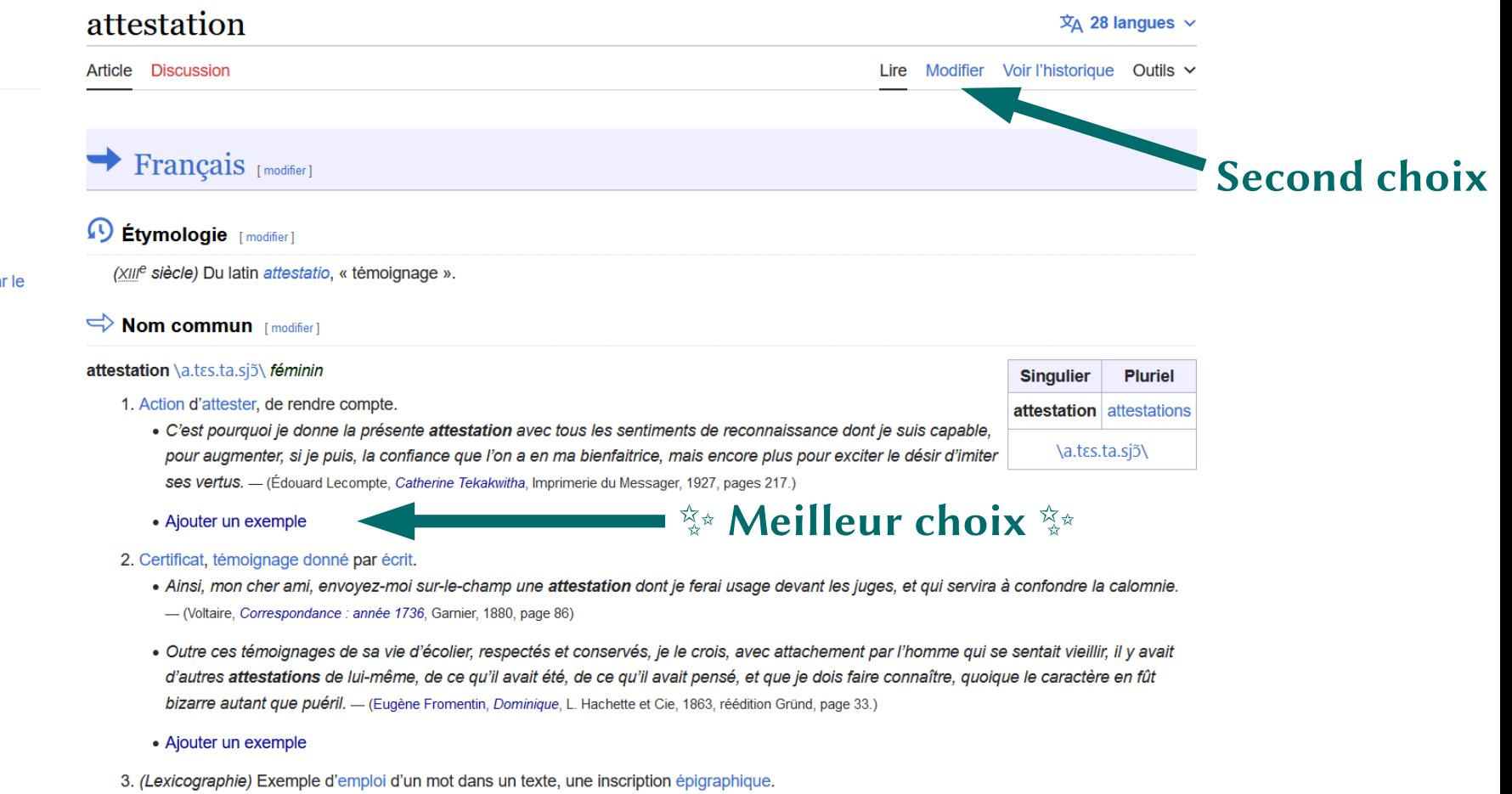

· Lorsque dans une inscription un fait ou un vocable nous reste obscur, il faut en chercher, dans la masse des autres inscriptions, toutes les outron attactationa : srâce à cette mice en cérie. In fait ou la met choour reneraît choque fois dans un contexte différent, ce sui nermet de la

### Ajout d'un exemple en français

 $\bullet$ 

Texte de l'exemple

Source de l'exemple

Adresse web de l'exemple

Ne renseigner que dans le cas où le lien n'est pas déjà présent dans la référence de la source.

///.

**Annuler** 

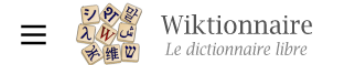

### Modification de « attestation »

 $\overline{X}$  Pas dans d'autres langues  $\vee$ 

Article Discussion

Lire Modifier le wikicode Voir l'historique Outils v

Les pages du Wiktionnaire suivent une structure homogène, voir Wiktionnaire: Structure des pages.

A Vous n'êtes pas connecté en tant qu'utilisateur mais en tant qu'anonyme. Votre adresse IP sera enregistrée dans l'historique des modifications de cette page.

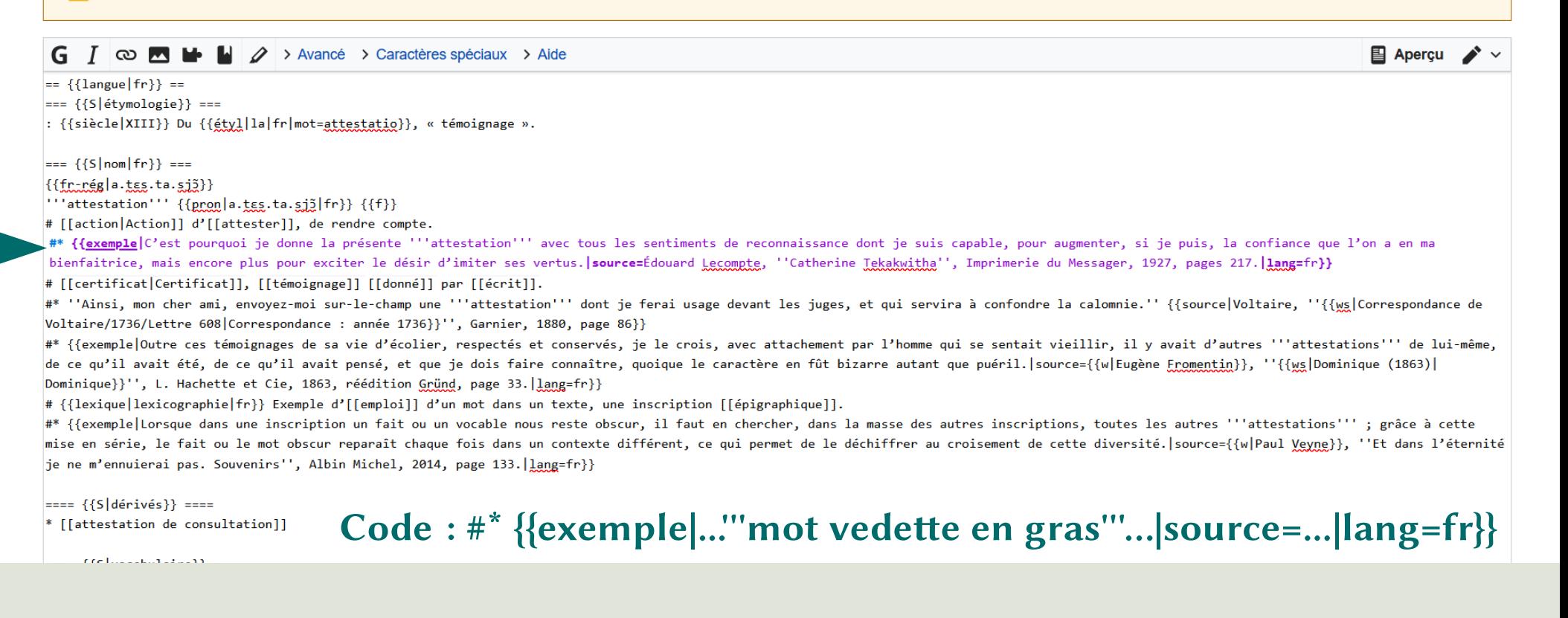

# Bilan sur les attestations d'usage

- Quelles difficultés envisager ?
- Quelles limites à cette méthode d'enrichissement ?
- Quels avantages à la diversité dans les exemples ?

# Vocabulaire apparenté

- Le but : dessiner le réseau des sens
	- Aider à la compréhension
	- Favoriser la navigation
	- Placer un mot dans un ensemble de vocabulaire
- Différents types de liens : synonymes, quasi-synonymes, antonymes, hyponymes, hyperonymes, méronymes, holonymes, dérivés, apparentés étymologiques, vocabulaire associé

# Vocabulaire apparenté

- 55 000 pages proposant des synonymes
- 12 500 pages proposant des antonymes
- 20 000 hyponymes et hyperonymes
- 170 000 liens vers l'encyclopédie Wikipédia

Sources : <https://kaiko.getalp.org/about-dbnary/dashboard/> https://fr.wiktionary.org/wiki/Catégorie:Pages liées à Wikipédia en français

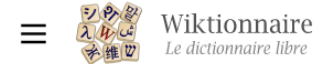

**Sommaire** masquer

Quasi-synonymes

**Début**  $\vee$  Français

> Étymologie Nom commun **Notes**

> > **Dérivés**

faites

sens

Hyperonymes

Hyponymes

Holonymes Méronymes

**Traductions** Prononciation

Anagrammes Voir aussi

Références

 $\Box$ 

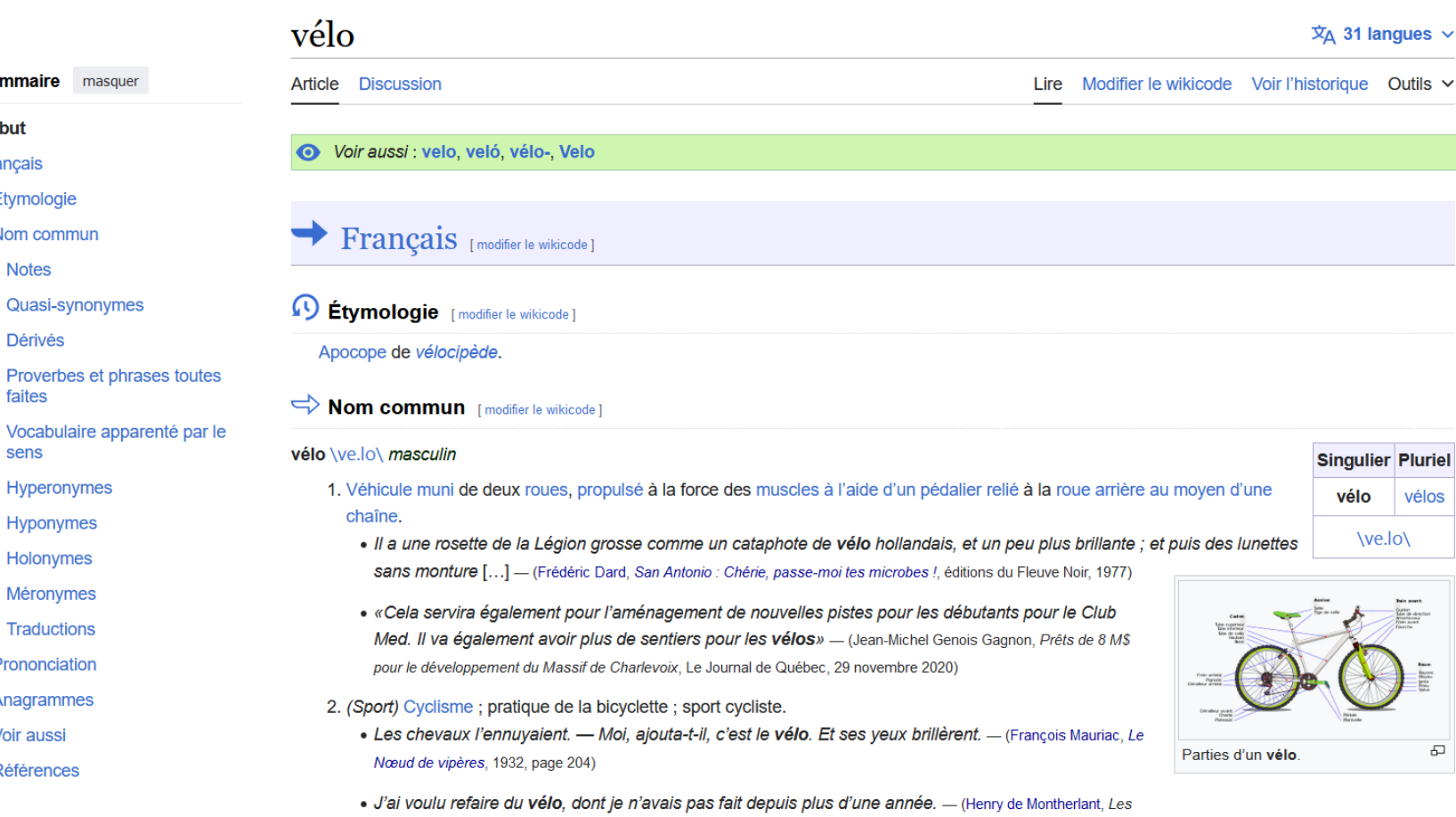

· Il œuvre dans le domaine du plein air (randonnée pédestre, escalade, vélo, ski de fond, etc.) depuis une quinzaine d'années et a été recherchiste pour l'émission de télévision Oxygène (1992-1993). - (Yves Seguin, Randonnée pédestre à Laval, Ulysse, 2014, à propos de l'auteur)

Lépreuses, 1939, page 1389)

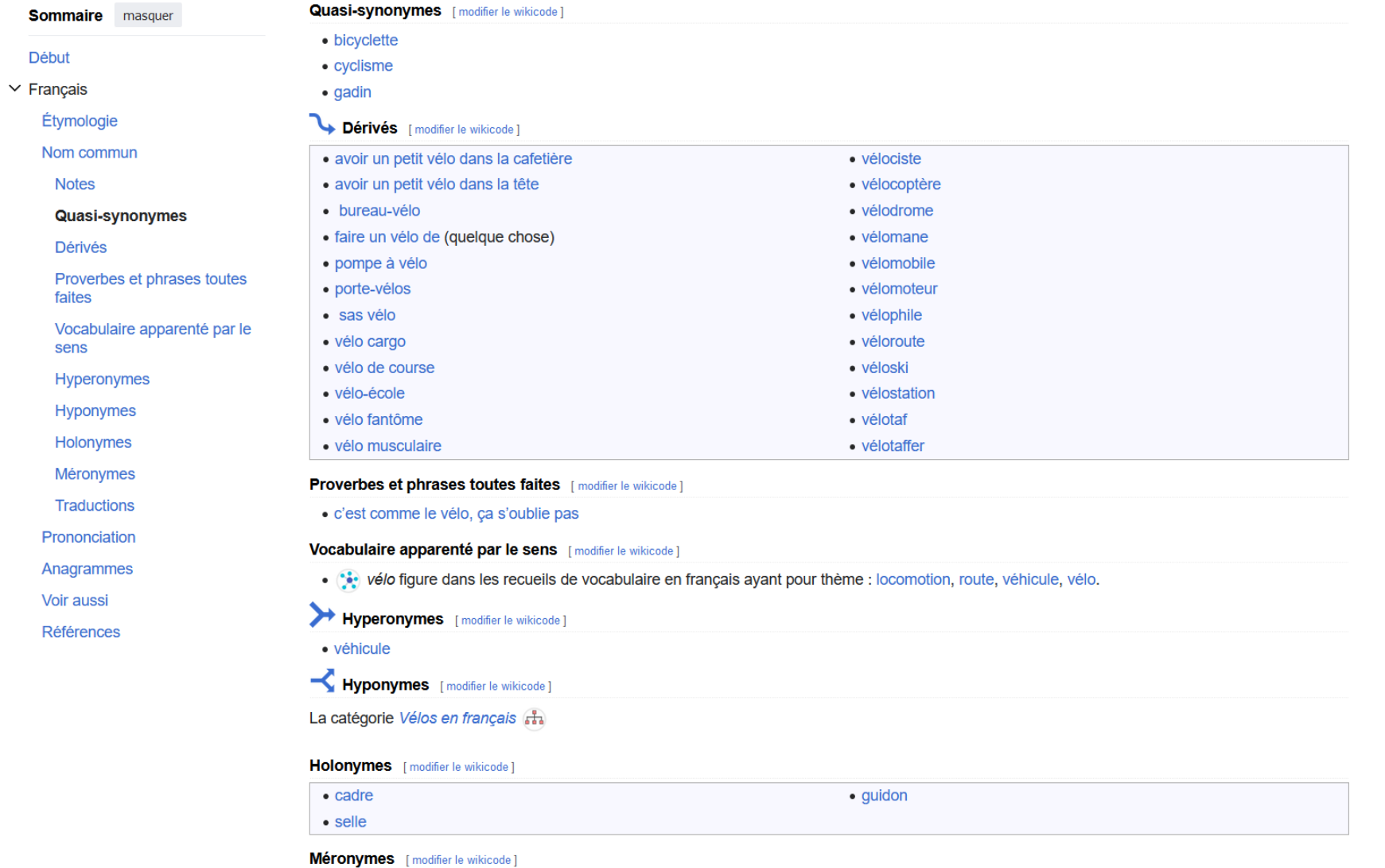

• cyclisme

 $\mathbb{C}^n_\sigma$ 

## En route vers le code

### Modifier le code

- Les liens
- La structure
- Les modèles

# Les liens

- Simple : [[lien]]
- Vers un autre mot que celui affiché : [[lien|Lien]]
- Avec des suffixes :  $[[\text{lien}]]s = [[\text{lien}]\text{liens}]]$

• Lien bleu = page existante, lien rouge = page inexistante

# Les modèles

- $\{ \text{source} \} \rightarrow \text{Module:}$ sourire  $\rightarrow$
- Inclusion de pages extérieures pour reproduire sur plusieurs pages le même message ou la même mise en page
- Peuvent contenir des paramètres
	- {{modèle|paramètre 1|paramètre 2=valeur x}}

La base : modèle de section  $\{S\}$  et modèles qui catégorisent

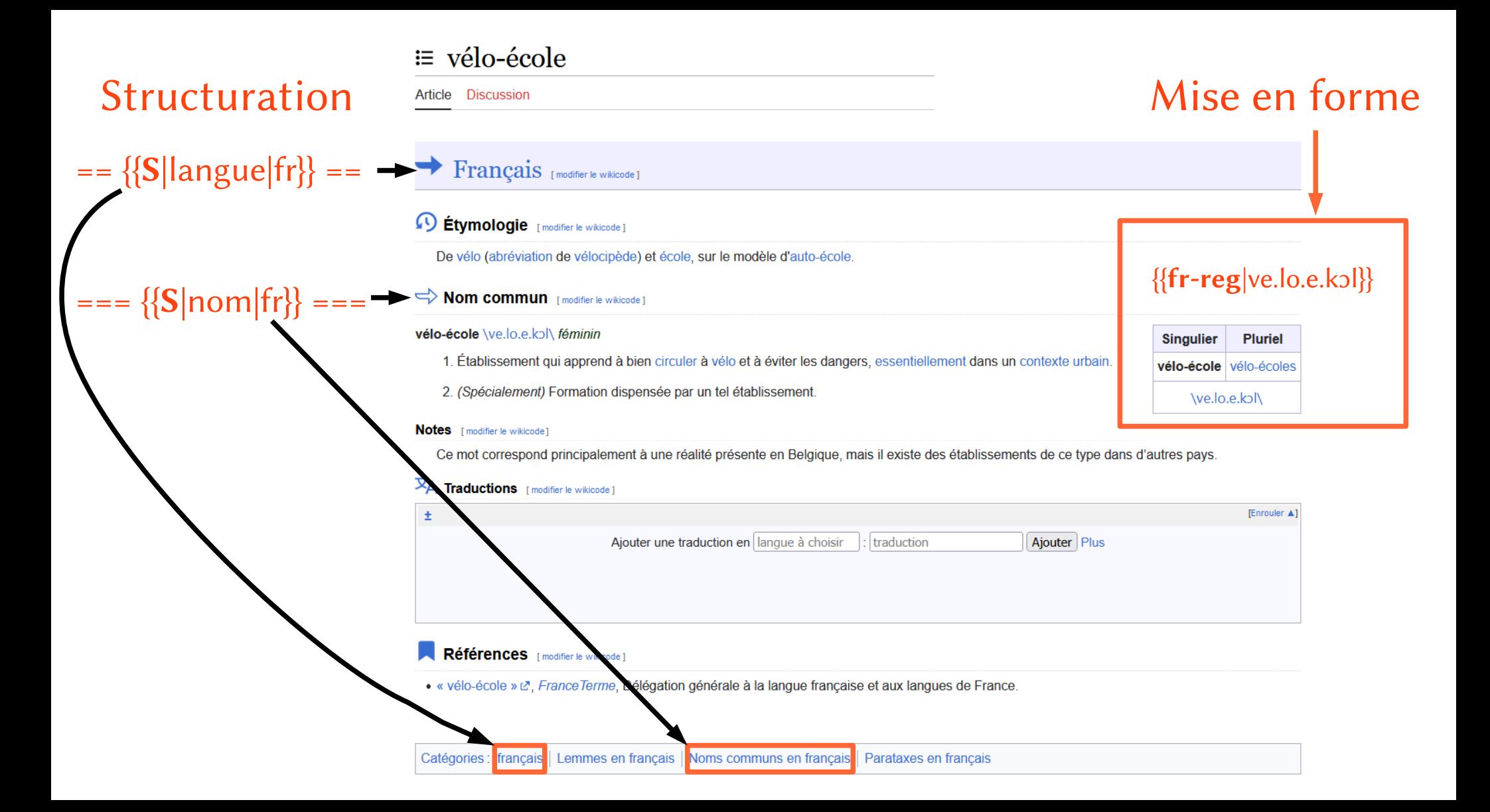

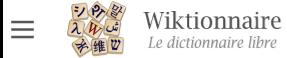

 $\circ$ 

### pompe à bicyclette

### Sommaire [afficher]

Article Discussion

### Français [modifier le wikicode]

<sup>1</sup> Étymologie [modifier le wikicode]

(Date à préciser) Composé de pompe et de bicyclette.

#### $\Rightarrow$  Locution nominale [modifier le wikicode ]

#### pompe à bicyclette \pɔ̃p a bi.si.klɛt\ féminin

1. (Cyclisme) Appareil à main permettant de gonfler les pneumatiques d'une bicyclette, en particulier après une crevaison.

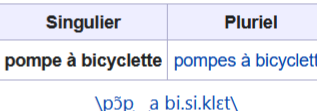

La structure de la page

### Synonymes [modifier le wikicode ]

· pompe à vélo Hyperonymes [modifier le wikicode] • pompe  $\overline{X}_A$  Traductions [modifier le wikicode ] [Enrouler ▲]  $\pm$ • Anglais : bike pump (en) • Néerlandais : fietspomp (nl) Ajouter Plus Ajouter une traduction en langue à choisir traduction

Une pompe à bicyclette.

ச
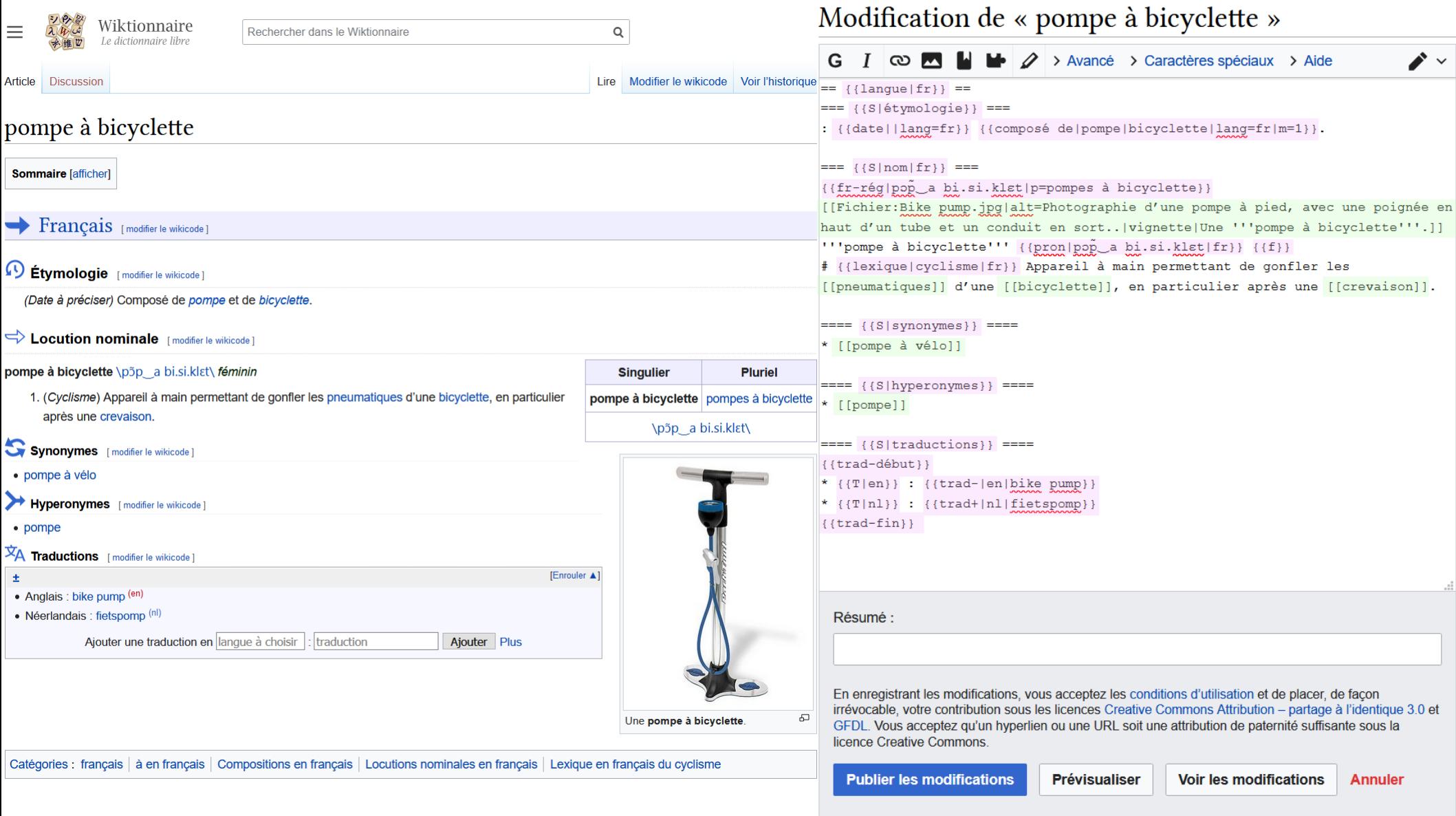

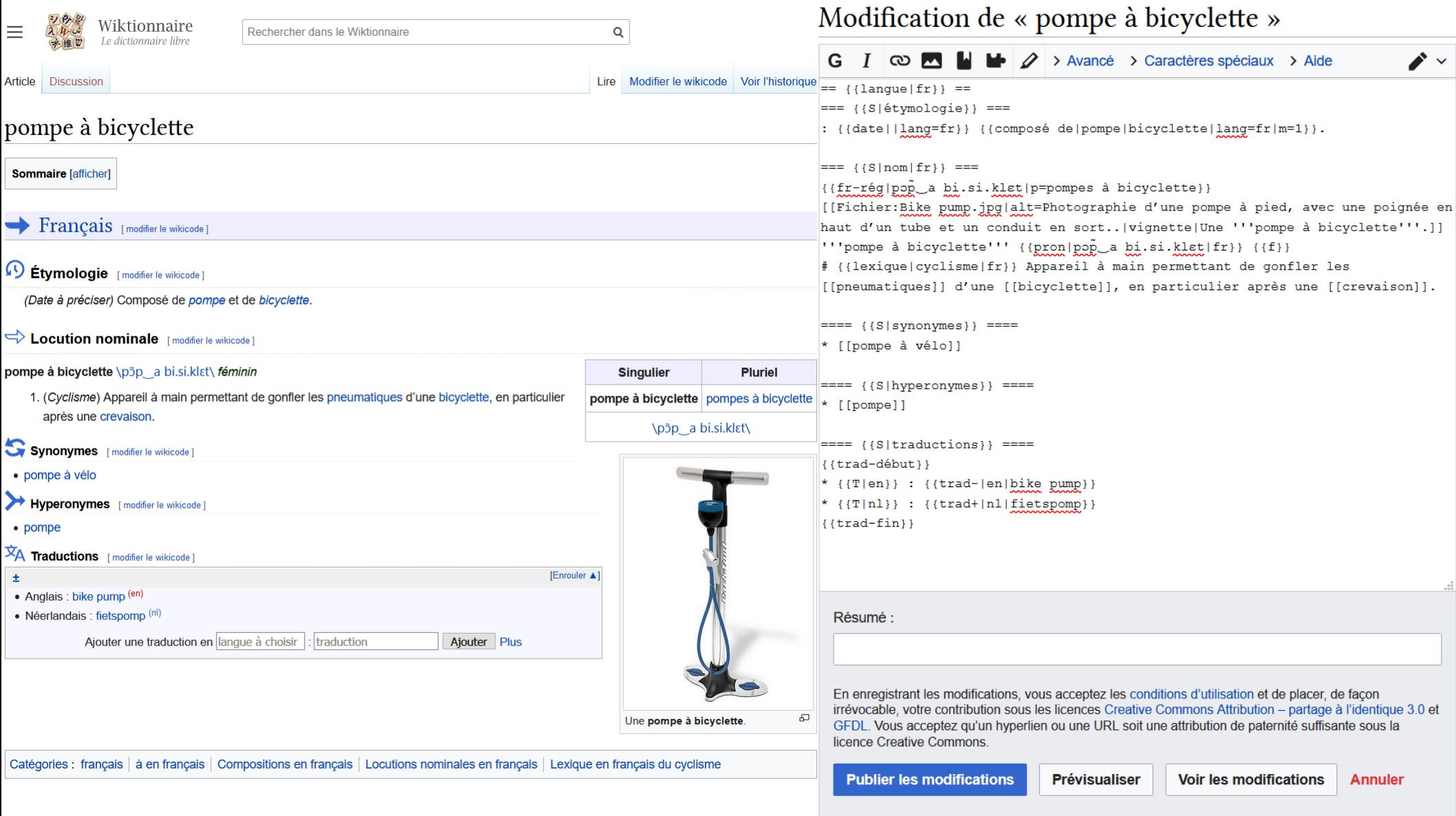

## Un peu de pratique ?

- Ajouter des liens
- Ajouter de nouvelles sections à une page
	- $== = {S|synonymous} = ==$
	- $===$  {{S|antonymes}}  $===$
	- $=$  ==== {{S|vocabulaire}} ====
- Ajouter des liens vers les autres contenus

Sous ====  ${S|voir aussi} = ==$ 

- {{WP|Nom de la page}} pour Wikipédia
- {{Catégorie|Nom}} pour une catégorie (avec picto)
- {{Annexe|*Nom*}} pour une annexe (avec picto)

### Discussion sur les liens et les modèles

- Comment analysez-vous l'organisation de l'information?
- Les modèles sont-ils logiques ?
- Des découvertes à partager avec le groupe ? Des problèmes ?

## Étymologie

- Synthèses d'informations de plusieurs ouvrages
- Idéalement :
	- toutes les formes jusqu'à la plus ancienne
	- toutes les évolutions des sons avec leurs logiques
	- toute l'évolution des sens
- Le Wiktionnaire est rempli par des volontaires
	- Complétion dépendante de la volonté et de la connaissance des participant·e·s
	- Souvent, une ligne, parfois plutôt complets (accommodation, femme, bréhaigne). Rarement, traités uniquement dans le Wiktionnaire (poculatif, carnipain, hydroprêtre)

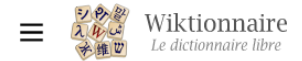

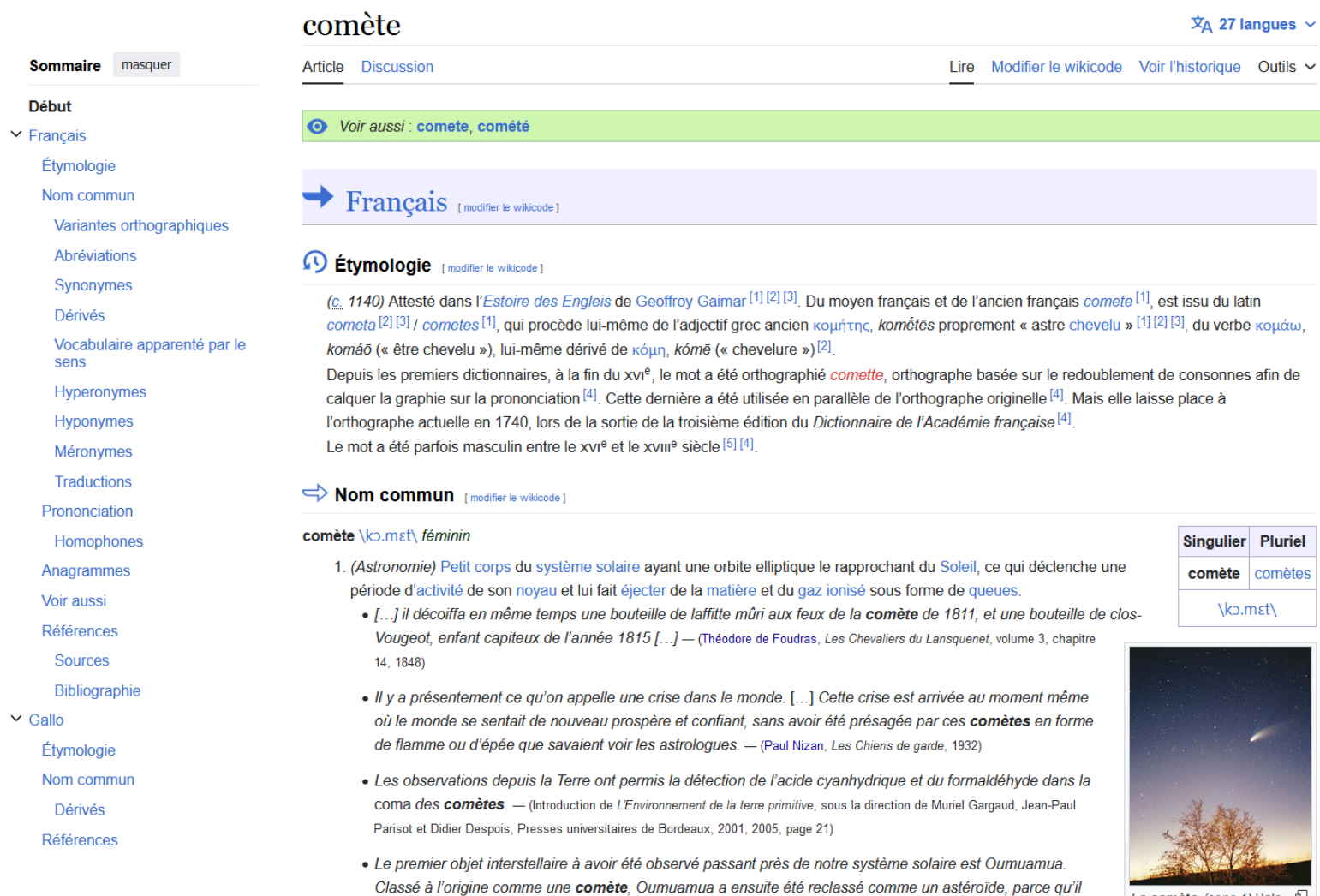

n'avait pas de coma. - (Radio-Canada, La comète 2l/Borisov, la plus « pure » à visiter notre voisinage, radio-canada.ca, 30

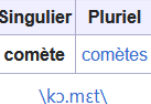

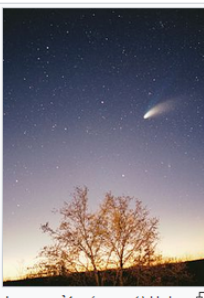

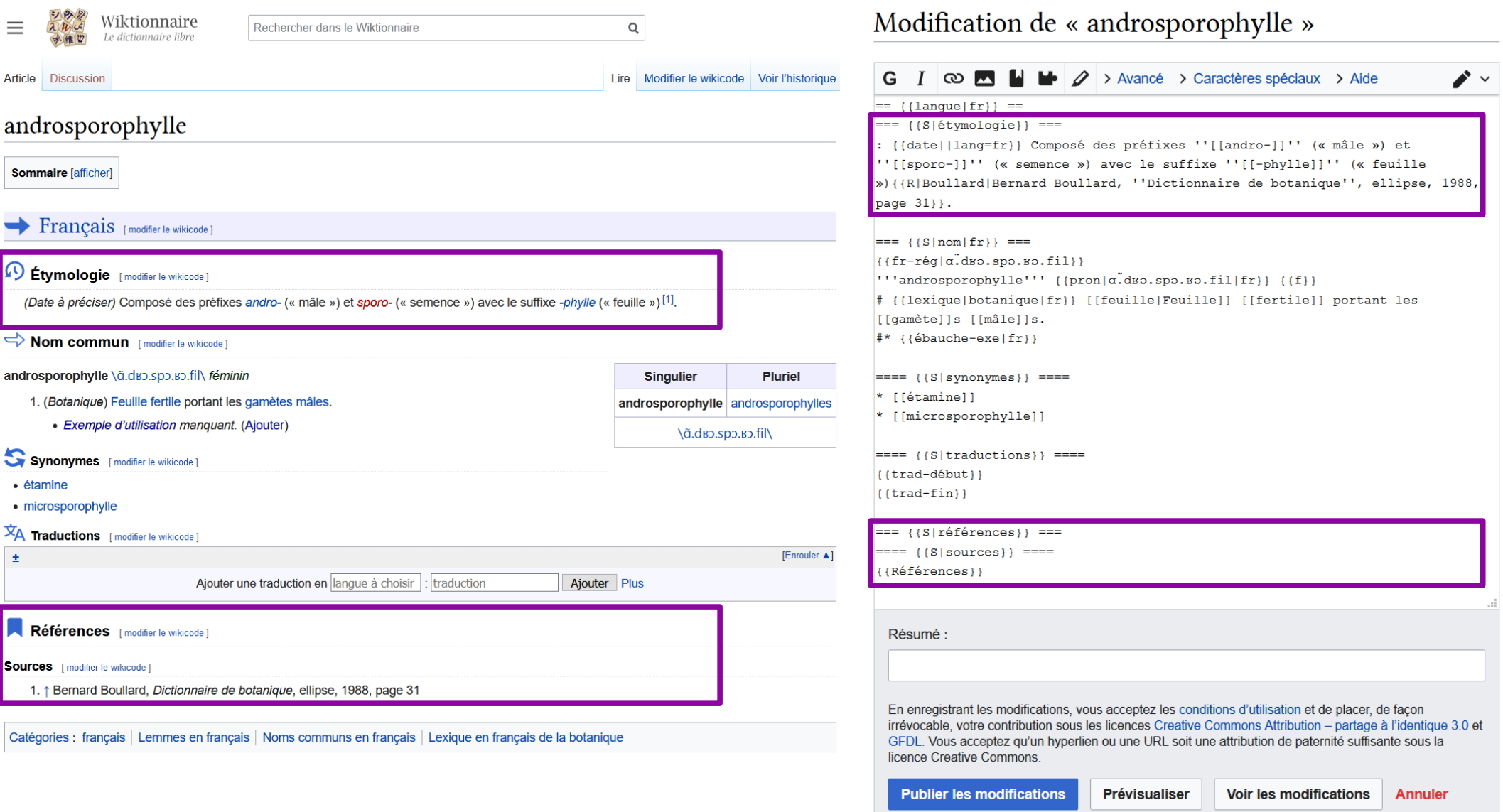

## Un peu plus de code

### Mettre en forme du texte

- Les modèles pour l'étymologie
- Ajouter d'une référence

## Modèles pour l'étymologie

- === {{S|étymologie}} ===
	- L'étymologie commence par deux points :
	- Datation en début de ligne
		- ${\{date\}}$
	- Construction du mot indiquée avec des modèles
		- Mot {{composé de|morphème1|morphème2|lang=fr}}
	- Histoire du mot
		- {{étyl|langue source|langue du mot vedette|mot=étymon| sens=sens de l'étymon}}

## Modèles pour les références

- Chaque information peut être suivie d'une référence
	- $\{[R]...]\}$
	- $<$ ref> $\ldots$ </ref>
- Références en fin de page
	- $== = {S|r\acute{e}f\acute{e}rences|} ==$
	- $\bullet$  <references />
	- Reprise des modèles  $\{R\}$

### Formalisme, neutralité et complétude

- Quelles informations vous trouvez le plus souvent?
- Est-ce que les explications sont uniformes ?
- Est-ce que les indications étymologiques sont vraies ?

Des réflexions à partager avec le groupe ?

### Traductions

- Lient les mots au-delà des langues
- Connectent les différentes versions des Wiktionnaires
- ➔ Définir les mots de toutes les langues

### Traductions

- Toutes les langues dans toutes les langues
	- $-$  > 120 000 traductions en anglais
	- $-$  > 50 000 en espagnol, italien, allemand
	- $-$  > 10 000 dans vingt langues
- Plus de 1 000 000 traductions sur les pages de mots français
- Des pages dédiées pour chaque mot

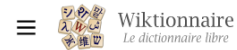

 $Q$  Rechercher dans le Wiktionnaire

Rechercher

Créer un compte Se connecter •••

#### Sommaire masquer

**Début**  $\vee$  Francais

Étymologie

Nom commun

Apparentés étymologiques

Traductions

Prononciation

Voir aussi

Références

#### lexicographe  $\overline{X}_{\Delta}$  13 langues  $\sim$ Article Discussion Lire Modifier le wikicode Voir l'historique Outils v Francais [modifier le wikicode ] <sup>4</sup> Étymologie [modifier le wikicode] Du grec ancien λεξικογράφος, lexikographos, analysable en synchronie comme dérivé de lexique, avec le suffixe -graphe.  $\Rightarrow$  **Nom commun** [modifier le wikicode ]

#### lexicographe \lɛk.si.kɔ.qʁaf\ masculin et féminin identiques

- 1. Personne qui connaît ou exerce l'art de la lexicographie, consistant en la rédaction d'un dictionnaire, d'un glossaire, d'un lexique ou d'un thésaurus.
	- Lorsau'un mot est supprimé « Cela nous fait toujours un peu de peine », rapportent nos lexicographes –, il faut vraiment qu'il ne soit plus en usage. la règle étant de ne pas éliminer un terme utile à un lecteur de Balzac ou de Hugo. - (Alix Ratouis, Académie française : grands et petits secrets du Dictionnaire, Le Point. Mis en ligne le 25 novembre 2018.)
	- . Qu'honneur soit rendu au lexicographe car il sait rendre intelligible le plus ardu des concepts. (Antoine Bello, Éloge de la pièce manquante, 1998 ; édition Folio, 2008, page 316.)
	- · Un lexicographe, selon Johnson, c'est un homme de peine inoffensif. (Julien Green, « Samuel Johnson », dans Suite anglaise, 1972, Le Livre de Poche, page 21.)
	- Ajouter un exemple

#### Apparentés étymologiques [modifier le wikicode]

· lexicographie

#### XA Traductions [modifier le wikicode ] **FEnrouler AT**  $\ddot{\phantom{1}}$ · Allemand : Lexikograph (de) masculin, Lexikographin (de) féminin · Italien : lessicografo (it) masculin, lessicografa (it) féminin • Anglais : lexicographer (en) • Japonais: 辞書編纂者 (ja) jisho hensansha, 辞書学者 (ja) jishogakusha • Asturien : lexicógrafu <sup>(ast)</sup> masculin, lexicógrafa <sup>(ast)</sup> féminin • Néerlandais : lexicograaf (nl) · Breton : geriadurour (br) masculin • Occitan : lexicograf (<sup>oc</sup>) masculin, lexicografe <sup>(oc)</sup> masculin, lexicografa <sup>(oc)</sup> • Bulgare: лексикограф <sup>(bg)</sup> masculin féminin · Catalan : lexicògraf <sup>(ca)</sup> masculin, lexicògrafa <sup>(ca)</sup> féminin · Slovaque : slovnikár (sk) · Suédois : lexikograf (SV) commun · Espagnol : lexicógrafo <sup>(es)</sup>, lexicógrafa <sup>(es)</sup> féminin • Tchèque : slovníkář<sup>(cs)</sup> · Espéranto : leksikografo (eo) • Ukrainien : лексикограф (uk) masculin, словникар (uk) masculin Ajouter une traduction en langue à choisir traduction Ajouter Plus

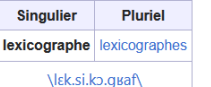

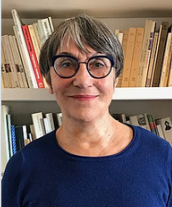

La lexicographe Martine Courtois

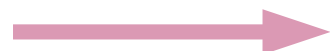

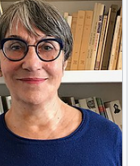

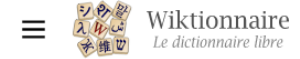

**Début** 

 $\vee$  Anglais

#### lexicographer  $\overline{X}_{A}$  22 langues  $\sim$ Q Rechercher **Sommaire** masquer Lire Modifier le wikicode Article Discussion Langues suggérées Anglais [modifier le wikicode] English Étymologie Nom commun 49 Étymologie [modifier le wikicode] **Toutes les langues** Synonymes 中文 Du français lexicographe avec le suffixe -er. Apparentés étymologiques Prononciation 한국어  $\Rightarrow$  Nom commun [modifier le wikicode] Ελληνικά lexicographer \ lɛk.sɪ.'kp.qJə.fəJ\ **Singuli Bahasa Melayu** 1. (Lexicographie) Lexicographe, personne pratiquant la lexicographie lexicogra • Lexicographer, a writer of dictionaries; a harmless drudge, that busies himself in tracing the \ lεk.sɪ.'kp.g ۰ original, and detailing the signification of words. - (Samuel Johnson, A Dictionary of the English Language, 1755. Lexicographe, un auteur de dictionnaires, un larbin démuni qui passe son temps à rechercher l'origine et à détailler le sens des mots. Synonymes [modifier le wikicode] · dictionariar « lexicographer » sur le · dictionarist · lexicographist Wiktionnaire francophone Apparentés étymologiques [modifier le wikicode] • lexicography **Prononciation** [modifier le wikicode]  $\vert 0:02 \vert$ • (Région à préciser) : écouter « lexicographer [Prononciation ?] » Catégories : anglais | Mots en anglais issus d'un mot en français | Lemmes en anglais | Noms communs en anglais Lexique en anglais de la lexicographie | Métiers du secteur tertiaire en anglais

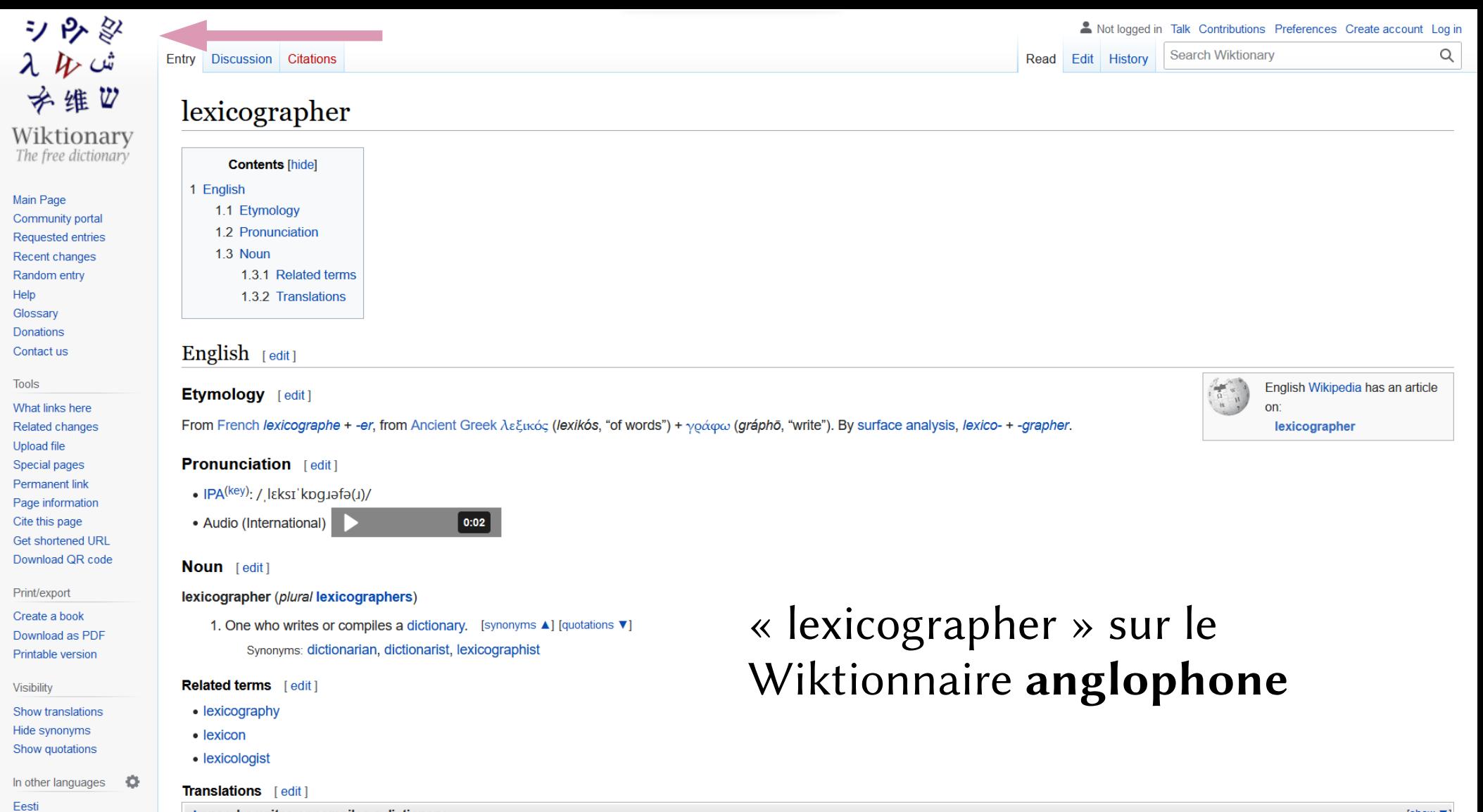

Ελληνικά Francais tone who writes or compiles a dictionary

### Ajouter une traduction

### Décrire toutes les langues

- Du français vers une autre langue
- Une entrée dans une autre langue
- Outillage technique : les gadgets

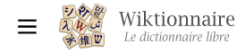

Q Rechercher dans le Wiktionnaire

Rechercher

Créer un compte Se connecter •••

 $\overline{X}_{\Delta}$  13 langues  $\sim$ 

**Pluriel** 

lexicographe lexicographes

Nεk.si.ko.auaf\

La lexicographe Martine &

**Singulier** 

### Sommaire masquer

Début  $\vee$  Français

Étymologie

Nom commun

Apparentés étymologiques

Traductions

Prononciation

Voir aussi

Références

#### lexicographe Article Discussion Lire Modifier le wikicode Voir l'historique Outils v Français [modifier le wikicode] <sup>4</sup> Étymologie [modifier le wikicode] Du grec ancien λεξικονράφος, lexikographos, analysable en synchronie comme dérivé de lexique, avec le suffixe -graphe, Nom commun [modifier le wikicode]

#### lexicographe \lak.si.ko.quaf\ masculin et féminin identiques

- 1. Personne qui connaît ou exerce l'art de la lexicographie, consistant en la rédaction d'un dictionnaire, d'un glossaire, d'un lexique ou d'un thésaurus.
	- Lorsqu'un mot est supprimé « Cela nous fait toujours un peu de peine », rapportent nos lexicographes -, il faut vraiment qu'il ne soit plus en usage, la règle étant de ne pas éliminer un terme utile à un lecteur de Balzac ou de Hugo. - (Alix Ratouis, Académie française : grands et petits secrets du Dictionnaire, Le Point, Mis en ligne le 25 novembre 2018.)
	- · Qu'honneur soit rendu au lexicographe car il sait rendre intelligible le plus ardu des concepts. (Antoine Bello, Éloge de la pièce manguante, 1998 : édition Folio, 2008, page 316.)
	- Un lexicographe, selon Johnson, c'est un homme de peine inoffensif. (Julien Green, « Samuel Johnson », dans Suite anglaise, 1972, Le Livre de Poche, page 21.)
	- Ajouter un exemple

#### Apparentés étymologiques [modifier le wikicode]

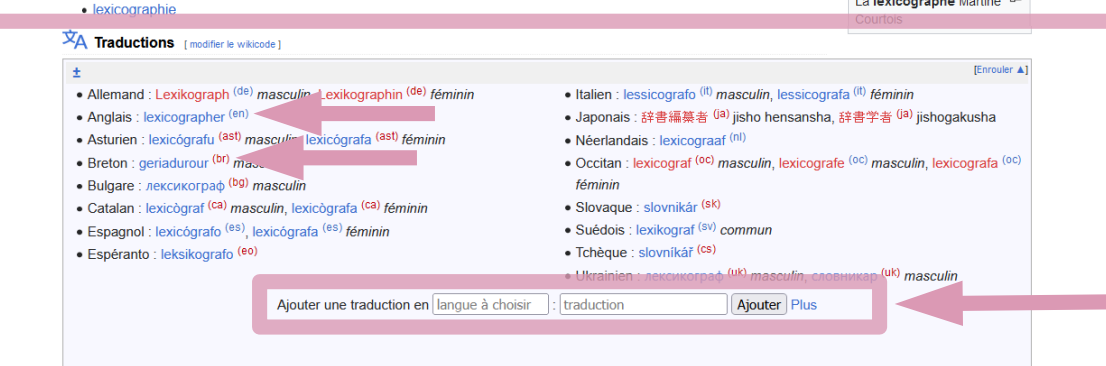

### • Nom d'une langue : traduction<sup>(lien interlangue)</sup>

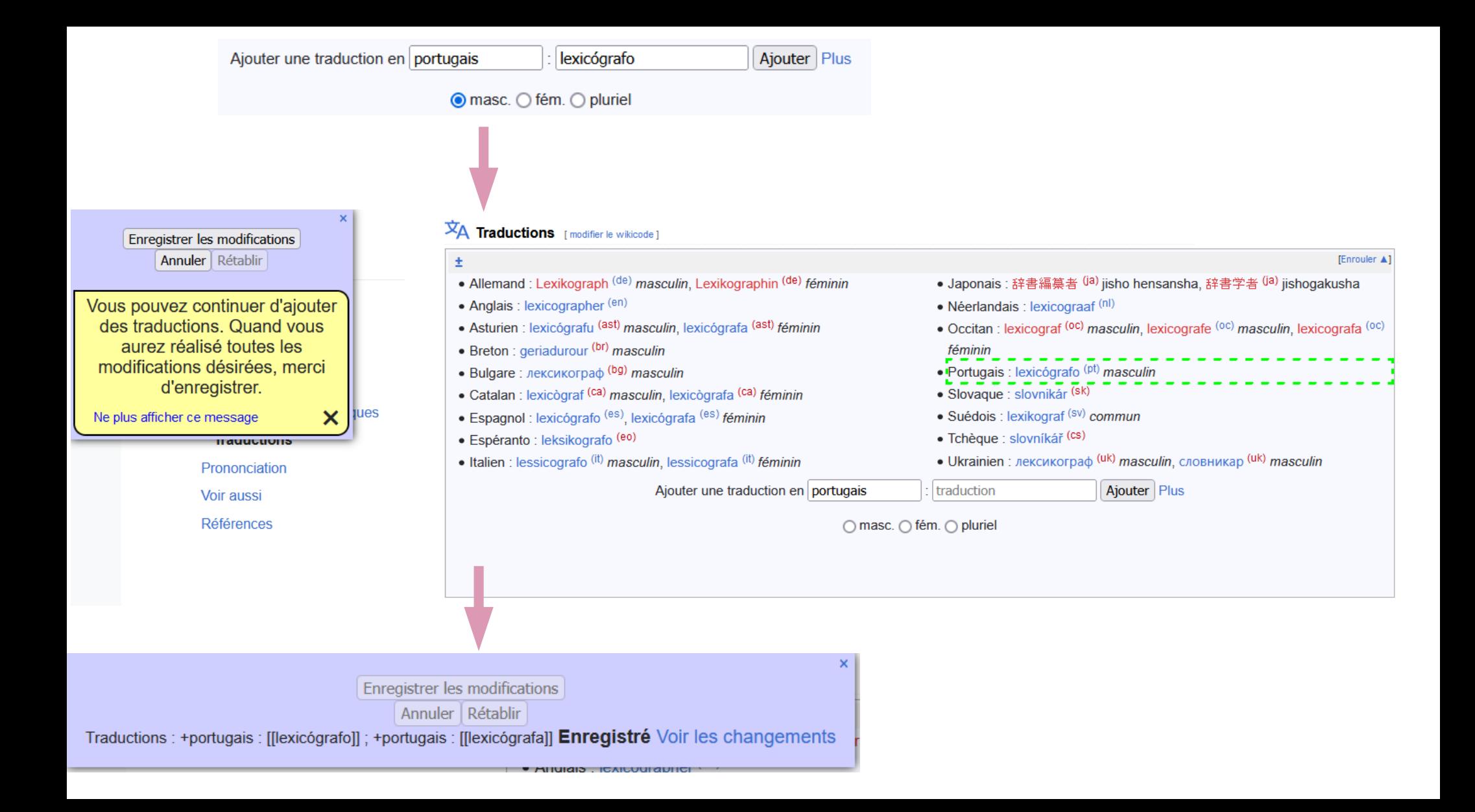

# Interlude technique

Pour cette étape, un compte utilisateur est nécessaire

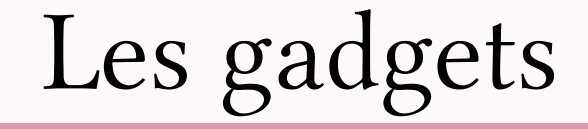

### L'outillage technique

- Caractères spéciaux
- Créer nouveau mot
- Créer flexions
- Ajout de traductions

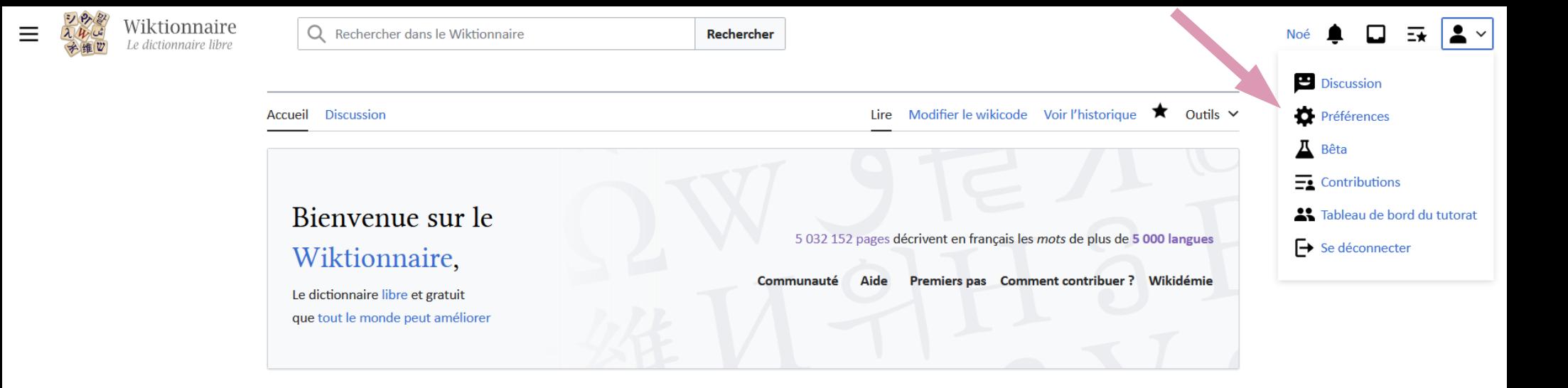

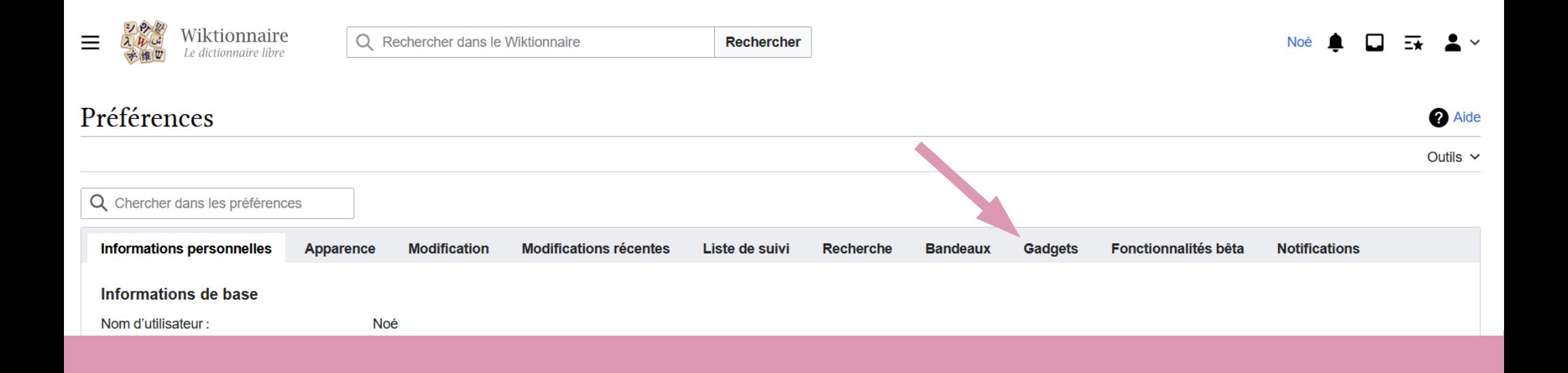

#### **Modification des pages**

- Caractères spéciaux : Extension du clavier AZERTY pour les caractères qui n'y sont pas présent. (page d'aide)
- Auto-complétion : Permet d'avoir des suggestions sur les paramètres de certains modèles en appuyant sur Ctrl + Espace.

Formatage: Ajoute un bouton pour formater le code d'un article. (page d'aide)

#### Aide à la création

- $\vee$  Ajouter des traductions : Permet d'ajouter des traductions sans avoir à manipuler le wikicode.
- Créer flexions (fr) : Permet la création semi-automatique de flexions en français. (page d'aide)
- Créer nouveau mot : Permet de créer une nouvelle entrée à partir d'un formulaire. (page d'aide)
- Créer nouveau mot (ancien) : Permet de créer une nouvelle entrée à partir d'un formulaire.
- Créer traduction : Permet la création semi-automatique de traduction de mots français. (page d'aide)

## Caractères spéciaux

- · Extension du clavier grâce au JavaScript
- Aide à la saisie par remplacement dynamique lors de la saisie
	- $\bullet$  '  $\rightarrow$ '
	- $\bullet$  <<  $\rightarrow$  «
	- $\,$ \$ae  $\rightarrow \infty$
- Sinon, installer un clavier bépo  $\circled{e}$

### Créer nouveau mot

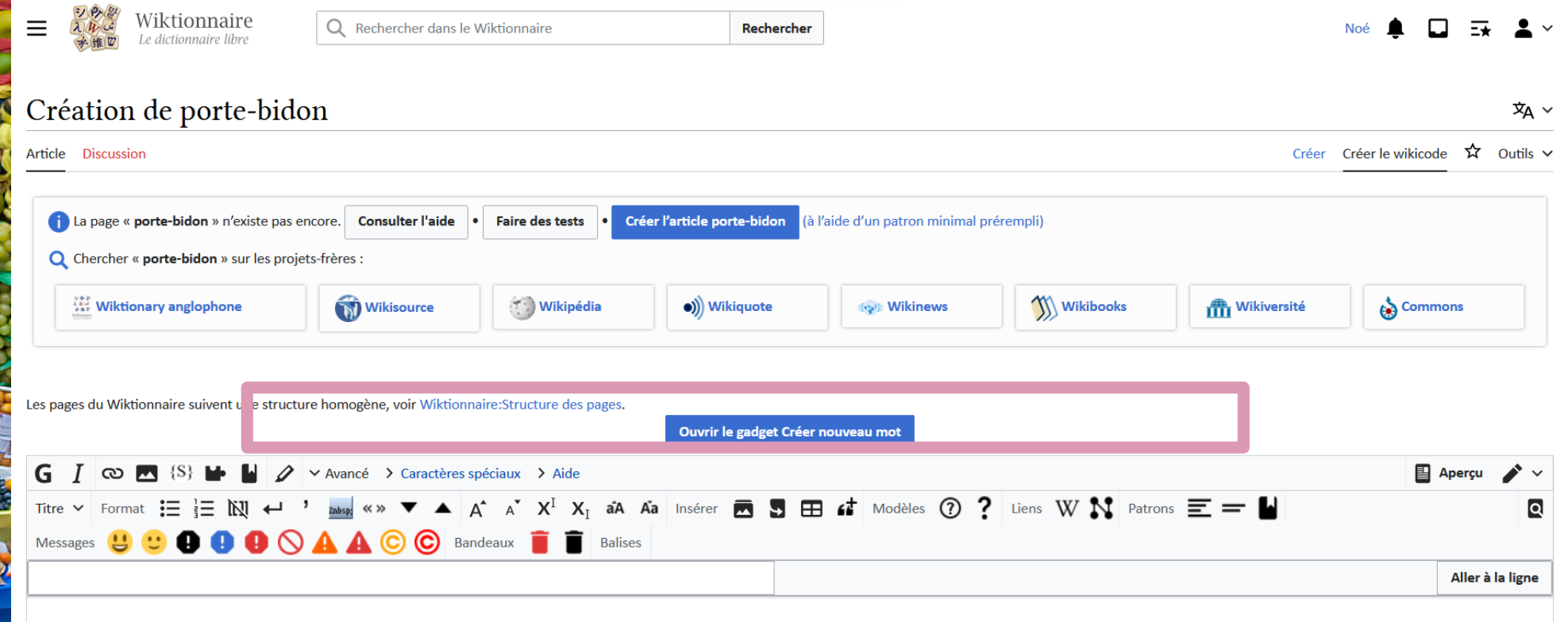

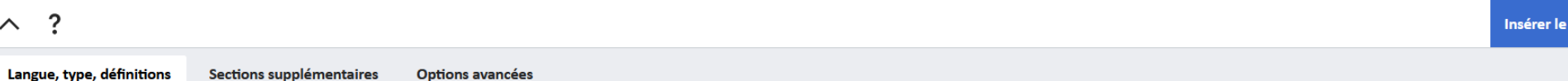

 $\odot$ 

#### Langue

Pour passer à une langue indisponible dans le menu déroulant, entrez son code dans le champ ci-dessous puis appuvez sur le bouton « Passer à cette langue ».

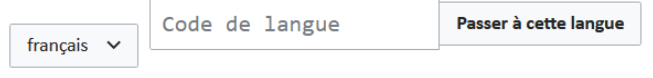

#### **Informations grammaticales**

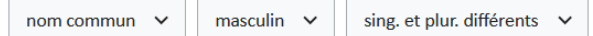

#### **Image - Rechercher sur Commons**

Indiquer seulement le nom de l'image, sans « File: », « Fichier: » ni « Image: ».

Nom du fichier Légende

#### Prononciation

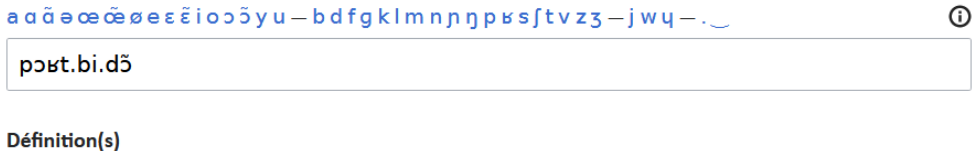

#### Définition n°1

#### $'$ à À â Â æ Æ ç Ç é É è È ê Ê ë Ë î Î ï Ï ô Ô œ Œ ù Ù û Û ü Ü ÿ Ÿ « »

Pièce fixée sur un [[vélo]] pouvant contenir un [[bidon]] ou une  $[$ [gourde]].

Ajouter un exemple

Ajouter une définition

code

### Créer flexions

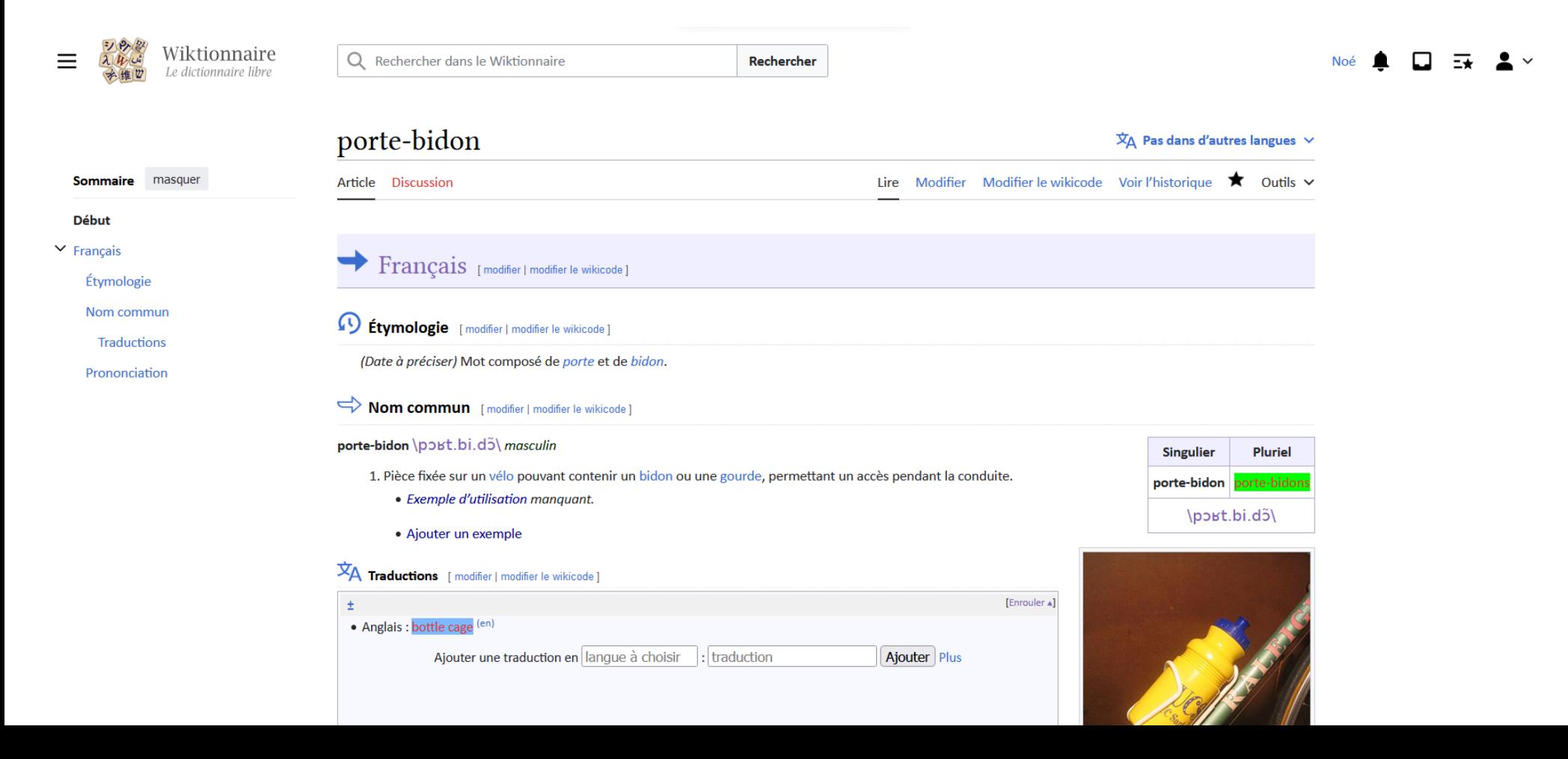

### Créer flexions : remplissage automatique

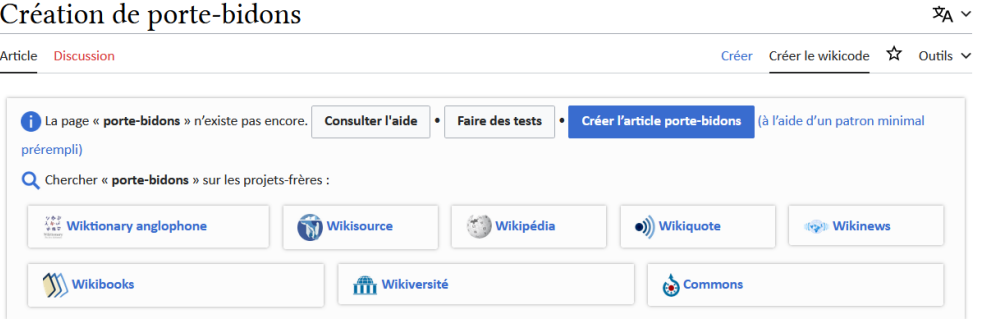

Les pages du Wiktionnaire suivent une structure homogène, voir Wiktionnaire: Structure des pages,

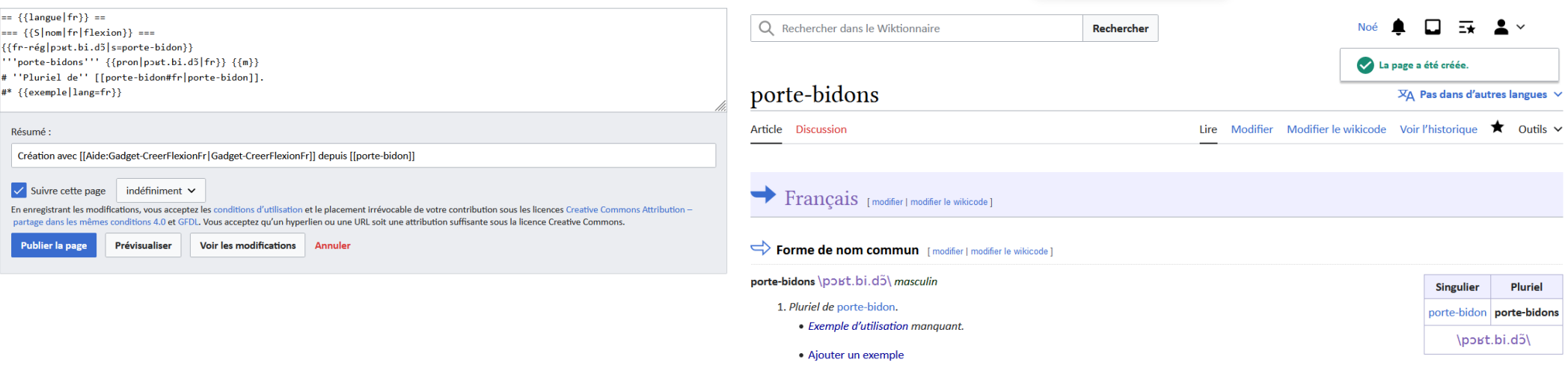

### Ajout de traductions

#### **XA** Traductions [modifier | modifier le wikicode] **FEnrouler II** · Allemand : Lexikograph<sup>(de)</sup> masculin, Lexikographin<sup>(de)</sup> féminin • Anglais : lexicographer (en) · Néerlandais : lexicograaf (nl) · Asturien : lexicógrafu <sup>(ast)</sup> masculin, lexicógrafa <sup>(ast)</sup> féminin • Occitan : lexicograf ( $o$ c) masculin, lexicografe ( $o$ c) masculin. lexicografa<sup>(oc)</sup> féminin • Breton : geriadurour (br) masculin • Bulgare: лексикограф (bg) masculin · Portugais : lexicógrafo <sup>(pt)</sup> masculin, lexicógrafa <sup>(pt)</sup> féminin • Catalan : lexicògraf <sup>(ca)</sup> masculin, lexicògrafa <sup>(ca)</sup> féminin • Slovague : slovnikár <sup>(sk)</sup> · Espagnol : lexicógrafo <sup>(es)</sup>, lexicógrafa <sup>(es)</sup> féminin • Suédois : lexikograf (sv) commun · Tchèque : slovníkář (cs) · Espéranto : leksikografo <sup>(eo)</sup> • Ukrainien : лексикограф (uk) masculin, словникар (uk) · Italien : lessicografo <sup>(it)</sup> masculin, lessicografa <sup>(it)</sup> féminin • Japonais : 辞書編纂者 (ja) jisho hensansha, 辞書学者 (ja) masculin Ajouter Plus Ajouter une traduction en espagnol : traduction ○ masc. ○ fém. ○ pluriel

- $\vert ==$  {{langue|de}} ==  $|== { } {S | \{tvmologie\}} =$  $: \{ \{ \nexists x \in \mathbb{R} \mid \mathbb{R} \} \}$
- $|== { } {S|nom | de}$  ===
- ""Lexikographin"" {{pron||de}} {{f}}
- # [[lexicographe#fr|Lexicographe]].
- $#$  { { exemple | lang=de } }

### $\blacktriangleright$  Allemand [modifier | modifier le wikicode ]

### 49 **Étymologie** [modifier | modifier le wikicode ]

Étymologie manguante ou incomplète. Si vous la connaissez, vous pouvez l'ajouter en cliquant ici.

#### Nom commun [modifier | modifier le wikicode]

Lexikographin \Prononciation ?\ féminin

#### 1. Lexicographe.

• Exemple d'utilisation manquant.

### Bilan sur la traduction

- Dictionnaire de traduction mais aussi dictionnaire de définitions
- L'outillage pour tous ou une consultation rapide pour tous?
- Tout le monde peut-il traduire ?

➢ Des réflexions à partager avec le groupe ? Des problèmes ?

### Prononciation

- Trois indications : prononciation usuelle, phonétique, phonologique
- Oral : 600 000 entrées avec un enregistrements audio dont 198 300 entrées de français
- Écrite : prononciation standard en alphabet phonétique international
- Prise en compte de la variation géographique, historique, générationnelle

### Prononciation

#### **Prononciation** [modifier | modifier le wikicode]

- La prononciation \ut\ rime avec les mots qui finissent en \ut\.
- La prononciation  $\overline{u}$  rime avec les mots qui finissent en  $\overline{u}$ .
- $\bullet$  \ut\, \u\
- $(Rare) \ a.u$
- Canada: \u\ ou (Plus rare) \av\, \a.ut\

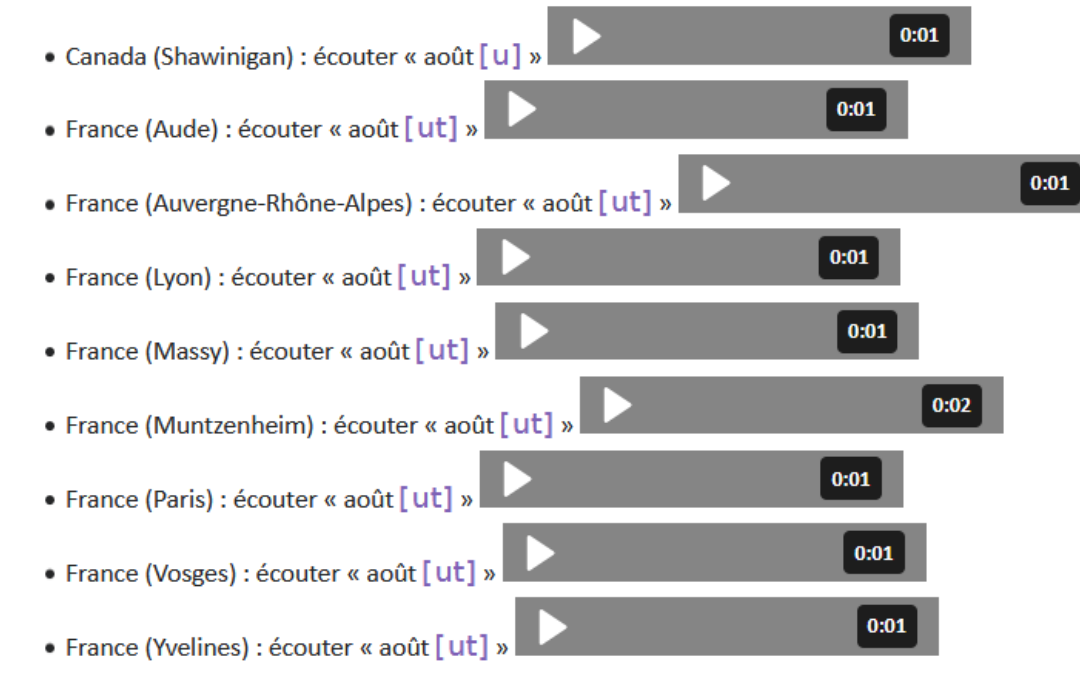

### Ajouter une prononciation

### Des sons et des signes

- Les modèles dédiés
- La barre des symboles utiles
- Lingua libre

## Indication de la prononciation

- Sur la ligne de forme :
	- une ou deux prononciations usuelles avec  $\{$ pron $|$   $|$ fr $\} \rightarrow \$
- Dans une section de prononciation :
	- des prononciations strictes  $\{\{\text{phon} \mid \text{fr}\}\rightarrow \lceil \}$
	- des transcriptions phonologiques avec {{phono| |fr}} / /

### Barre des symboles utiles

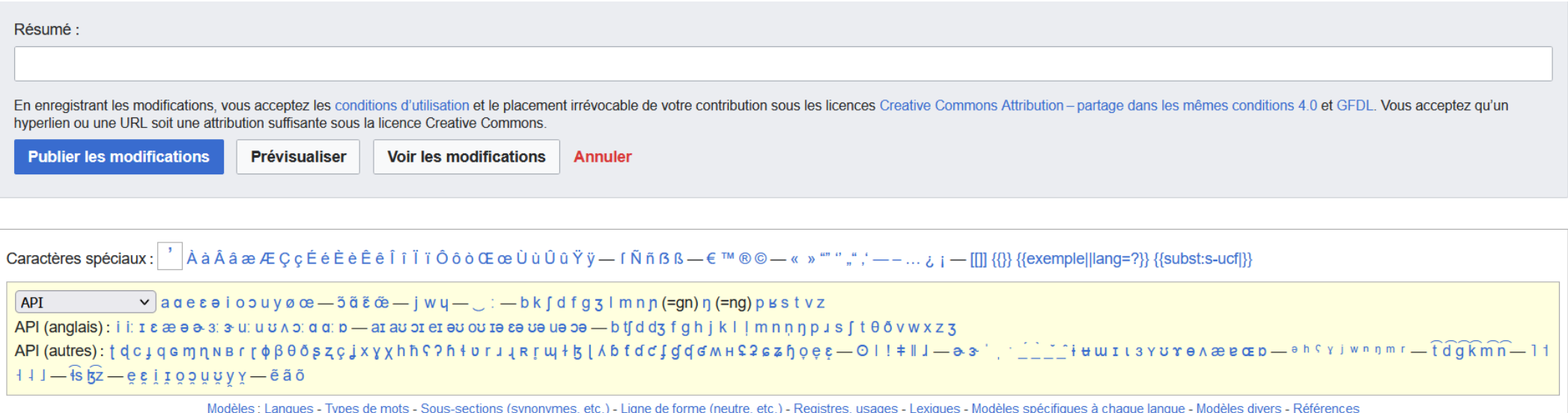

- 
- Pour saisir les caractères de l'alphabet phonétique international
- Pour pallier les manques des claviers

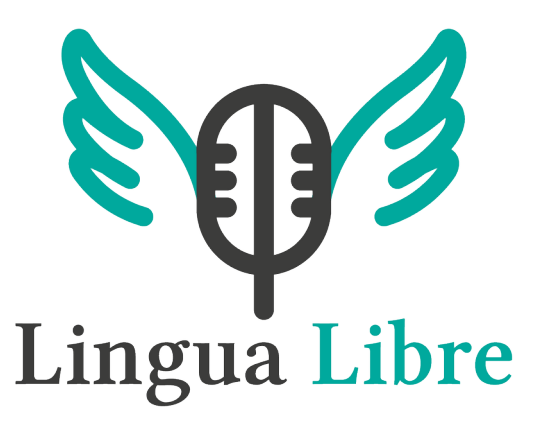

- Un robot les ajoute automatiquement
- La transcription écrite précise peut être ajoutée à la main
- Les sons s'accumulent et ne sont pas encore triés
# Échanges sur la prononciation

- Quels sont les apports de l'oral?
- Des difficultés pour saisir une prononciation ?
- Quelles différences avec les dictionnaires traditionnels ?

# Des ouvrages complémentaires

- Dictionnaire de conjugaison
- Dictionnaire de rimes
- Anagrammes
- Thésaurus
- Annexes

# Conjugaison

- 36 000 tableaux de conjugaison pour le français
- Prononciations pour chaque forme des verbes (en API)
- Création automatique ou manuelle pour les verbes irréguliers (gésir, arguer, ouïr, etc.)

## pédaler

 $\Rightarrow$  Verbe [modifier le wikicode]

### **pédaler** \pe.da.le\ *intransitif* 1<sup>er</sup> groupe (voir LA CONJUGAISON)

### 1. Faire mouvoir les pédales d'une bicyclette.

· Sa porte fermée à double tour, Justin enfourcha sa vieille mobylette bleue à moitié rouillée appuyée contre le mur de la maison. Il la mit sur sa béquille et, arcbouté sur le guidon, pédala comme un fou pour la mettre en route. - (Alain Fournier, Le bouc marchait sur deux pattes, Éditions Edilivre, 2013, chap. 1)

Voir la conjugaison du verbe pédaler

pédaler

INFINITIF Présent

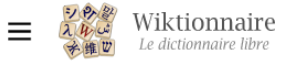

**Début** 

Indicatif

Subjonctif

Impératif

Conditionnel

Modes impersonnels

Outils  $\sim$ 

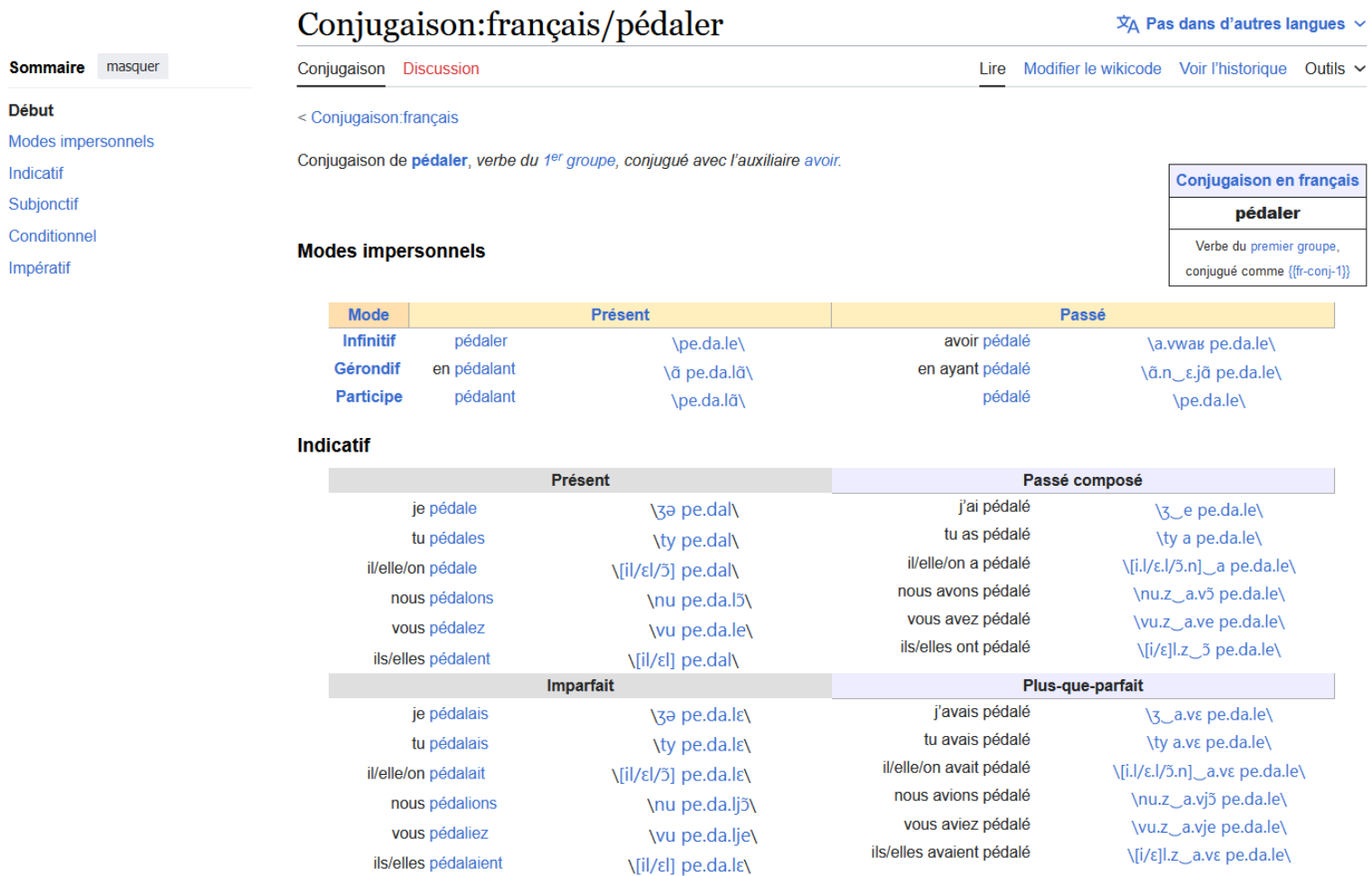

## Dictionnaire de rimes

- Des pages d'annexe de rimes
- Encore en construction
- Semi-automatisé
- Vise l'exhaustivité

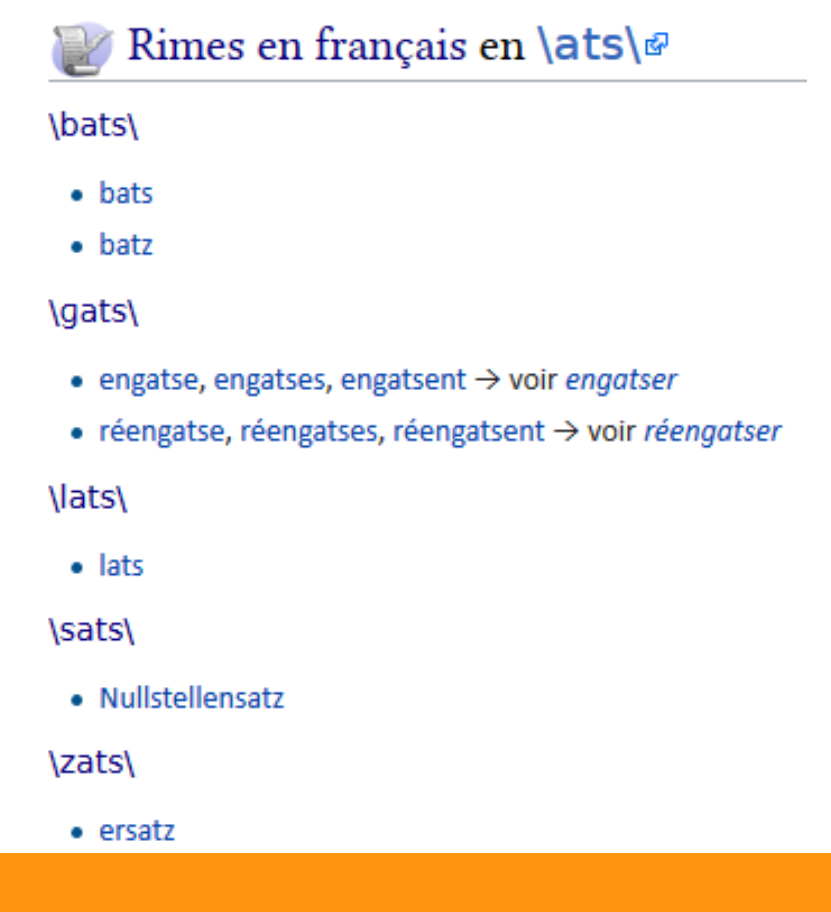

## Anagrammes

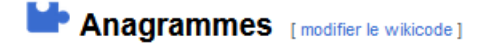

 $\rightarrow$  Modifier la liste d'anagrammes

· évol

· love, lové

· vole, volé

## Pour le français, c'est automatisé !

## Outil de recherche de rimes et d'anagrammes

シウミ Wiktionnaire 目 Le dictionnaire libre

Menu principal déplacer vers la barre latérale

Page d'accueil Recherche avancée anagrammes et rimes **Portails** Page au hasard Page au hasard par langue Poser une question contribuer Journal des contributeurs La Wikidémie Communauté **Discuter sur Discord** Modifications récentes Faire un don aide Forum d'entraide Aide **Modèles** Conventions Créer un article Télécharger Langues

Q Rechercher dans le Wiktionnaire

Rechercher

Créer un compte Se connecter •••

### Wiktionnaire: Recherche avancée

Page Discussion

Lire Voir le texte source Voir l'historique Outils Y

 $\overline{X}$  Pas dans d'autres langues  $\vee$ 

Outil de recherche avancée dans le Wiktionnaire : par orthographe, prononciation, rimes, anagrammes, en francais et autres langues. On peut utiliser des jokers tels que « ? » (tout caractère unique) ou « \* » (toute chaîne de caractères). En savoir plus,

#### Chercher des mots (aide)

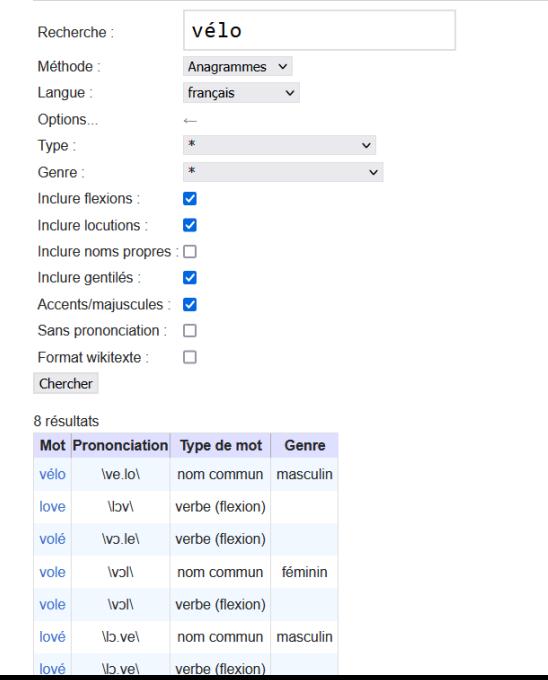

## Thésaurus

- Les mots autour d'un concept
- Le vocabulaire apparenté, champ lexical, analogie
- Organisés par langue
	- 1 192 thésaurus en 74 langues
	- 868 thésaurus en français
- Les thésaurus participent à la structuration et facilitent l'exploration du vocabulaire

800

700

600

500

400

300

200

100

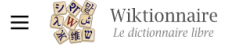

Q Rechercher dans le Wiktionnaire

 $\overline{x}_{A}$  Pas dans d'autres langues  $\sim$ 

### Thésaurus:vélo/français

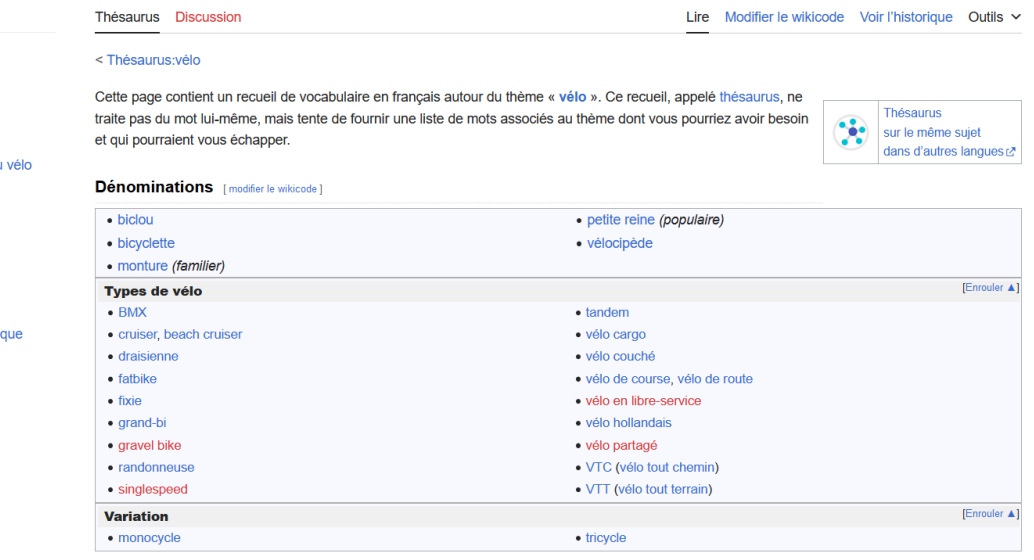

Rechercher

#### **Éléments** [modifier le wikicode]

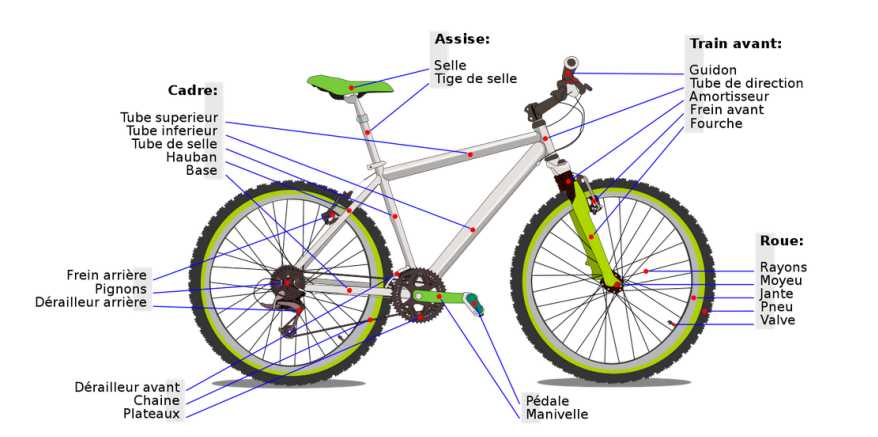

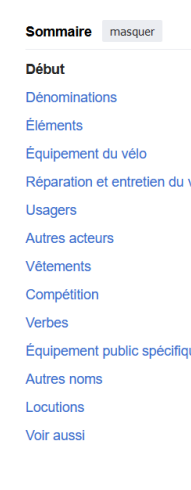

**The Li** 

**Think** 

**MARKET** 

## Créer un thésaurus

- Créer Thésaurus: concept/français
- Intégrer le modèle d'en-tête indiqué
- Lister les mots avec des liens

## Méthode de collecte de mots

- Réfléchir seul ou à plusieurs
- S'appuyer sur des ouvrages existants
- Rechercher les mots liés au concept
- Voir la page de Wikipédia sur ce concept

## Annexes

- Informations grammaticales
- Réformes orthographiques
- Listes de proverbes
- Listes de faux-amis

● ...

• Curiosités en français

# Ajouter d'autres contenus

- De nouvelles annexes et de nouvelles catégories sont possibles
- De nouvelles explorations sont possibles
	- Intégration des langues signées
	- Plus de pédagogie et d'activités d'apprentissage de la langue
	- Plus de base de données et d'outils
- Et d'autres idées selon la communauté et les possibilités de développement

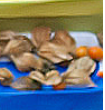

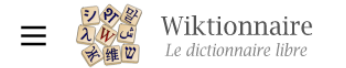

Catégorie Discussion

### Catégorie: Annexes en français

### $\overline{X}_{\Delta}$  10 langues  $\sim$

ø

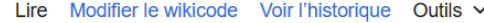

Cette catégorie regroupe les différentes catégories d'annexes en français.

### Pages dans la catégorie « Annexes en français »

Cette catégorie comprend 164 pages, dont les 164 ci-dessous.

#### Α

- Annexe: Abréviations en français
- Annexe: Acides aminés en français
- Annexe: Acides nucléiques en français
- Annexe: Adjectifs correspondant à des noms de personnes en français
- Annexe: Adjectifs possessifs en français
- Annexe: Anacycliques en français
- Annexe: Animaux communs en français
- Annexe: Antonomases en français
- Annexe: Arbre phylogénétique du vivant en français
- Annexe: Liste de termes argotiques en français
- · Annexe: Argot de la Grande Armée en français

#### C

- Annexe: Camfranglais
- Annexe: Cardinaux en français
- Annexe: Classification classique du vivant en français
- Annexe: Conjonctions de coordination en français
- Conjugaison: français
- Annexe: Gentilés du Burundi en francais
- Annexe: Gentilés du Congo-Brazzaville en français
- Annexe: Gentilés du Congo-Kinshasa en français
- Annexe: Gentilés du Sénégal en français
- Annexe: Glossaire de l'administration de la santé en France
- Annexe: Glossaire de l'agriculture
- Annexe: Glossaire de l'art moghol en français
- Annexe: Glossaire de l'Église catholique en français
- Annexe: Glossaire de l'immobilier en français
- Annexe: Grades de l'armée canadienne en français
- Annexe: Grades de l'armée française en français
- Annexe: Grades de sapeurs-pompiers civils en France
- Annexe: Grades des Forces armées canadiennes
- Annexe: Grammaire en français
- Annexe: Grammaire française: Comparatif et superlatif
- Annexe: Grammaire française: L'adjectif
- Annexe: Grammaire française: La postposition du sujet « je »
- Annexe: Liste d'idiotismes animaliers français
- Annexe: Noms communs composés d'au moins 3 mots en français
- Annexe: Noms de collections en français
- Annexe: Noms vernaculaires d'artiodactyles en français
- Annexe: Noms vernaculaires de carnivores en français
- Annexe: Noms vernaculaires de chiroptères en français
- Annexe: Noms vernaculaires de mollusque en français
- Annexe: Noms vernaculaires de primates en français
- Annexe: Noms vernaculaires de requin en français
- Annexe: Noms vernaculaires de rongeurs en français
- Annexe: Liste de mots nouchis

#### P

- Annexe: Liste de palindromes français
- Annexe: Parler savovard
- Annexe: Paronymes en français
- Annexe: Pays et leurs gentilés en français
- Annexe: Pléonasmes en français
- Annexe: Pluriels irréguliers en français
- Annexe: Préfixes en français
- Annexe: Prénoms et noms de famille en français

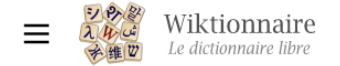

**Sommaire** 

mots croisés

Palindromes Voir aussi Références

**Début** 

 $\checkmark$ 

 $\checkmark$ 

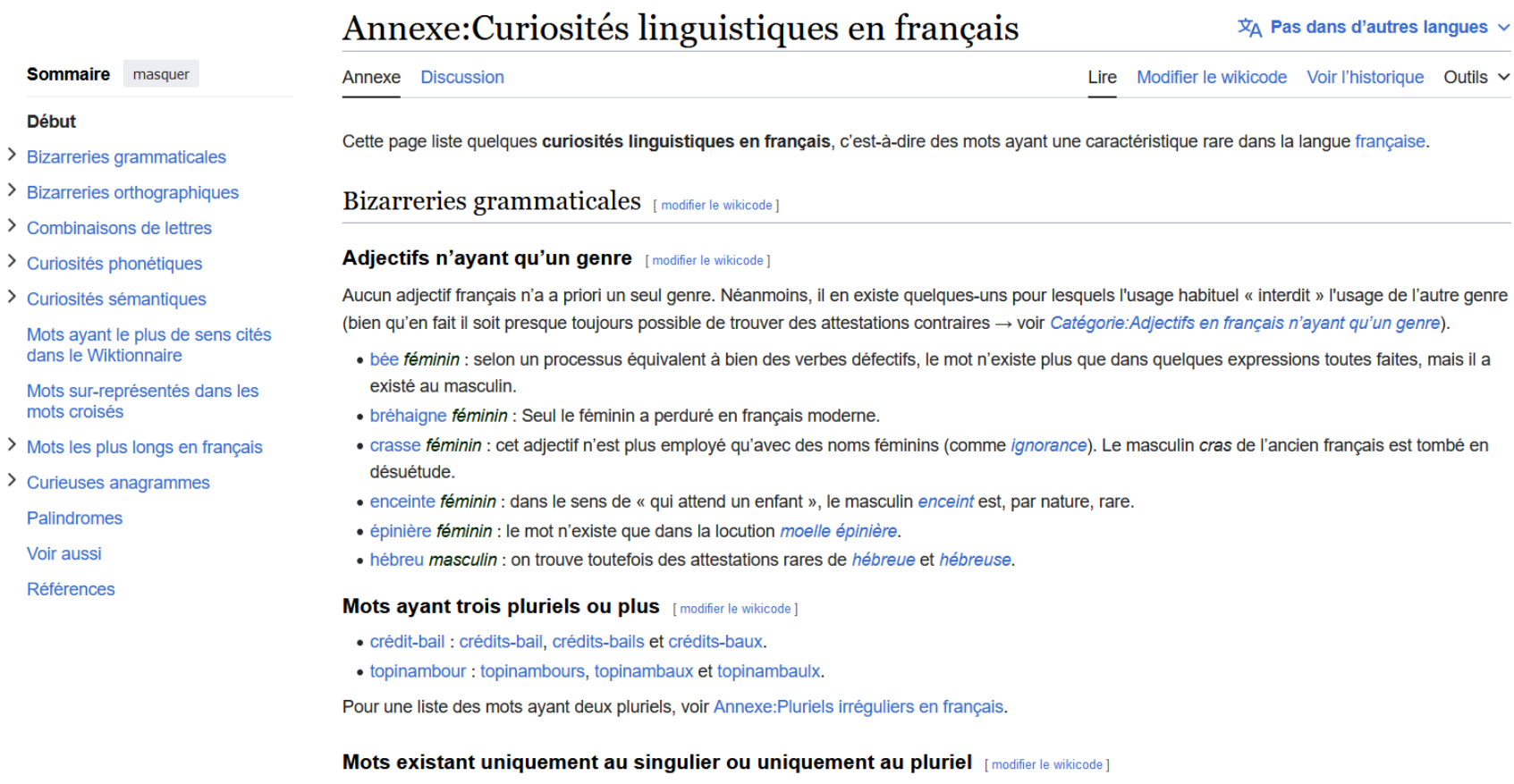

Les mots français n'existant que dans un nombre grammatical sont désignés par les locutions latines singulare tantum et plurale tantum (mot ou locution qui ne s'emploie qu'au singulier ou qu'au pluriel respectivement). Ils ont chacun leur catégorie :

· Mots au singulier uniquement en français

# En guise de conclusion

## Le *Wiktionnaire*, c'est bien plus qu'un dictionnaire

- Consultations spécialisées, thématiques, pour autre chose que des définitions (exemples, images, etc.)
- Et plus loin : passerelle vers une encyclopédie, des livres, des méthodes pédagogiques, d'autres dictionnaires, des images, des voix et des chants, d'autres langues, etc.
- Et à l'avenir vers des récits audios, des jeux, des outils pour les langues, etc. ?

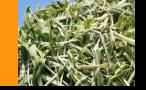

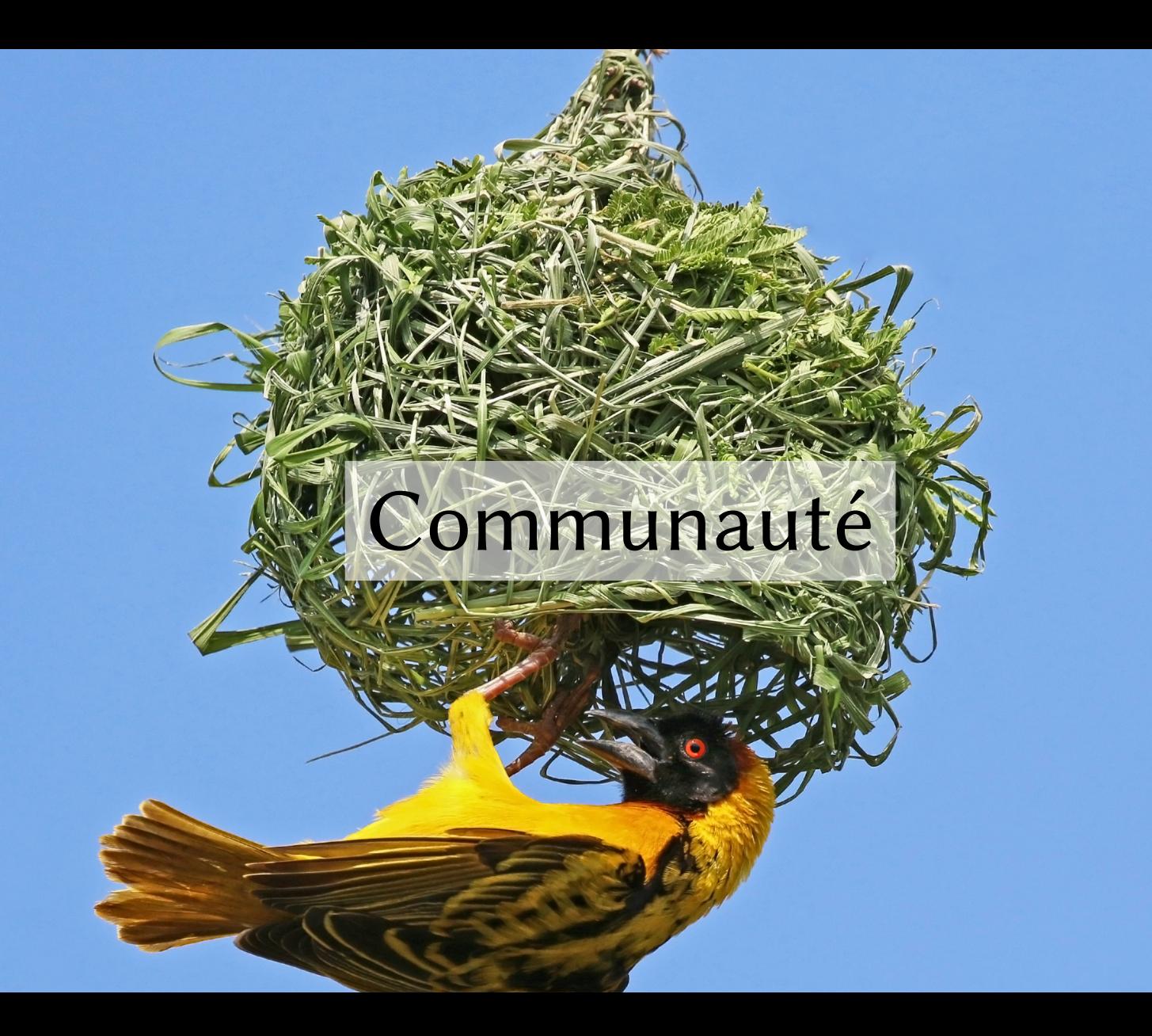

## La contribution

- Souvent une démarche individuelle de personnes non lexicographes
- Participation bénévole
- Selon son intérêt ou ses lubies
	- définitions, illustrations, citations, traductions, étymologie, thésaurus, etc.
	- animaux, philosophie, fromage, vélo, cartographie, etc.
- Formation individuelle et collective au fil de l'eau
- Participation possible à la structure et au développement technique

## Façons de contribuer

- Peu de projets collectifs thématiques
- Coopération sur des aspects techniques

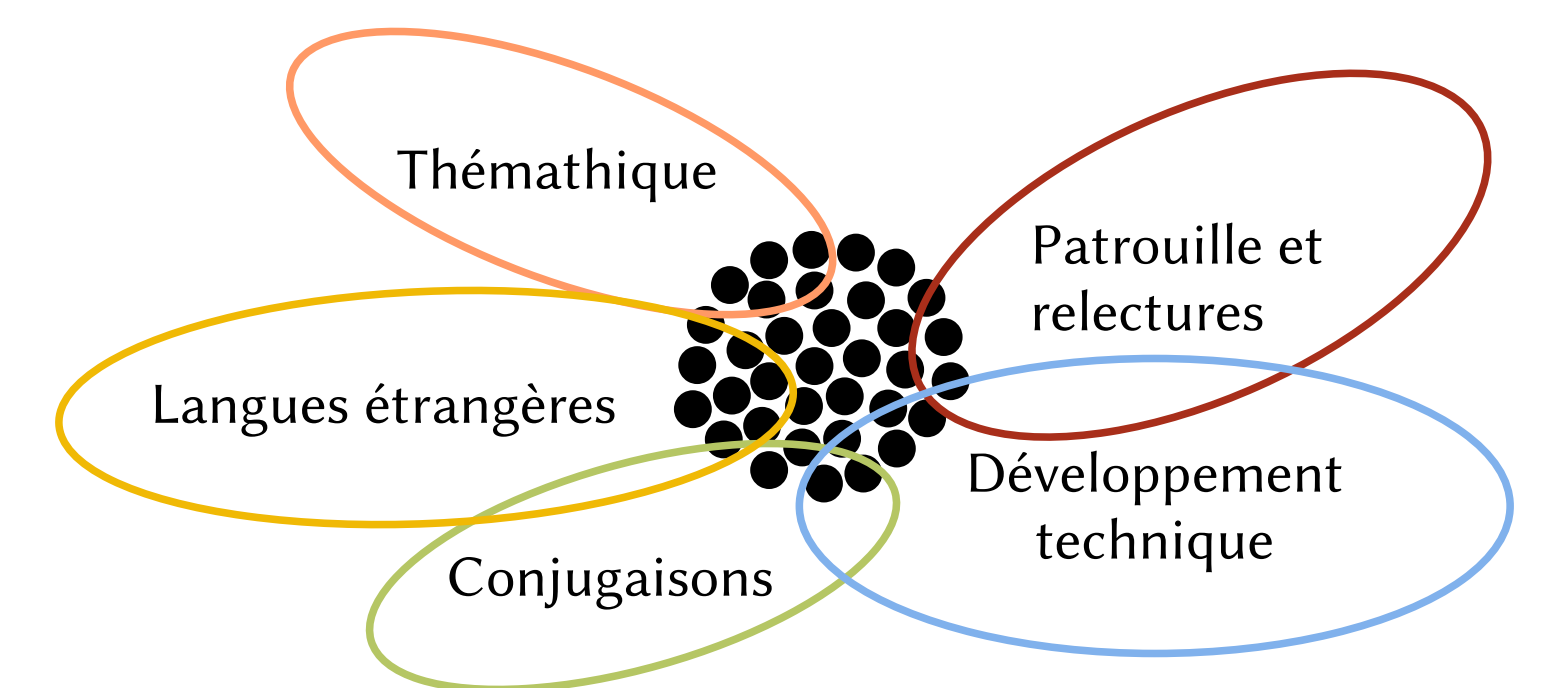

## Les statuts d'utilisateurs

- Anonymes : peuvent modifier les pages et participer aux discussions
- Inscrits : peuvent personnaliser leur interface et collaborer
- Auto-patrouillés : inscrits intégrés suite à un vote par la patrouille
- Membre de la patrouille : peuvent relire en priorité les anonymes et nouveaux
- Administrateurs : peuvent supprimer des pages, bannir des membres
- Bureaucrates : peuvent changer les statuts des membres
- Stewards : peuvent nommer les bureaucrates (multi-projets)

# La patrouille

- Relecture des apports des nouveaux arrivants :
	- Suppression des informations clairement diffamatoires, contenant des renseignements personnels, sans rapport avec le titre de la page, importées de sources protégées par le droit d'auteur
	- Restauration des informations correctes qui ont été supprimées ou endommagées
	- Vérification des informations et enrichissement
- Encadrement pédagogique et gestion collective

# La patrouille est collaborative

- Veille grâce à la liste de suivi personnelle
- Relecture des modifications simples : traductions, insultes
- Relire participe à l'apprentissage de la contribution
- Discussions publiques : [Wiktionnaire:Bulletin de la patrouille](https://fr.wiktionary.org/wiki/Wiktionnaire:Bulletin_de_la_patrouille)

## Les bots

- Programme informatique exécutant des tâches prédéfinies
	- Importation de ressources
	- Création de paradigmes de conjugaison
	- Correction de la structure de la page
	- Vérification de modèles mal renseignés
	- Changements massifs décidés par la communauté
- ≈ 20 % des entrées en français ont été créées par bot et non modifiées depuis

# Les cinq pages les plus utiles pour débuter

- [Wiktionnaire:Critères d'acceptabilité des entrées](https://fr.wiktionary.org/wiki/Wiktionnaire:Crit%C3%A8res_d%E2%80%99acceptabilit%C3%A9_des_entr%C3%A9es)
- Wiktionnaire: Structure des pages
- [Aide:Définitions](https://fr.wiktionary.org/wiki/Aide:D%C3%A9finitions)
- Aide: Prononciation
- Wiktionnaire: Wikidémie

Et il y a plein d'autres pages intéressantes !

## Incitations éditoriales

- Projets thématiques
- Mots à créer du jour
- Thème hebdomadaire
- **Discussions internes**
- Ateliers de contribution
- Développement d'une culture commune

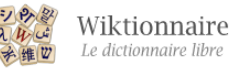

### Wiktionnaire:Actualités/106-janvier-2024

Page Discussion

Lire Modifier le wikicode Voir l'historique Outils v

 $\overline{x}_{\text{A}}$  Pas dans d'autres langues  $\vee$ 

< Wiktionnaire: Actualités

### Actualités du Wiktionnaire

Numéro 106 - janvier 2024

Wiktionnaire: Actualités est un journal mensuel sur le Wiktionnaire, les dictionnaires et les mots. Il est publié en ligne depuis avril 2015. Son écriture est ouverte à toutes les bonnes volontés. Vous pouvez recevoir un avis lors de la publication des prochains numéros, consulter les anciens numéros et participer au brouillon de la prochaine édition. Vous pouvez lire aussi les Regards sur l'actualité de la Wikimedia. Pour les commentaires, critiques ou suggestions, voir la page de discussion.

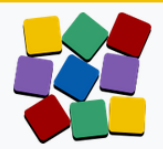

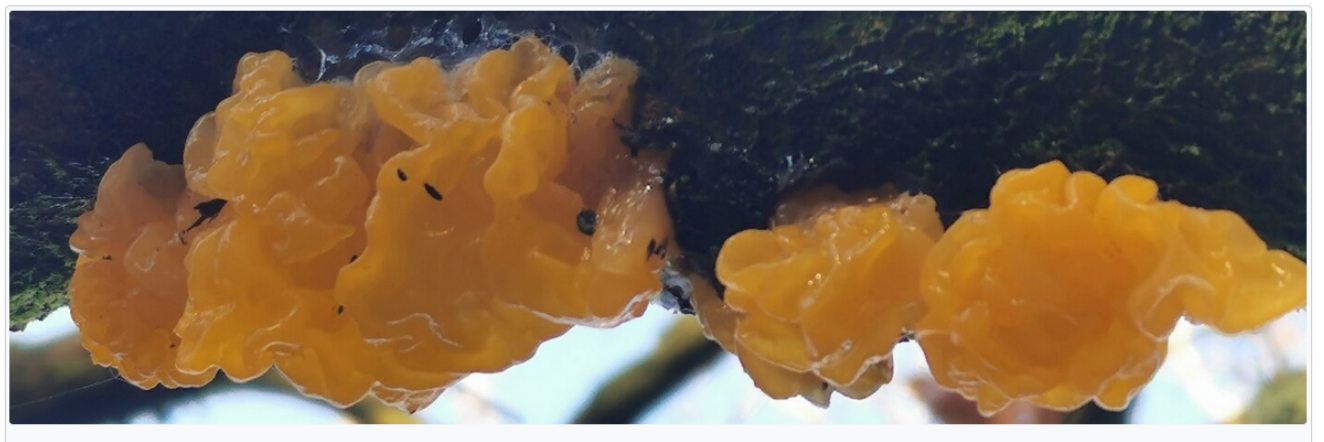

Une trémelle mésentérique ou beurre de sorcière (Tremella mesenterica) photographiée par Rachel Webster (cliquer sur l'illustration pour la voir en entier).

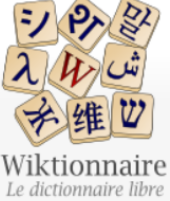

#### Page **Discussion**

#### Page d'accueil Recherche avancée. anagrammes et rimes Portails thématiques Page au hasard Page au hasard par

langue Poser une question

Contribuer

Journal des contributeurs La Wikidémie Communauté Discuter sur IRC Modifications récentes Faire un don

Aide Aide Modèles Conventions Créer un article

Télécharger

Imprimer / exporter

Créer un livre Télécharger comme PDF Version imprimable

Outils

Pages liées Suivi des pages liées Téléverser un fichier

### Wiktionnaire: Compétences des contributeurs et contributrices du Wiktionnaire

Cette page est une réflexion introspective ouverte à l'écriture collaborative. Elle part de la problématique de connaissance et de reconnaissance du Wiktionnaire. Il s'agit de tenter de cerner le projet en étudiant ce que font ceux qui y participent.

Sommaire [afficher]

### Contribuer rend-t-il compétent ? [modifier le wikicode]

Les contributeurs au Wiktionnaire sont d'horizons très différents et ont des motivations très différentes, pas toujours claires et ouvrant assez rarement à des dynamiques collectives. Il ne s'agit pas ici de tenter d'analyser les motivations mais plutôt les compétences apprises et mises en œuvre durant la contribution. Ces compétences ne sont pas nécessaires pour contribuer mais tendent à se développer progressivement chez les contributeurs, qu'ils aient une formation initiale ou non. Il ne s'agit pas ici de lister les bases à connaître mais des savoirs ou savoir-faire qui peuvent naître et croître chez les contributeurs au Wiktionnaire au fil du temps. Ce n'est pas un inventaire exclusif et l'on ne s'attend pas à trouver l'ensemble de ces compétences chez une seule personne, les contributeurs se focalisant souvent sur un aspect spécifique du projet.

#### Sentez-vous compétent ! [ modifier le wikicode ]

Cette page est ouverte à la réflexion collective, et vise à ce que chacun et chacune réfléchissent sur sa propre pratique et se questionnent sur les compétences qu'ils/elles mettent en œuvre quand ils/elles contribuent. Alors, complétez cette page avec vos propres compétences et discutez sur la page de discussion si vous avez l'impression que certaines choses vous échappent alors que vous aimeriez acquérir vous aussi ces compétences !

#### Tentative d'inventaire [modifier le wikicode]

Les paragraphes qui suivent tentent de suivre un ordre de progression dans l'implication dans la contribution au Wiktionnaire, sans pour autant mettre en place de hiérarchie.

#### **Définition** [modifier le wikicode]

- Rédaction d'une définition claire et synthétique.
- · Recherche des différents sens et de comment ils s'articulent.
- Compréhension des catégories grammaticales et des processus de dérivation et d'affixation.
- Recherche de traductions et connaissance d'autres langues.
- Apprentissage des règles en matière de respect des droits d'auteur, droit de citation et droit des marques.

#### Structuration sémantique [modifier le wikicode]

Lire Modifier le wikicode Voir l'historique Rechercher dans le Wiktionnaire

 $\alpha$ 

## Les wiktionnaristes hors des écrans

- À Lyon : permanence chaque premier jeudi du mois au KoToPo (18h-23h), ateliers deux fois par ans à la bibliothèque
- À Paris : rencontres chaque premier samedi du mois au Carrefour Numérique² de la Cité des Sciences (14h-18h)
- À Strasbourg : atelier-découverte chaque deuxième samedi du mois à la Médiathèque Malraux (14h-18h)
- À Québec : ateliers par l'association culturelle Zerfa Chaouie
- À Abidjan : Wiki Kouman, ateliers multilingues

https://meta.wikimedia.org/wiki/Grants:Project/Modjou/Wiki\_Kouman\_2019\_en\_C%C3%B4te\_d%27Ivoire\_(Local\_language\_in\_C%C3%B4te\_d%27Ivoire)

## Quelques personnes

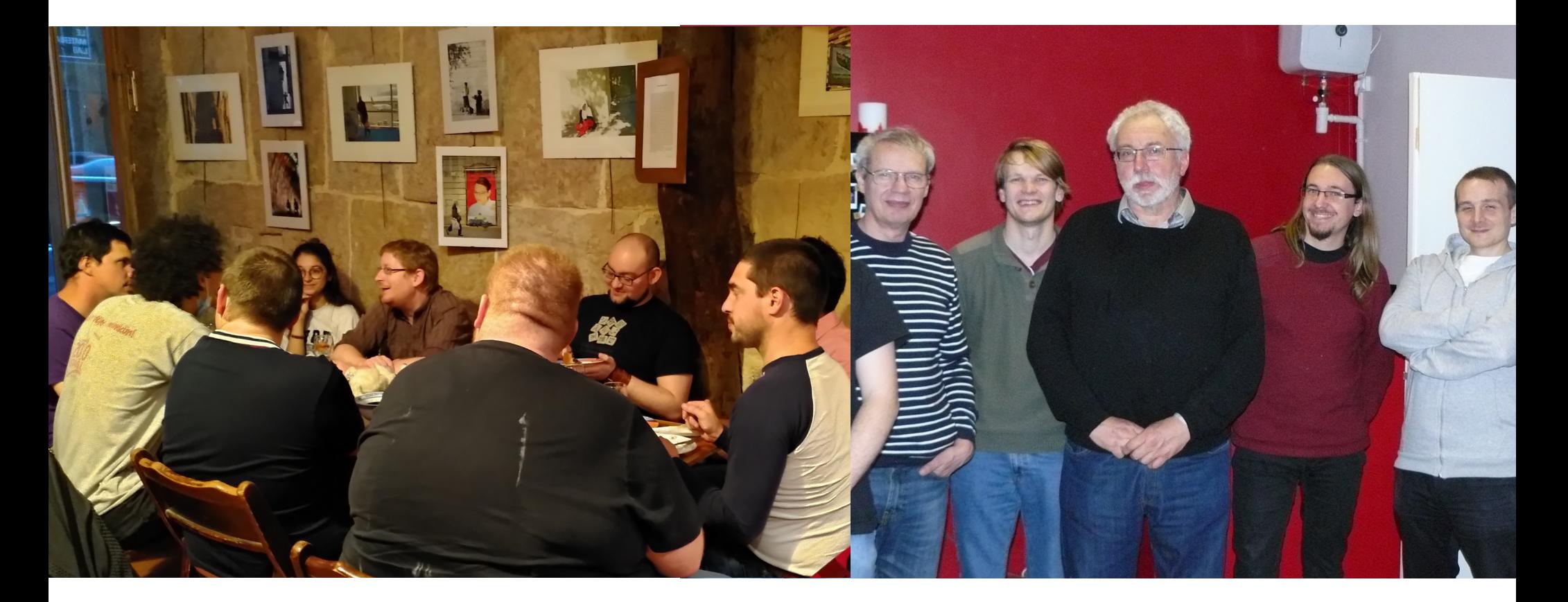

## Profils

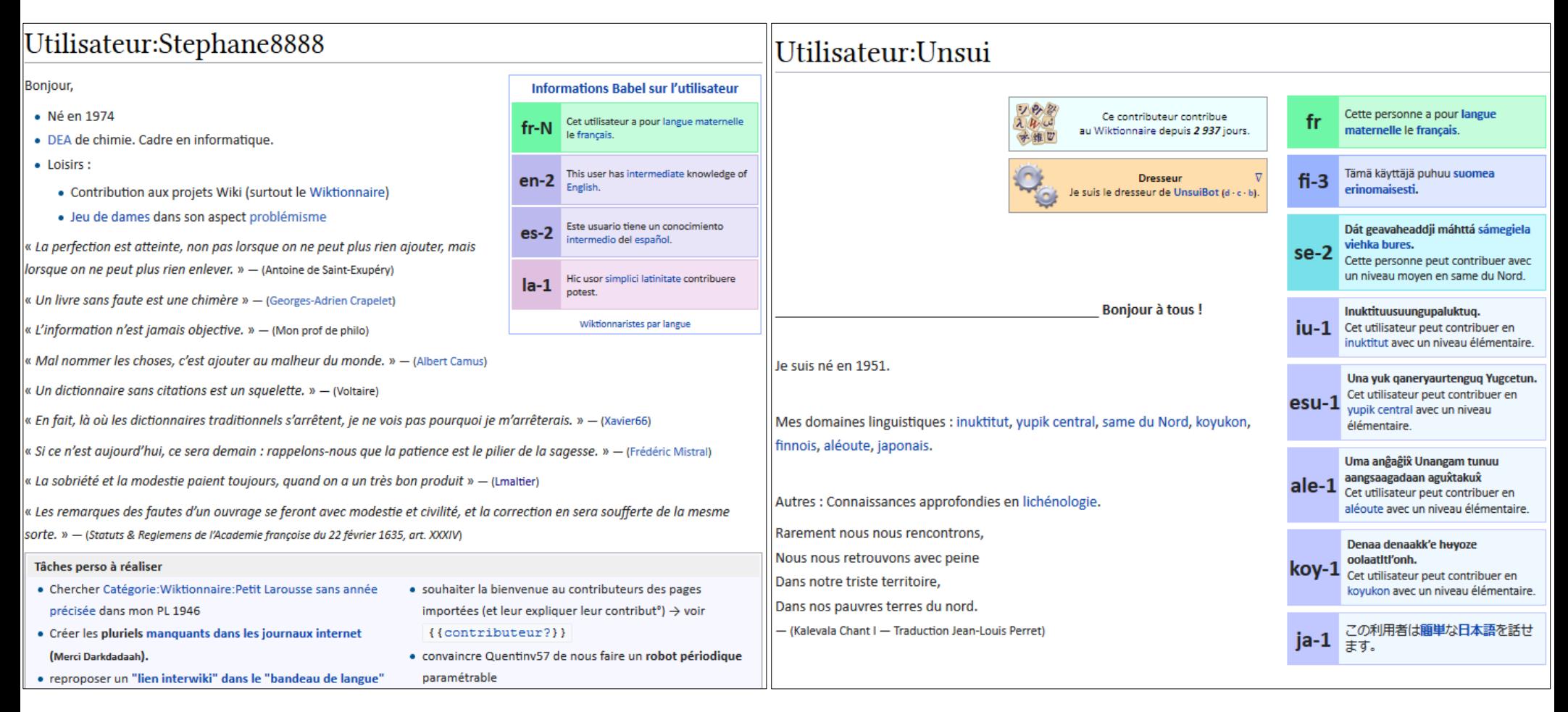

## Utilisateur:Pamputt/eau

J'ai commencé à contribuer au Wiktionnaire le 14 janvier 2007. Mes contributions sont principalement axées sur le mot du jour ou le travail collaboratif de la semaine au sens large. Je cherche également à collecter le plus grand nombre possible de traductions du mot « eau ».

- $A$  I modifier I modifier le wikicode 1
- Angevin : aive (angevin)
- Atsugewi : áji  $\left( \text{atw} \right)$
- Arem : dæ: $k^{(\text{aem})}$
- Angoram : 'arom  $($ aog)  $\angle$
- Anindilyakwa: akwingwa  $($ aoi)  $\angle$
- Aranadan : belle  $(aaf)$
- Acipa de l'Est : man  $($ acp), mani  $($ acp)  $J$
- Andio: uwe  $(bzb)$
- Acheron :  $\eta$ ır (acz),  $\eta$ ırsk (acz)  $\boldsymbol{J}$
- Aiklep: inung (mwg)  $\swarrow$
- Aighon : iki  $\left( \sin \theta \right)$
- Avau : eikhi (avb), eiyi (avb)  $J$
- Amio-gelimi : jıkhi <sup>(let)</sup>, jɛgi <sup>(let)</sup>, jɛkhi <sup>(let)</sup>, heıkhi <sup>(let)</sup>
- Apalik : inun  $(appo)$ , einun  $(appo)$ , einon  $(appo)$
- Awu:  $z$ <sub>121 $dz$ </sub> a21<sup>(yiu)</sup>
- Awara : yagn  $($ awx)  $\angle$
- Aghu de Jair : æ:  $(awv)$
- Aghu d'Edera : 5: (awy), 'oho (awy), 'oyo (awy), o'yo (awy)
- Aghu du Sud : 'oyo  $($ aws)  $\boldsymbol{J}$

### Utilisateur:TAKASUGI Shinii

Je suis japonais. J'ai vécu en Corée du Sud d'octobre 2009 à juillet 2018.

Tu peux m'appeler par mon prénom Shinii dans une discussion.

### Mes plans actuels

- 1. Classer correctement les mots. Je suis des thèses linguistiques profondes plutôt que des dictionnaires communs. Exemples :
	- · voici, voilà : verbes (selon Gérard Moignet et le TLFi)
	- near: adjectif (selon Joan Maling)
	- · worth : préposition (selon Joan Maling)
	- - n't : suffixe flexionnel (selon Arnold M. Zwicky et Geoffrey K. Pullum)

Classifications douteuses :

- 1. s'il vous plaît, s'il te plaît : Plutôt particule qu'adverbe ?
- 2. etc., et al., et coll. : Noms ou adverbes ?

### **Informations Babel sur l'utilisateur** この利用者は日本語を母語としてい ia-N │이 사용자는 한국어를 모국어에 준하<br>│는 소주으로 할 수 있습니다  $ko-4$ Cet utilisateur dispose de connaissances  $fr-3$ avancées en français. This user has advanced knowledge of  $en-3$ English zh-1 这位用户的中文达到初级水平。

## Damia Vergnet

### Wiktionnariste toulousaine

(ノð益め)ノ彡┻━┻ YEET!

### À propos de moi

### $\equiv$  (Pronom : Elle)

Mes centres d'intéret sont l'informatique, les chemins de fer, et la linguistique. Je m'intéresse tout particulièrement à la phonétique/ phonologie (API ♥) et aux différents systèmes d'écriture.

#### P.S.: On dit chocolatine!

### À propos de mon travail

Je travaille principalement au développement et à la maintenance des gadgets, modèles et modules.

#### L'outil en ligne que j'utilise pour générer les prononciations : **IPA Generator**

## Utilisateur:Lyokoï

### Boniour!

Mon pseudonyme sur Internet est Lyokoï \ljo.koj\ vous pourrez parfois le trouver sans les trémas mais pas ici où on respecte chaque caractère !

Ma participation première à ce projet avait pour but général d'enrichir mon vocabulaire. En effet, et même si mon chat s'en fout, je suis écrivain amateur à mes heures perdues. Vous pouvez d'ailleurs retrouver mes quelques textes publiés sur ce blogg». Et puis voilà, je suis coincé dessus... Aussi, actuellement je suis sur ce projet pour "faire" (il y a tant...), pour faire vivre et pour l'ouvrir encore et encore à tous ceux qui peuvent.

J'ai fait des études scientifiques et dans l'informatique. Je dispose donc de solides savoirs en ce qui concerne la géologie, la physique, la biologie, et l'informatique. Si vous avez un problème concernant un de ces domaines, que ce soit général ou spécialisé, n'hésitez pas requérir mon aide sur ma page de discussion ! ^^

J'ai dans mes sous-pages utilisateurs mes ressources (à peu près à jour), que je suis toujours ravi de partager avec qui me le demande.

Mes contributions se font de deux façons :

- · Je fais de la binge-contribution où je prend une journée (voire plus) à travailler un article à fond. Souvent c'est juste pour voir jusqu'où je peux aller, qu'est-ce qu'on peut tirer d'un mot souvent d'apparence anodine.
- · Et pour me renouveler, j'ai un besoin important de changer de domaine, de travailler sur des sujets différents avec des formes différentes, bref, je touche à tout.

## Utilisateur: WikiLucas00

### À propos de moi

Je m'appelle Lucas  $(\sqrt{|y|}ka)$  et je travaille dans le domaine du Traitement Automatique du Langage et de l'Interaction Humain-Robot.

J'ai toujours été attiré par les mots et la définition précise des termes que j'utilise et que je rencontre au quotidien. Au cours de mes études en Sciences du Langage. j'ai développé des connaissances et un intérêt pour la phonétique. la phonologie, la morphologie et la syntaxe générales (dans toutes les langues du monde), et en particulier en français. J'avais l'habitude de consulter le Wiktionnaire, que j'apprécie pour son aspect collaboratif et descriptif, ainsi que pour la présence de transcriptions phonétiques.

C'est lorsque j'ai réalisé que le Wiktionnaire fonctionnait grâce aux contributeurs bénévoles, et que chacun pouvait aider grâce à ses connaissances, que j'ai commencé à y contribuer. J'ai rencontré le groupe local de Lyon peu de temps après, où j'ai entendu parler du projet Lingua Libre de Wikimédia France, auquel j'ai tout de suite commencé à y contribuer.

Depuis que je ne vis plus à Lyon, je ne rejoins la Cabale Iyonnaise qu'à de rares occasions, par exemple lors d'une rencontre mensuelle au KoToPo, pour discuter et échanger à propos du Wiktionnaire et des autres projets Wikimédia.

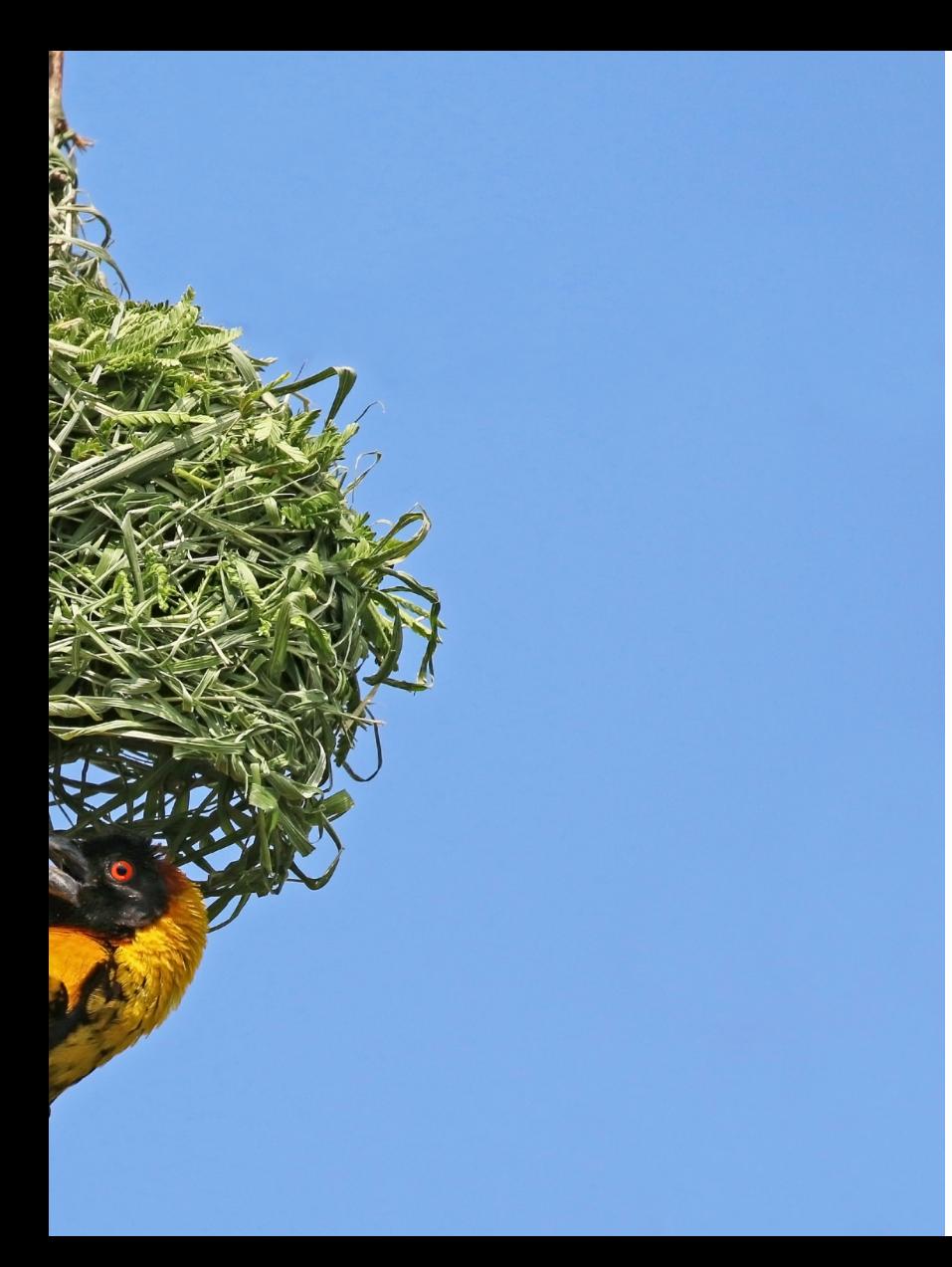

## Bienvenue dans la communauté du Wiktionnaire

## Sources

Les textes des projets Wikimedia figurant sur les captures d'écran sont disponibles sous les termes de la licence Creative Commons Paternité Partage des conditions initiales à l'identique 3.0, et éventuellement sous Licence de documentation libre GNU (Version 1.2, 1.3, ou toute version ultérieure publiée par la Free Software Foundation), et sont sujets à conditions d'utilisation. Le logiciel MediaWiki est publié sous Licence Publique Générale GNU. Les logos de la Wikimedia Foundation sont protégés par le droit des marques.

Les schémas sont de Noé et DaraDaraDara. Les captures d'écran ont été faites par Noé et elles représentent un contenu sur lequel il ne revendique aucune paternité. Ces diapositives ont bénéficié des retours de Lyokoï, Lmaltier, Thibaut120094, Delarouvraie, Pamputt, Ltrlg, JackPotte, Jpgibert et Lepticed7.

- Couverture : https://commons.wikimedia.org/wiki/File:Trinchesia-caerulea.jpg par Bernard Picton (cc-by-sa-4.0)
- Partie 1 : https://commons.wikimedia.org/wiki/File:MODIS Map.jpg par la NASA (Domaine public)
- Partie 2 : https://commons.wikimedia.org/wiki/File:Sutyagin\_house\_3.JPG par Sk (Domaine public)
- Partie 3 : https://commons.wikimedia.org/wiki/File:Municipal Market\_of\_S%C3%A3o\_Paulo\_city.jpg par The Photographer (cc-by-sa-4.0)
- Partie 4 : https://commons.wikimedia.org/wiki/File:Black-headed\_weaver\_(Ploceus\_cucullatus\_bohndorffi)\_male\_nest\_building.jpg par Charlesisharp (cc-by-sa-4.0)
- Page 6 : https://commons.wikimedia.org/wiki/File:Latin\_dictionary.jpg par Dr.Marcus Gossler (cc-by-sa-3.0)
- Page 10 : https://commons.wikimedia.org/wiki/File:Buddhist\_caves,\_Uperkot\_05.jpg par Bernard Gagnon (cc-by-sa 3.0)
- Page 31 : https://commons.wikimedia.org/wiki/File:Wikimedia\_logo\_family\_complete-2013.svg diverses personnes, marqués protégées (cc-by-sa 3.0)
- Page 55 : https://commons.wikimedia.org/wiki/File:%22The School of Athens%22 by Raffaello Sanzio da Urbino.jpg L'École d'Athènes, Raphaël (Domaine public)
- Page 67 : https://commons.wikimedia.org/wiki/File:Map-Francophone World.png par Yug (Domaine public)
- Page 71 : https://commons.wikimedia.org/wiki/File:07-12-2016, Playground, Parque da Alfarrobeira, Albufeira (3).JPG par Kolforn (cc-by-sa 4.0)
- Page 80 : https://commons.wikimedia.org/wiki/File:Chemist\_woman.jpg par Jameziecakes (cc-by-sa-2.0)
- Page 81 : https://commons.wikimedia.org/wiki/File:Berchman\_petr\_fedorovitch.jpg par Ludwig Christinec (Domaine public)
- Page 85 : https://commons.wikimedia.org/wiki/File:NZ\_North\_Island\_Robin-3.jpg par Tony Wills (cc-by-sa 3.0)
- Page 169 : https://commons.wikimedia.org/wiki/File:Tremella\_mesenterica\_172754624.jpg par Rachel Webster (cc0)
- Page 156 : https://commons.wikimedia.org/wiki/File:Bicycle\_diagram2-fr.svg par Al2 (traduction francaise par Berrucommons) (cc-by-sa-3.0)
- Page 172 : https://commons.wikimedia.org/wiki/File:Wiktionnaristes\_au\_KoToPo\_en\_juillet\_2021 2.jpg par Noé (cc-by-sa 4.0)
- Page 172 : https://commons.wikimedia.org/wiki/File:French\_wiktionarians\_for\_the\_3\_000\_000\_pages\_of\_content.jpg par Lyokoï (cc-by-sa 4.0)